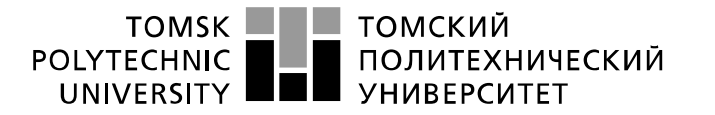

Министерство науки и высшего образования Российской Федерации федеральное государственное автономное учдерилися тосударственное учреждение высшего образования<br>«Национальный исследовательский Томский политехнический университет» (ТПУ)

Школа Инженерная школа новых производственных технологии Направление подготовки 18.03.01 Химическая технология\_ Отделение школы (НОЦ) Научно-образовательный центр Н.М. Кижнера\_\_\_\_\_

## **БАКАЛАВРСКАЯ РАБОТА**

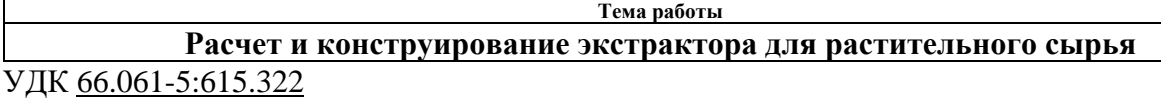

### Студент

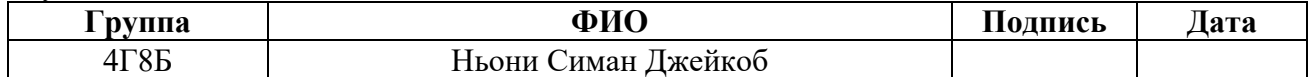

Руководитель ВКР

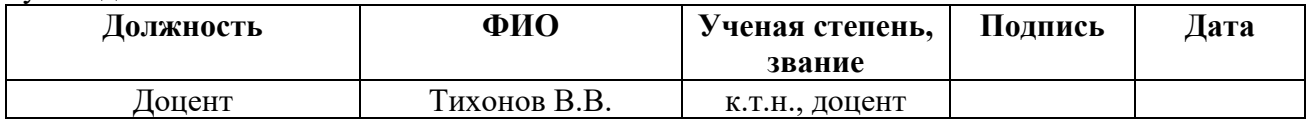

### **КОНСУЛЬТАНТЫ ПО РАЗДЕЛАМ:**

По разделу «Финансовый менеджмент, ресурсоэффективность и ресурсосбережение»

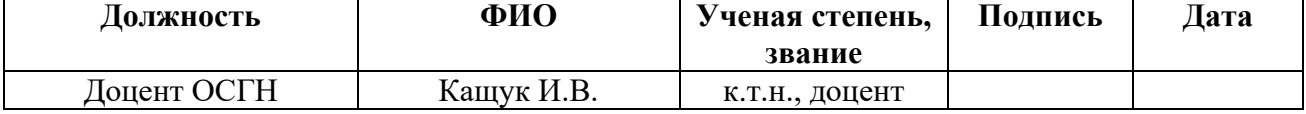

По разделу «Социальная ответственность»

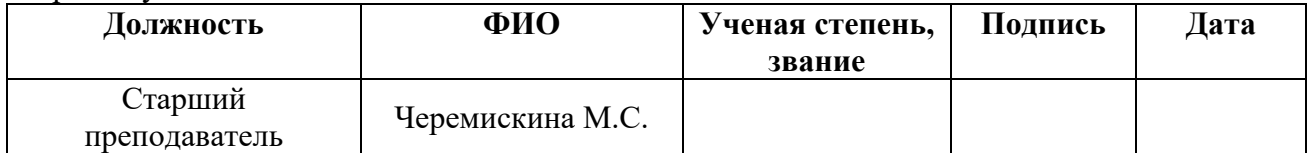

### **ДОПУСТИТЬ К ЗАЩИТЕ:**

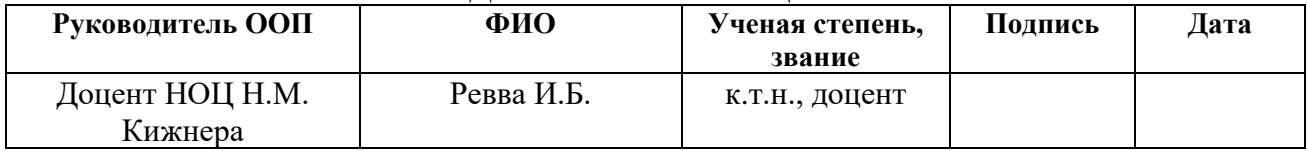

Томск – 2022 г.

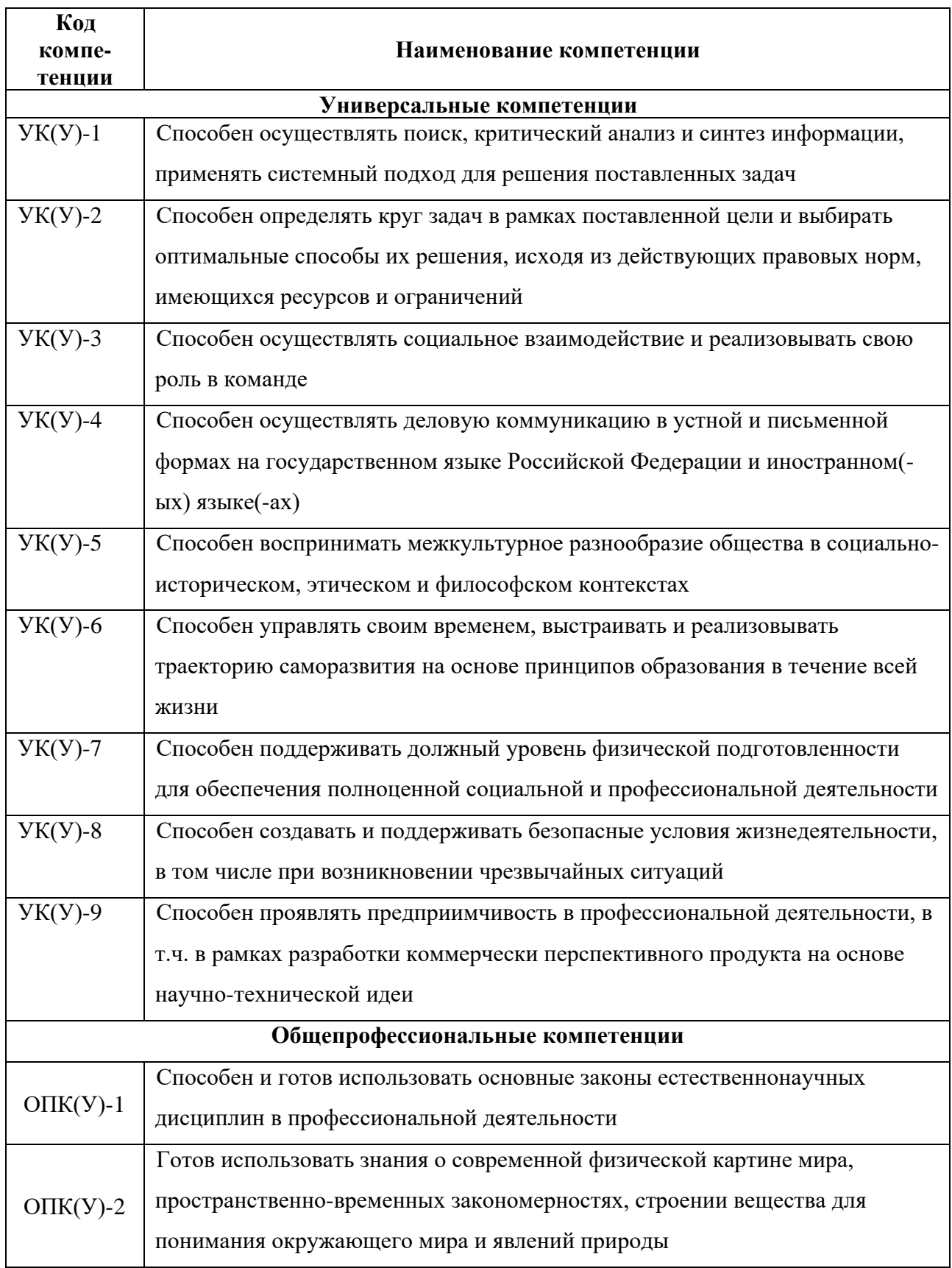

# Планируемые результаты освоения ООП

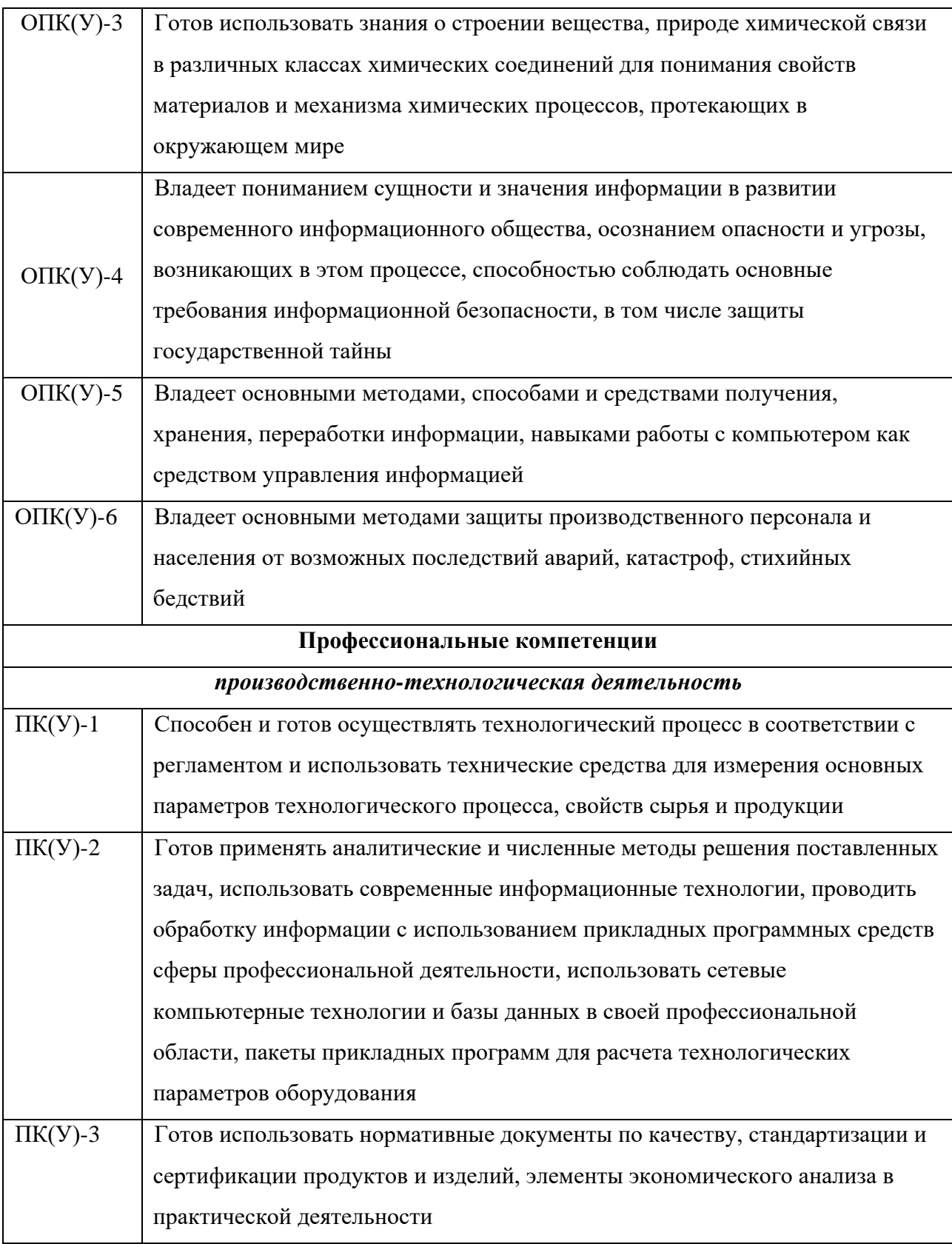

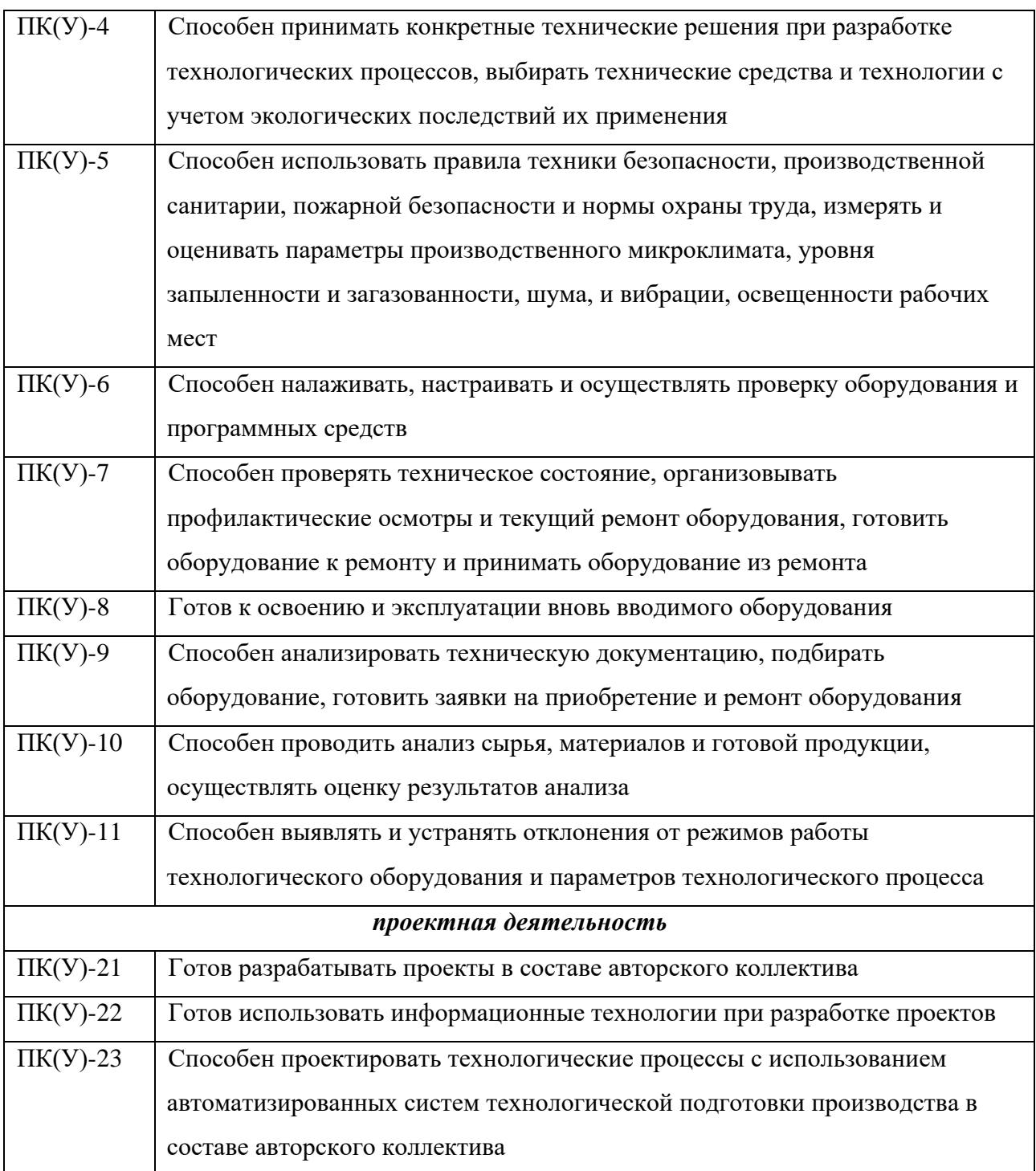

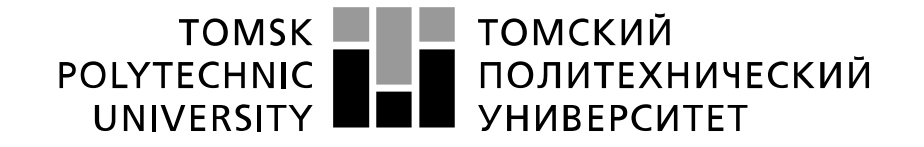

#### Министерство науки и высшего образования Российской Федерации федеральное государственное автономное образовательное учреждение высшего образования «Национальный исследовательский Томский политехнический университет» (ТПУ)

Школа Инженерная школа новых производственных технологии Направление подготовки (специальность) 18.03.01 Химическая технологии Отделение школы (НОЦ) Научно-образовательный центр Н.М. Кижнера \_\_\_\_\_\_\_\_\_

> УТВЕРЖДАЮ: Руководитель ООП

\_\_\_\_\_\_\_ \_\_\_\_\_\_\_\_\_ \_Ревва И.Б. (Подпись) (Дата) (Ф.И.О.)

### **ЗАДАНИЕ**

### **на выполнение выпускной квалификационной работы**

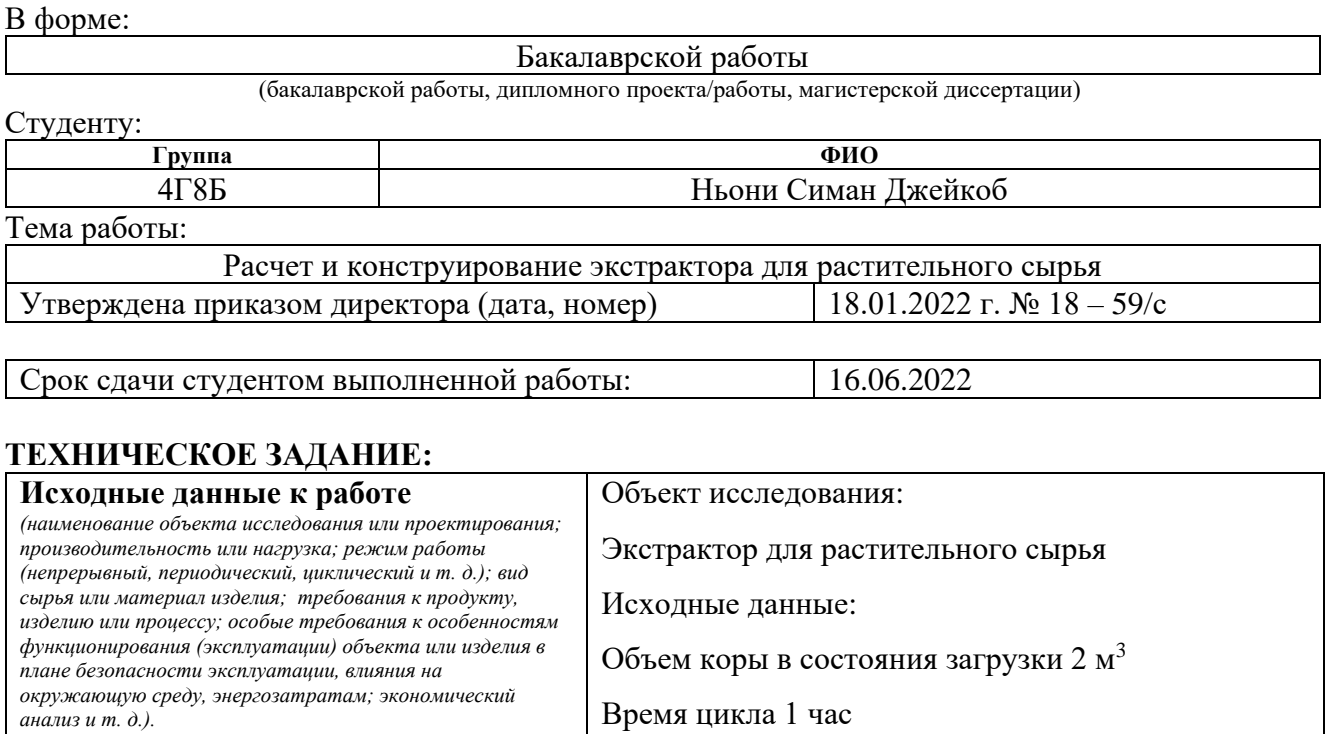

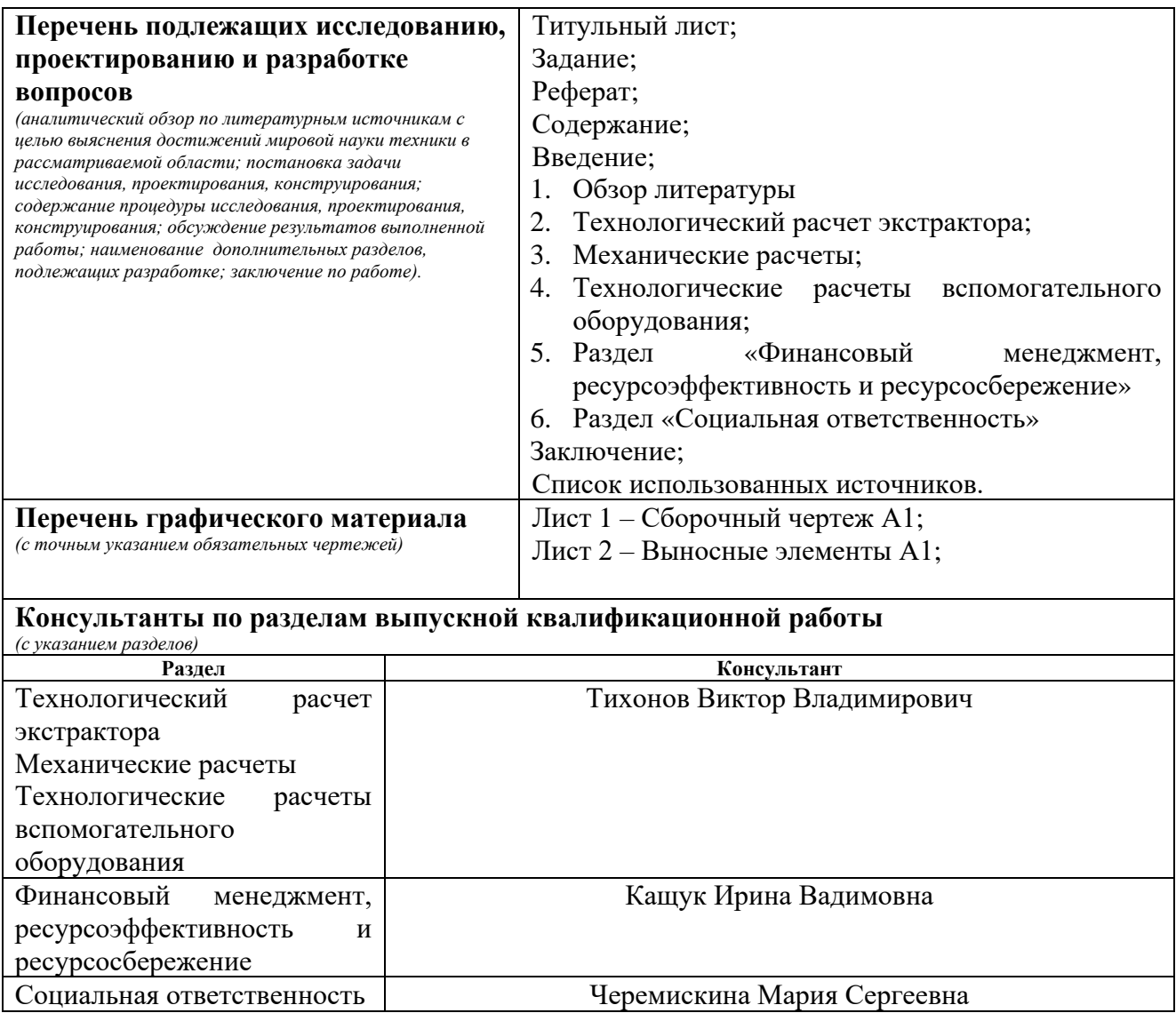

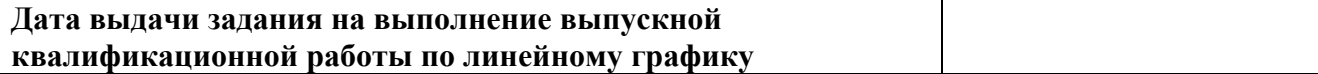

## **Задание выдал руководитель:**

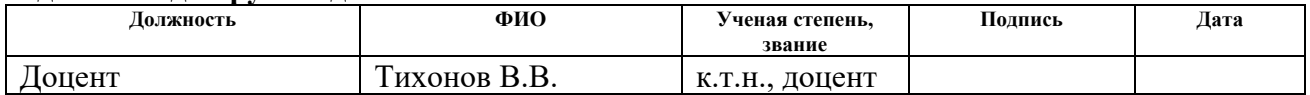

## **Задание принял к исполнению студент:**

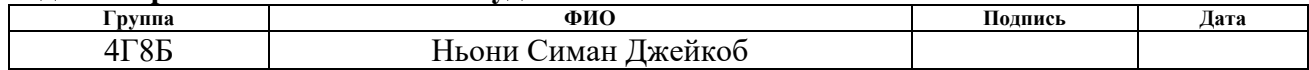

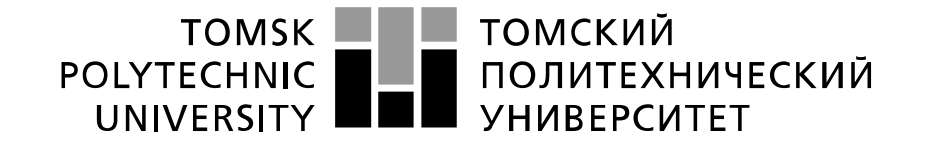

#### Министерство науки и высшего образования Российской Федерации федеральное государственное автономное образовательное учреждение высшего образования «Национальный исследовательский Томский политехнический университет» (ТПУ)

Школа Инженерная школа новых производственных технологии Направление подготовки (специальность) 18.03.01 Химическая технологии\_ Уровень образования бакалавр Отделение школы (НОЦ) Научно-образовательный центр Н.М. Кижнера Период выполнения (осенний / весенний семестр 2021 /2022 учебного года)

Форма представления работы:

Бакалаврская работа

(бакалаврская работа, дипломный проект/работа, магистерская диссертация)

# **КАЛЕНДАРНЫЙ РЕЙТИНГ-ПЛАН**

### **выполнения выпускной квалификационной работы**

Срок сдачи студентом выполненной работы: 16.06.2022

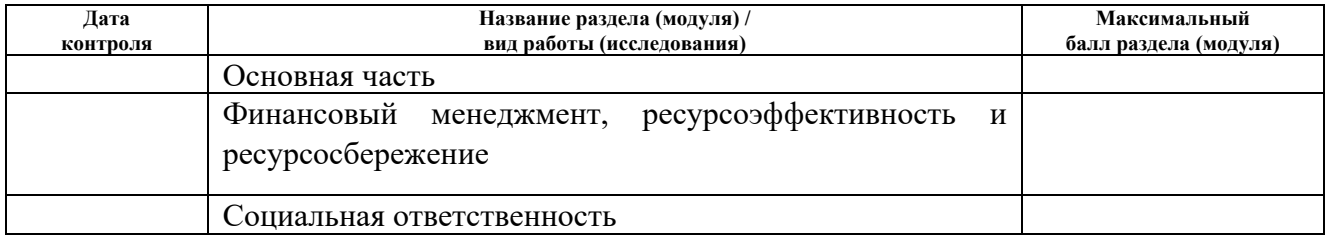

### **СОСТАВИЛ:**

#### **Руководитель ВКР**

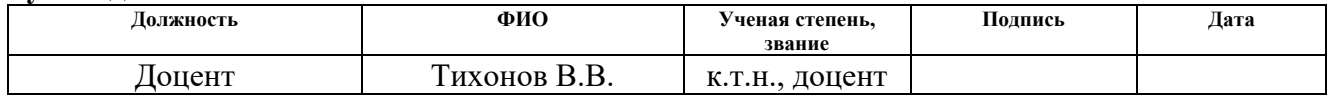

### **СОГЛАСОВАНО:**

#### **Руководитель ООП**

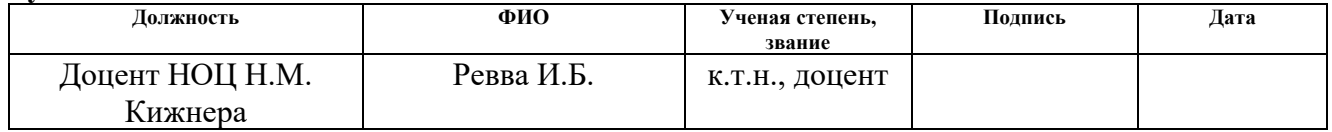

### **РЕФЕРАТ**

Выпускная квалификационная работа содержит 87 страниц, 21 таблиц, 9 рисунков, 35 источников литературы и 2 листа графического материала

Объектом исследования является экстрактор для растительного сырья.

Целью данной работы является расчет и конструирование экстрактора для эффективного извлечения биологически активных веществ из растительного сырья.

Ключевые слова: экстракция, растительное сырье, химическое оборудование, экстракт, кора осины.

В процессе выполнения работы были произведены технологические и механические расчеты экстрактора, также были произведены технологические расчеты испарителя и холодильник, с которыми будет работать экстрактор.

В пятом разделе была проведен анализ и расчет основных параметров для реализации конкурентоспособного проекта.

В шестом разделе были рассмотрены вопросы о выполнении требований безопасности труда, промышленной безопасности, охраны окружающей среды и ресурсосбережения.

## **ТЕРМИНЫ И ОПРЕДЕЛЕНИЯ**

**Экстракция** – процесс извлечения одного или нескольких компонентов из растворов или твердых тел с помощью избирательных растворителей (экстрагент).

**Циркуляционное экстрагирование** – способ извлечения основан на круговороте экстрагента. Экстракционная установка работает непрерывно и автоматически по принципу Сокслета.

**БАВ** – биологически активные вещества.

# ОГЛАВЛЕНИЕ

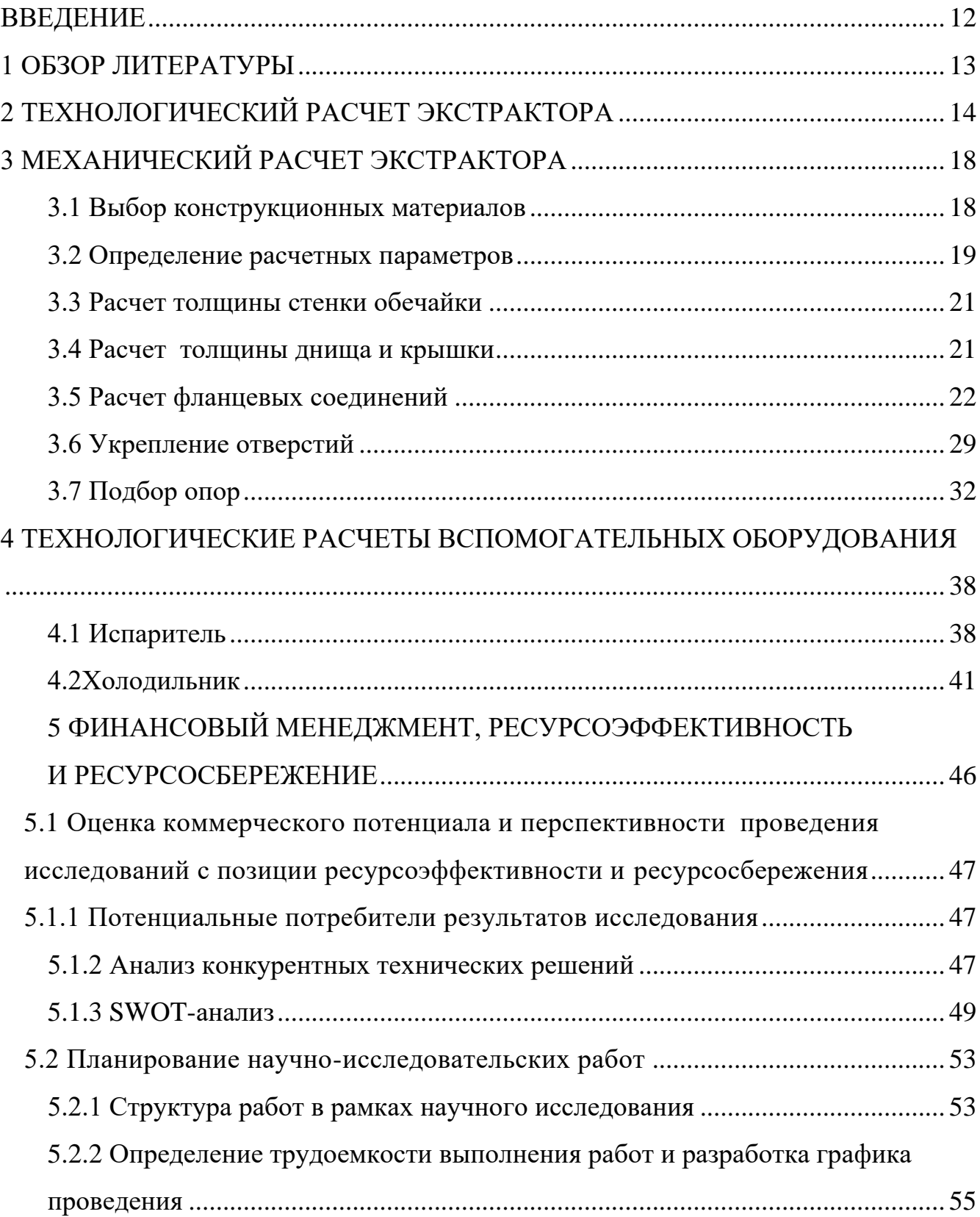

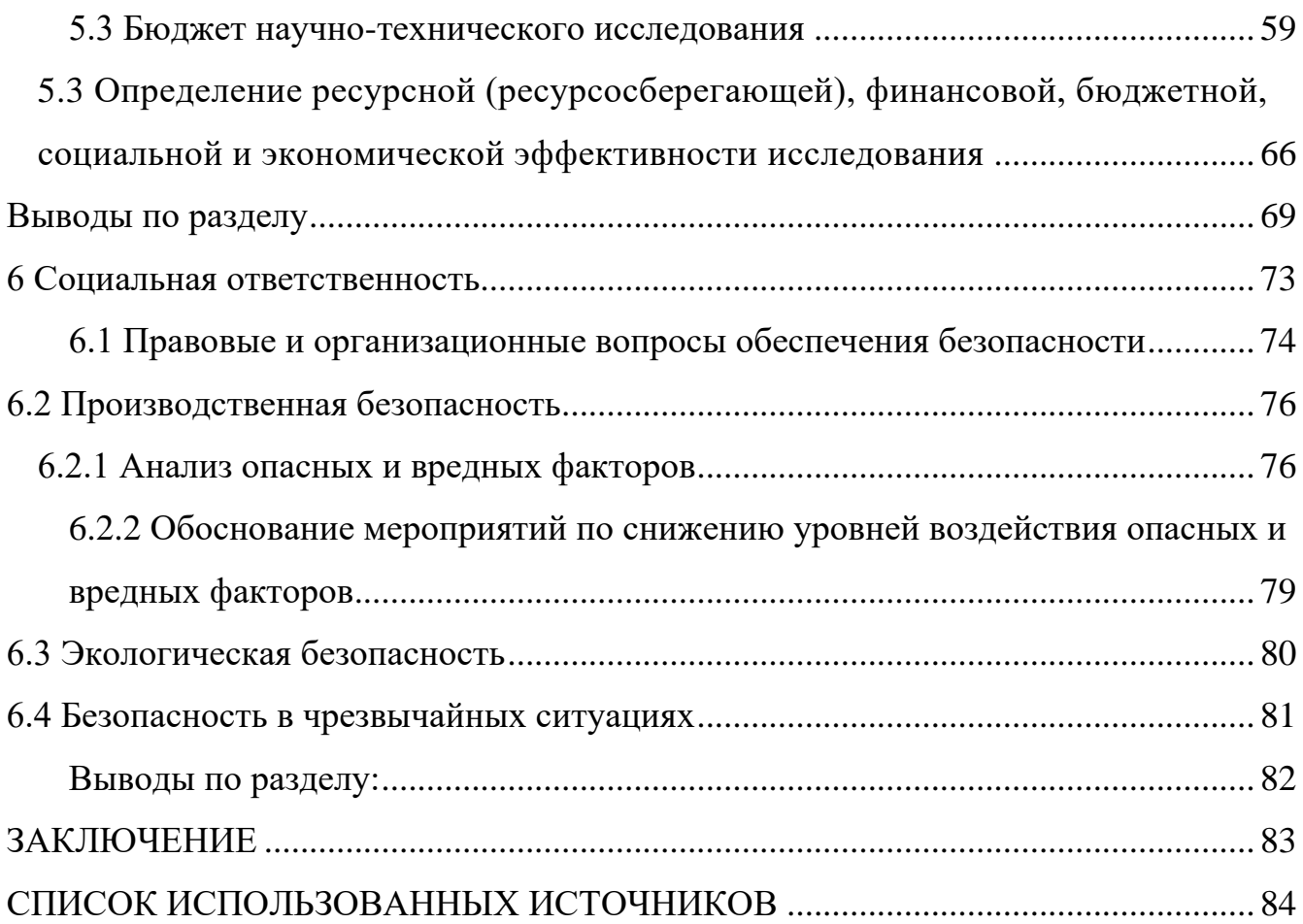

### **ВВЕДЕНИЕ**

<span id="page-11-0"></span>Экстракционные методы применяются в различных сферах современной промышленности, наиболее распространенными из которых являются пищевая и фармацевтическая промышленность. Экстракция применяется в фармацевтической промышленности для выделения из растительного сырья полезных биологически активных веществ, которые затем используются для изготовления лекарственных средств.

Концепция экстракции давно применяются, и для обработки растительного сырья были сформулированы различные методы экстракции. К таким методам относятся: перколяция, водно-паровая экстракция, противоточная экстракция с перемешиванием сырья и другие. Также для экстракции рассматриваются разные экстрагенты. Выбора экстрагента зависит от свойств сырья и метода экстракции. Часто применяемые экстрагенты включают: вода; органические экстрагенты; пар; сжиженные газы и другие.

Целью данной работы является расчет и конструирование экстрактора для эффективного извлечения биологически активных веществ из растительного сырья. Для достижения цели была поставлены следующие задачи:

- изучение теории по данной теме;
- определение геометрических размеров аппаратов;
- выполнение механических расчетов экстрактора и подбора стандартных элементов для экстрактора;
- проведение финансовый анализ для оценки экономической эффективности проекта;
- выявление вредные и опасные факторы при работе с установкой и предложение меры устранения этих факторов.

12

## <span id="page-12-0"></span>**1 ОБЗОР ЛИТЕРАТУРЫ**

Одним из основных факторов, учитываемых при проектировании процесса экстракции, является экстрагируемое вещество. Выбранный метод; выбранный экстрагент и параметры (температура, давление и т. д.) могут влиять на конечный результат процесса экстракции. Ниже приведены некоторые факторы, которые учитываются при проектировании экстрактора для экстракции растительного сырья.

Температура – температура является важным фактором, который следует учитывать при экстрагировании растительного сырья, поскольку экстракты содержат БАВ. Если выбранная температура в экстракторе слишком высока, это может привести к денатурации экстракта[1].

Экстрагент. Назначение экстрагента – обеспечить массообмен. Важным качеством экстрагента является то, что он должен быть инертным, то есть не должен вступать в химическую реакцию с экстрактом, что приведет к изменению свойств экстрагента[1].

Хотя для одного и того же материала можно использовать несколько методов экстракции, при выборе наилучшего метода рассматриваются несколько методов:

- экономическая эффективность;
- интенсивность процесса;
- эффективность оборудования.

# <span id="page-13-0"></span>**2 ТЕХНОЛОГИЧЕСКИЙ РАСЧЕТ ЭКСТРАКТОРА**

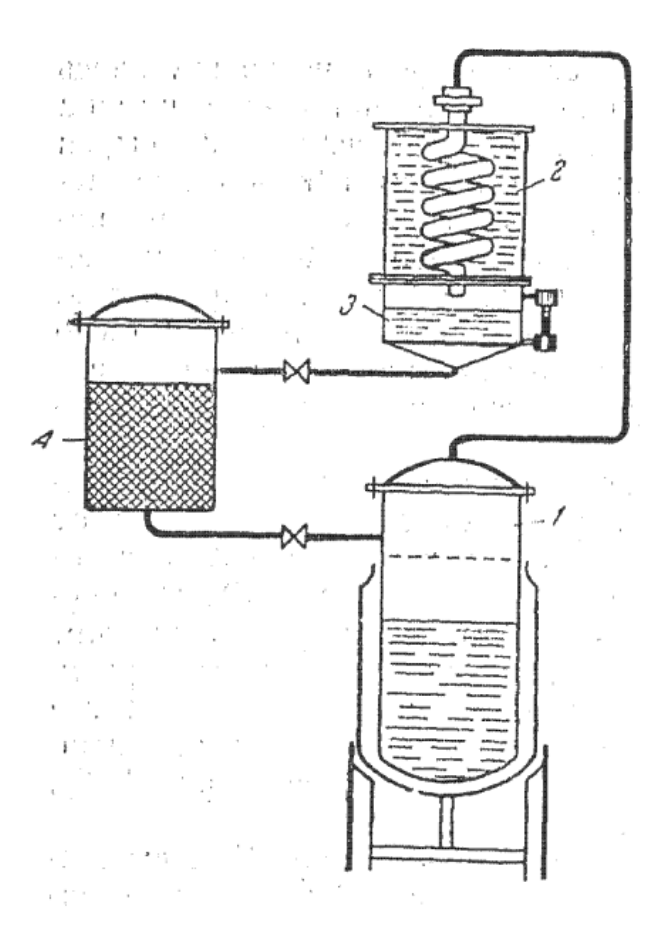

Рисунок 1 – Схема циркуляционной экстракции: 1 – испаритель; 2 – холодильник; 3 – сборник; 4 – экстрактор.

Технологический расчет экстрактора проводится с целю определения геометрических размеров аппарата, т.е. высота и диаметра экстрактора.

## **Исходные данные:**

Объем коры в состоянии загрузки  $V_{\text{koph}} = 2 \text{ m}^3$ 

Время цикла τ := 1 ч

Плотность коры (при влажности 15 %)  $\rho_{\text{koph}} = 745 \text{ kT} / M^3 - 3$ начение экспериментально получено

Пористость коры  $\varepsilon = 0.7$ 

Задаем рабочий объем экстрактора  $V = 2$  м<sup>3</sup>.

Определяем объем воды, требуемая для экстракции.

Насыпная плотность коры рнас

$$
\rho_{\text{Hac}} = \rho_{\text{Kophi}} \cdot \varepsilon = 745 \cdot 0.7 = 521.5 \text{ kT/m}^3 \tag{2.1}
$$

Находим массу кору в экстракторе без пор

$$
M_{\text{kophi}} = V \cdot \rho_{\text{Hac}} = 2 \cdot 521.5 = 1043 \text{ kT}
$$

Находим объем воды:

$$
V_{\text{B0},\text{B0}} = V \cdot (1 - \varepsilon) = 2 \cdot 0.3 = 0.6 \text{ m}^3
$$

Для компенсации потери во время технологического процесса, увеличиваем объем воды.

$$
V_{\text{B0},\text{B0}} = 0.6 + 0.2 = 0.8 \text{ m}^3
$$

Находим массовый расход воды для одного цикла

$$
G_{\text{B0},\text{B1}} = \frac{V_{\text{B0},\text{B1}}}{\tau \cdot 3600} \cdot \rho_{\text{B}} = 0.22 \text{ K} \cdot \text{C}
$$

где,  $G_{\texttt{B0qbi}}$  – массовый расход воды, кг / с;

 $V_{\rm{B0\mu bI}} -$ объем воды, м $^3$ ;

τ – время цикла, ч.

 $\rho_{\text{\tiny B}}$  – плотность воды при температуре 60 °С.

Общий объем экстрактора, рассчитывается с учетом коэффициента заполнения реактора[2]:

Таблица 1 – коэффициентов заполнения[2]

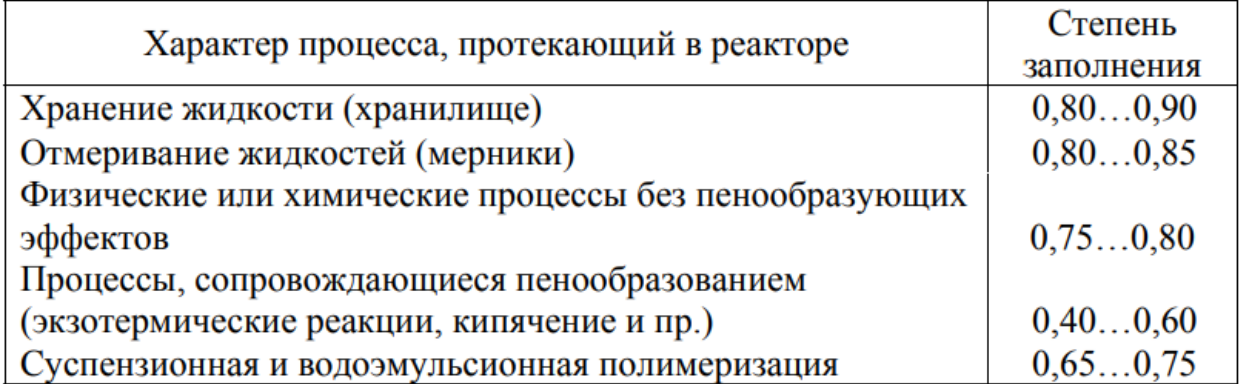

Принимаем степень заполнения экстрактора φ равным 0.8.

Общий объем экстрактора рассчитывается по формуле 2[2]:

$$
V_{\text{ofm}} = \frac{V_{\text{p}}}{\varphi} = 2.5 \text{ m}^3 \tag{2.2}
$$

где,  $V_{\rm{66_{HI}}}$  – общий объем экстрактора, м $^3;$ 

 $V_{\rm p}$  – рабочий объем экстрактора, м $^3;$ 

φ – степень заполнения.

Для определения оптиматльных размеров в экстрактора используются следующие отношения[3]:

$$
V_{\text{ofm}} = \frac{\pi \cdot D^2 \cdot H}{4},\tag{2.3}
$$

$$
\frac{H}{D} = 1.5\tag{2.4}
$$

где, Н – высота аппарата;

D – диаметр аппарата

Решая уравнения (3) и (4) получаем высоту аппарата  $H = 1.928$  м и диаметр аппарата D = 1.285 м.

Согласно [4] округлаем полученные значения до ближайщих стандартных.

Высота экстрактора Н = 2000 мм

Диаметр экстрактора  $D = 1400$  мм

# **3 МЕХАНИЧЕСКИЙ РАСЧЕТ ЭКСТРАКТОРА**

<span id="page-17-0"></span>Целью механического расчета данного аппарата является определение толщины обечайки и днищ и проверка этих элементов на прочность, также будет проверены фланцевые соединения на прочность и герметичность, необходимость укрепление отверстий и подобраны опоры для аппарата.

## **3.1 Выбор конструкционных материалов**

<span id="page-17-1"></span>Выбор материала аппарата зависит от условий эксплуатации аппарата и среды, с которой аппарат будет работать.

Для конструирования экстрактора будет использована сталь марка 12Х18Н10Т. Сталь 12Х18Н10Т - относится к классу нержавеющих легированных жаропрочных аустенитных сталей и применяется для изготовления сварных изделий, работающих в средах повышенной коррозионной активности до температуры 600 °С.

### **Исходные данные:**

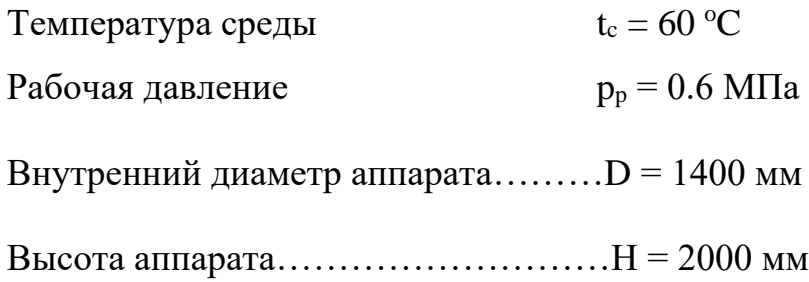

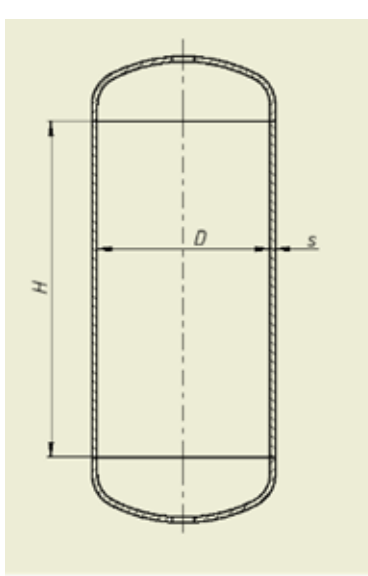

Рисунок 2 – эскиз аппарата для расчета

## <span id="page-18-0"></span>**3.2 Определение расчетных параметров**

Расчетная температура стенки обечайки

$$
t := \max\left(t_c, 20\right) = 60 \,^{\circ}\mathrm{C} \tag{3.1}
$$

где,  $t$  – расчетная температура,  $\mathrm{C}$ ;

 $t_c$  – рабочая температура, °С.

Принимаем, что расчетное давление равным рабочее так, как среда в экстракторе - твердая.

$$
p := p_p = 0.6 \quad \text{M} \Pi a
$$

где, р – расчетное давление, МПа;

р<sup>р</sup> – рабочее давление, МПа

Так как экстрактор изготавливается из листового проката, поправочный коэффициент равным одному.

$$
\eta \mathbin{:=} 1
$$

Допускаемое напряжение стали 12Х18Н10Т определяется методом математической интерполяции между двумя стандартных значений с округлением до 0.5 МПа в меньшую сторону [5]

$$
t_{\partial} := \begin{bmatrix} 20 \\ 100 \end{bmatrix} \, \,^{\circ}\mathbf{C} \qquad \qquad \sigma := \begin{bmatrix} 184 \\ 174 \end{bmatrix} \mathbf{M} \Pi \mathbf{a}
$$

$$
\sigma_{\partial} := \text{Floor}\left(\text{Interp}\left(t_{\partial}, \sigma, t\right), 0.5\right) = 179 \text{ M} \Pi \tag{3.2}
$$

Коэффициент прочности продольных сварных швов

Вид сварных швов - стыковой двусторонний с полным проплавлением или угловой двусторонний с полным проплавлением таврового соединения, выполняемый автоматической или полуавтоматической сваркой [5]

$$
\varphi_p := 1
$$

Прибавки к расчетным толщинам

Прибавки к расчетным толщинам стенки рассчитывается по формуле[5]:

$$
c = c_1 + c_2 + c_3 \tag{3.3}
$$

где, с<sup>1</sup> – прибавка для компенсации коррозии, мм;

с<sup>2</sup> – прибавки для компенсации минусового допуска, мм;

с<sup>3</sup> – прибавка для компенсации утонения стенки при технологических операциях, мм

с2 и с3 не учитывают.

Прибавка для компенсации коррозии определяется по формуле[6]:

$$
c_1 = \tau \cdot \Pi \tag{3.4}
$$

где, П = 0.1 мм/год – скорость коррозии материала*;*

 $\tau = 20$  лет – срок эксплуатации аппарата.

$$
c_1 = 2 \text{ mm}
$$

$$
c=2+0+0=2 \text{ mm}
$$

## **3.3 Расчет толщины стенки обечайки**

<span id="page-20-0"></span>Расчетная толщина стенки обечайки s рассчитывается по ГОСТ 34233.2- 2017.

Допускаемое напряжение при расчетной температуре  $\sigma$ :

$$
\sigma = \eta \cdot \sigma_{\text{A}} = 179 \text{ M} \text{a} \tag{3.5}
$$

Расчетная толщина стенки обечайки рассчитывается по формуле[7]:

$$
s_p := \frac{p \cdot D}{2 \cdot \sigma \cdot \varphi_p - p} = 2.35 \,\text{mm} \tag{3.6}
$$

Толщина стенки с учетом прибавки

$$
s_l := s_p + c = 4.35 \text{ mm}
$$
 (3.7)

Округляем толщину стенки до стандартного значения [8].

$$
s_1 = 5 \text{ mm}
$$

Допускаемое внутреннее избыточное давление рассчитывается по формуле:

$$
p_u = \frac{2 \cdot \sigma \cdot \varphi_p \cdot (s_l - c)}{D + s_l - c} = 0.766 \text{ M} \text{ a}
$$
 (3.8)

Проверка применимости формулы:

$$
\Pi \text{роверка}_1 := \text{if } \frac{s_1 - c}{D} \le 0.1
$$
\n
$$
\|\text{``Фолмула применяется''}
$$

$$
\Pi
$$
роверка<sub>1</sub> = "Фолмула применяется"

# **3.4 Расчет толщины днища и крышки**

Днище подобрать по ГОСТ 6533-78.

| MM<br>$D_{BH}$ | MM<br>$n_1$ | MM<br>$n_{\rm B}$ | MМ<br>ື. | $M^2$          | $\overline{\text{A}}\text{M}^3$ | Macca,<br>KГ |
|----------------|-------------|-------------------|----------|----------------|---------------------------------|--------------|
| 1400           | າເ<br>ر_    | 350               |          | ר ה<br>ں عرو ک | 396,0                           | 106,4        |

<span id="page-20-1"></span>Таблица 2 – Размеры днища[9]

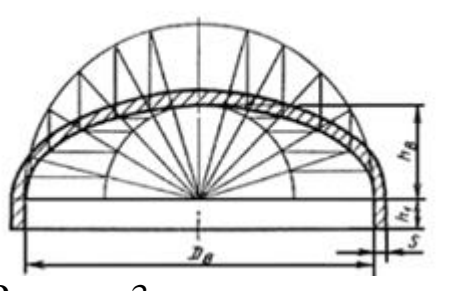

Рисунок 3 – размеры днища

Высота выпуклой части днища

$$
H = 0.25 \cdot D = 350 \text{ MM} \tag{3.9}
$$

Радиус кривизны

$$
R = \frac{D^2}{4 \cdot H} = 1.4 \cdot 10^3 \text{MM}
$$
 (3.10)

Расчетная толщина днища[7]

$$
s_{p2} := \frac{p \cdot R}{2 \cdot \varphi_p \cdot \sigma - 0.5 \cdot p} = 2.348 \text{mm}
$$
\n(3.11)

С учетом прибавки на коррозии:

$$
s_2 := s_{p2} + c = 4.348 \text{ nm} \tag{3.12}
$$

Округляем до стандартного значения

$$
s_2 = 5 \text{ mm}
$$

### **3.5 Расчет фланцевых соединений**

<span id="page-21-0"></span>Целью расчета фланцевых соединений является проверка соединении на прочность и герметичность. Проверка на прочность и герметичность фланцевого соединения проводится по ГОСТ 34233.4-2017.

## **Выбор конструкции фланцев**

По рекомендации ГОСТ 34233.4-2017 (Приложение А), при температуре среды до 300 рекомендуется применять плоские и свободные фланцы. Выбираем

 $(2.9)$ 

фланцевое соединение шип-паз[10]. Размеры фланцевых соединения выбираем по

ГОСТ 28759.2-90.

|           |                                                     | $D_2$ | $D_3$ | $D_4$     | a, | $D_5$ | $a_1$ , | b, | S,            | $d_{\star}$ |                 | Болты Давление, |
|-----------|-----------------------------------------------------|-------|-------|-----------|----|-------|---------|----|---------------|-------------|-----------------|-----------------|
| <b>MM</b> | MM                                                  | MМ    | MМ    | <b>MM</b> | MM | MM    | MM      | MМ | MМ            | MМ          |                 | МПа             |
|           | 1400   1530   1490   1448   1460   15,5   1446   13 |       |       |           |    |       |         | 50 | <sup>10</sup> | 23          | M <sub>20</sub> | 0.6             |

Таблица 3 – размеры фланца[11]

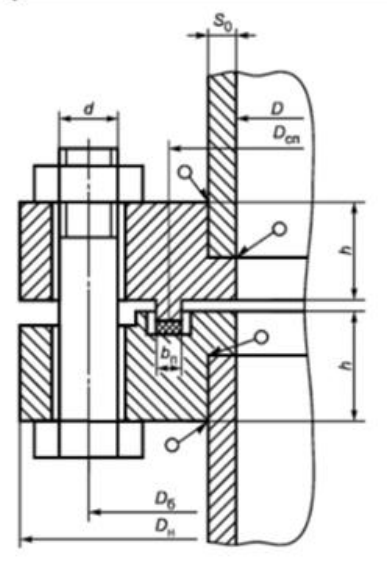

Рисунок 4 – Фланец «шип-паз»

# **Исходные данные:**

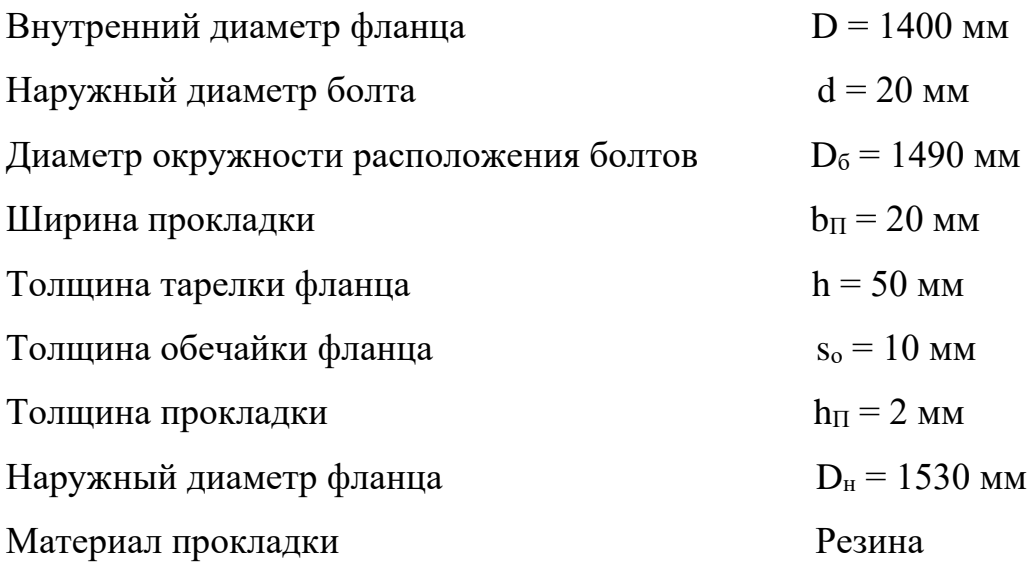

### **Усилие, действующего на прокладку**

Эффективная ширина прокладки

$$
b_o := 3.8 \cdot \sqrt[2]{b_H} = 16.994 \text{ mm}
$$
 (3.13)

Наружный диаметр прокладки

$$
D_{nn} := D_6 - e = 1.46 \cdot 10^3 \text{MM} \tag{3.14}
$$

где,  $e = 30$  мм – нормативный параметр $[10]$ .

Расчетный диаметр прокладки

$$
D_{\text{CII}} := D_{\text{HII}} - b_o = 1.443 \cdot 10^3 \,\text{mm} \tag{3.15}
$$

Усилие необходимо для смятия прокладки при затяжке:

$$
P_{\text{obs}} := 0.5 \cdot \pi \cdot D_{cn} \cdot b_o \cdot q_{\text{obs}} = 7.704 \cdot 10^4 \text{ H}
$$
 (3.16)

где,  $q_{\text{o}6x}$  = 2 Мпа – удельное давление обжатия[10].

Усилие на прокладке в рабочих условиях, необходимое для обеспечения герметичности  $R_{\pi}$ :

$$
R_{\Pi} := \pi \cdot D_{cn} \cdot b_o \cdot m \cdot p \cdot 10^{-6} = 0.023 \text{MH} \tag{3.17}
$$

### **Усилие в болтах фланцевого соединения при затяжке**

Суммарная площадь сечения

$$
A_6 := n \cdot f_6 = 1.17 \cdot 10^4 \text{nm}^2 \tag{3.18}
$$

где, n = 52 – число болтов[11];

 $f_6 = 22$  мм<sup>2</sup> – площадь поперечных сечений болтов [11].

Равнодействующая нагрузка от давления

$$
Q_{\partial} := 0.785 \cdot D_{cn}^{2} \cdot p = 9.807 \cdot 10^{5} \text{H}
$$
 (3.19)

Нагрузка, действующая на фланец:

$$
F_{\partial} = \frac{p \cdot \pi \cdot (D_{cn} \cdot 10^{-3})^2}{4} = 0.981 \text{MH}
$$
 (3.20)

Податливости болтов, прокладки и фланцев определяются по следующим формулам[3]:

Расчетная длина болта

$$
l_{6} := 2 \left( h_{\Pi} + h \right) + 0.28 \cdot d = 109.6 \,\text{MM} \tag{3.21}
$$

Податливость болтов

$$
y_{6} := \frac{l_{6} \cdot 10^{-3}}{E_{6} \cdot f_{6} \cdot 10^{-6} \cdot n} = 4.804 \cdot 10^{-5} \text{m} / \text{MH}
$$
 (3.22)

где,  $E_6 = 1.95 \cdot 10^6$  МПа

Податливость прокладки рассчитывается по формуле

$$
y_n := \frac{h_{\Pi} \cdot 10^{-3}}{E_{\Pi} \cdot \pi \cdot D_{cn} \cdot b_{\Pi} \cdot 10^{-6}} = 0.001 \text{ M/MH}
$$
(3.23)

где, Еп - Условный модуль сжатии прокладки;

$$
E_{\Pi} := 0.3 \cdot 10^{-4} \cdot \left( 1 + \frac{b_{\Pi}}{2 h_{\Pi}} \right) \cdot 10^5 = 18 \text{ M} \Pi a \tag{3.24}
$$

Податливость фланца

Определяем расчетные параметры:

Высота втулки

$$
h_{\rm B} = \frac{1}{i} \cdot (\beta_1 \cdot s_o - s_o) = 27 \text{ mm}
$$
 (3.25)

где,  $i=\frac{1}{2}$  $\frac{1}{3}$  – уклон втулки[3];

 $\beta_1 = 2.5$  коэффициент (по рекомендации [3]).

Эффективная толщина стенки

$$
s_{\rm 3K} = s_o \cdot \left[ 1 + \frac{h_{\rm B} \cdot (\beta_1 - 1)}{h_{\rm B} + 0.25 \cdot (\beta_1 + 1) \cdot \sqrt{D \cdot s_o}} \right] = 8.27 \text{ mm}
$$

Безразмерные параметры

$$
\lambda_{\phi} := \frac{h}{\sqrt{D \cdot s_{\mathfrak{R}}}} = 0.465
$$
\n(3.27)

$$
\psi_l := 1.28 \log \left( \frac{D_{\mu}}{D} \right) = 0.049 \tag{3.28}
$$

$$
\psi_2 = \frac{D_u + D}{D_u - D} = 22.538\tag{3.29}
$$

$$
v := \frac{1}{1 + 0.9 \cdot \lambda_{\phi} \cdot \left(1 + \frac{\psi_l \cdot h^2}{s_{5k}^2}\right)} = 0.46
$$
 (3.30)

$$
y_{\phi} := \frac{\left(1 - v \cdot (1 + 0.9 \cdot \lambda_{\phi})\right) \cdot \psi_2}{\left(h \cdot 10^{-3}\right)^3 \cdot E} = 0.313
$$
 (3.31)

где, E = 2⋅10<sup>5</sup> Мпа – модуль упругости материала фланца[5]. Рассчитываем усилие, возникающее от температурных деформации:

$$
F_t = \frac{y_n \cdot n \cdot f_6 \cdot 10^{-6} \cdot E_6 \cdot (a_\phi \cdot t_\phi - a_\phi \cdot t_\phi)}{y_n + y_\phi + 0.5 \cdot y_\phi \cdot (D_\phi - D_{cn})^2 \cdot 10^{-6}} = 0.558 \text{MHz}
$$
 (3.31)

Коэффициент жесткости рассчитывается по формуле:

$$
k_{\text{ac}} := \frac{y_{\text{b}} + 0.5 \cdot y_{\phi} \cdot (D_{\text{b}} - D - s_{\text{ax}}) \cdot (D_{\text{b}} - D_{\text{cn}}) \cdot 10^{-6}}{y_{n} + y_{\text{b}} + 0.5 \cdot y_{\phi} \cdot (D_{\text{b}} - D_{\text{cn}})^{2} \cdot 10^{-6}} = 0.401
$$
 (3.32)

Расчет болтовой нагрузки в условиях монтажа:

$$
F_{6l} := \max\left(\left(k_{\mathcal{K}} \cdot F_{\partial} + R_{II}\right), \left(0.5 \cdot \pi \cdot D_{cn} \cdot b_{o} \cdot 10^{-6} \cdot p_{np}\right)\right) = 0.41 \,\text{MHz} \quad (3.33)
$$

Расчет болтовой нагрузки в рабочих условиях:

$$
F_{62} := F_{61} + (1 - k_{\text{ac}}) \cdot F_{\partial} + F_{t} = 1.563 \,\text{MH} \tag{3.34}
$$

Проверка выполнения условия прочности болтов:

 $\sigma_{620}$ =230 МПа – номинальное допускаемое напряжение сталь 35Х при 20 °С

 $\sigma_{6}$  = 230 МПа – номинальное допускаемое напряжение при  $t_{6}$ 

Проверка1 = "Условие выполняется"

Проверка2 :=

\nif

\n
$$
\frac{F_{62}}{n \cdot f_6 \cdot 10^{-6}} < \sigma_6
$$
\n||

\n"Условие выполняется"  
\nelse

\n||

\n"Не выполняется"

Проверка2 = "Условие выполняется"

Приведенный изгибающий момент рассчитывается по формуле:

$$
M_0 := \max \left( \left[ 0.5 \cdot \left( (D_6 - D_{cn}) \cdot 10^{-3} \cdot F_{61} \right) \cdot 10^{-3} \cdot F_{61} \cdot 10^{-3} \cdot F_{62} + (D_{cn} - D - s_{3\kappa}) \cdot 10^{-3} \cdot F_{\delta} \right) \cdot \frac{\sigma_{\phi 20}}{\sigma_{\phi}} \right] \right) (3.35)
$$

 $M_0 = 0.057 \text{ MHz} \cdot \text{m}$ 

где,  $\sigma_{\phi 20} = 160 \text{ M}$ Па – допускаемое напряжение материала фланца при 20 <sup>о</sup>C [5];

 $\sigma_{\phi} = 152$  МПа – допускаемое напряжение материала фланца при 60 °С Проверка условия прочности прокладки из резины

$$
\Pi poeepka3 := \text{if } \frac{F_{max}}{\pi \cdot D_{cn} \cdot b_H \cdot 10^{-6}} < p_{HP}
$$
\n
$$
\|\text{``VchoBHE BHIIOHHETCA''}
$$
\nelse\n
$$
\|\text{``He BHIIOHHETCA''}
$$

Проверка3 = "Условие выполняется"

где, р<sub>РП</sub> = 18 МПа – допускаемое давление обжатия прокладки[10];

 $F_{max} := \max (F_{61}, F_{62})$ 

Проверка условия герметичности фланцевого соединения:

Окружное напряжение в кольце фланца

$$
\sigma_{\kappa} := M_0 \cdot \left(1 - v \cdot \left(1 + 0.9 \cdot \lambda_{\phi}\right)\right) \cdot \frac{\psi_2}{D \cdot h^2 \cdot 10^{-9}} = 126.57 \text{M} \text{ a} \tag{3.36}
$$

Допустимый угол поворота определяется линейной интерполяцией.

$$
D_{12} := \begin{bmatrix} 400 \\ 2000 \end{bmatrix} \qquad \qquad \Theta_{12} := \begin{bmatrix} 0.006 \\ 0.013 \end{bmatrix}
$$

$$
\Theta_{\phi} := \text{Interp}\left(D_{12}, \Theta_{12}, D\right) = 0.01 \qquad (3.37)
$$

\n
$$
\text{Проверка4} := \text{if } \frac{(\sigma_x \div E)}{(D \div h)} < \Theta_{\phi}
$$
\n
$$
\|\text{``Vcnовне выполняется''}\text{else}
$$
\n
$$
\|\text{``He }} \text{выполняется''}
$$
\n

Проверка4 = "Условие выполняется"

## **3.6 Укрепление отверстий**

<span id="page-28-0"></span>Данный аппарат требуется штуцеры для герметичного соединения трубопроводов на подачу и отвод материалов.

Принимаем штуцеры типа 1 исполнение 1 по [12] - Штуцера типа 1 с фланцами стальными плоскими приварными на условное давление от  $0,6$  до 2,5 МПа и температуру от -70 до 300 °С.

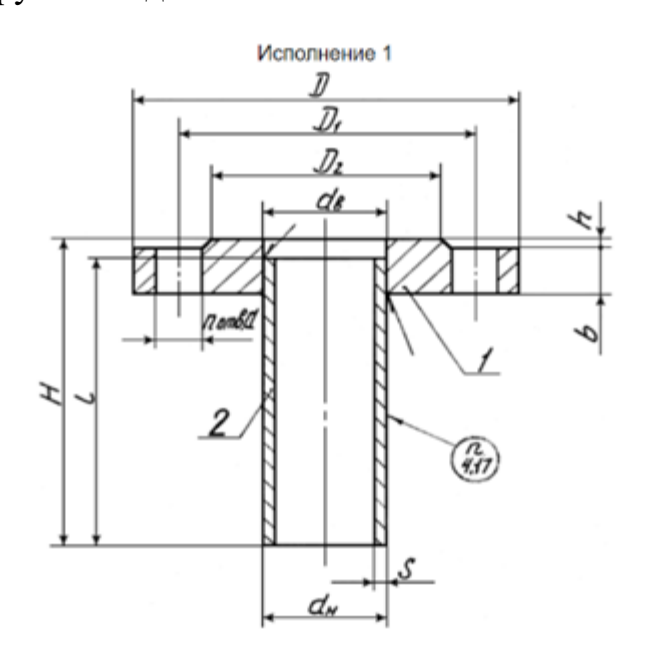

Рисунок 5 – Штуцер[12]

### **Исходные данные:**

Скорость движения воды  $\omega_B = 1$  м/с (по рекомендации [2])

Производительность............... $V = 0.8 \text{ m}^3/\text{v}$ 

Плотность воды………………… $\rho_{\textrm{\tiny{B}}} = 983$  г/м $^{3}$ 

Диаметр штуцера для подачи пара рассчитывается по формуле[2]:

$$
d = \sqrt{\frac{4 \cdot V}{\pi \cdot 3600 \cdot \omega_z}} = 0.017 \text{ m}
$$
 (3.38)

| 1000<br>$1.9911$ and $1.1111$ and $1.111$ |             |     |       |       |    |   |   |             |     |                  |       |             |            |
|-------------------------------------------|-------------|-----|-------|-------|----|---|---|-------------|-----|------------------|-------|-------------|------------|
| $\mathbf{D}_{\rm v}$                      | $d_{\rm B}$ |     | $D_1$ | $D_2$ | b  | h | đ | $\mathbf n$ |     | <b>TT</b><br>н   | $d_H$ | $\sim$<br>N | Масса,кг   |
| ر∠                                        | ັບ          | 100 | ັ     | 60    | ▴∠ | ∽ |   |             | 150 | 155 <sub>1</sub> | 32    | ິບ.ບ        | <b>1,1</b> |

Таблица 4 – Размеры штуцера[12]

## **Расчет укрепления отверстий**

По ГОСТ 34233.3-2017 проводится расчет укрепления отверстий с целью проверки необходимости укрепления штуцеров к экстрактору.

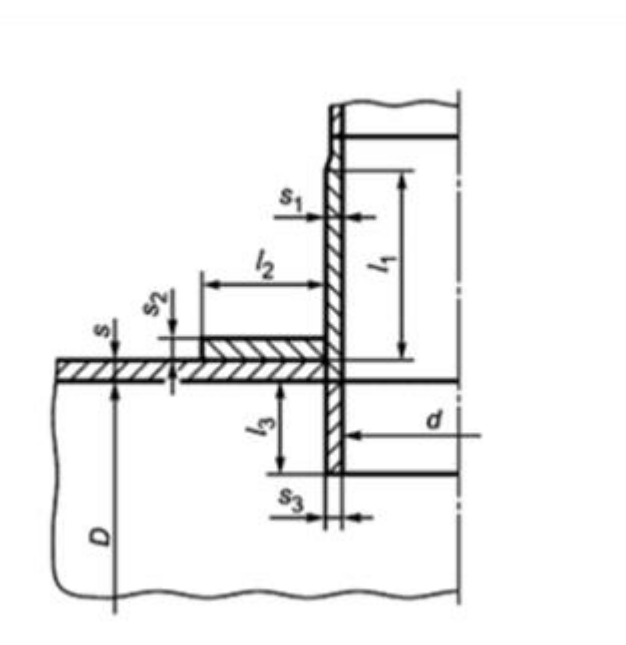

Рисунок 6 – расчетная схема укрепления отверстия[13]

Расчетная диаметр укрепляемого элемента рассчитывается по следующей формуле:

$$
D_p := 2 \cdot D \cdot \sqrt{1 - 3 \left(\frac{x}{D}\right)^2} = 2.8 \cdot 10^{\frac{3}{MM}} \tag{3.39}
$$

где, x = 0 – расстояние от центра укрепляемого элемента до оси эллиптического днища, мм.

Расчетный диаметр в стенке днища определяется по формуле:

$$
d_p := d + 2 \ c_s = 2\mathfrak{M} \tag{3.40}
$$

где, с<sub>s</sub> – сумма прибавок к толщинам стенки, мм.

Проверяем применимость расчетных формул[13]:

*Ychoeuel* := if 
$$
\frac{d_p - 2}{D} \le 0.6
$$
  
  $\|$  "Отношение диаметров выполняется"  
 else  
  $\|$  "Условие не выполняется"

Vcловие1 = "Отношение диаметров выполняется"

*Условие*2 := if 
$$
\frac{s-c}{D} \le 0.1
$$
  
  $\|$  "Отношение толшины стенки к диаметру выполняется"  
 else  
  $\|$  "Условие не выполняется"

Условие2 = "Отношение толшины стенки к диаметру выполняется"

Определяем расчетную толщину стенки штуцера:

$$
s_{lp} := \frac{p \cdot (d + 2 \cdot c_s)}{2 \cdot \varphi \cdot \sigma_l - p} = 0.047_{\text{MM}} \tag{3.41}
$$

Расчетная ширина зоны укрепления в стенке днища:

$$
l_p := \sqrt{D_p \cdot (s - c)} = 91.652 \text{nm}
$$
\n(3.42)

Расчетный диаметр отверстия, не требующего укрепления:

$$
d_{p0} := 0.4 \sqrt{D_p \cdot (s - c)} = 36.661 \text{MM}
$$
 (3.43)

Наибольший допустимый диаметр отверстия, не требуемого дополнительного укрепления  $d_0$ :

$$
d_0 := min\left(2 \cdot \left(\frac{s-c}{s_{pn}} - 0.8\right) \cdot \sqrt{D_p \cdot (s-c)}, \left(d_{max} + 2 \ c_s\right)\right) = 87.56 \text{MM}(3.44)
$$

где,  $d_{max} = 0.6 \cdot D = 840$  мм – максимальный диаметр отверстия;

 $s_{pn} = 2.348$  мм – расчетная толщина стенки днища для определения диаметра отверстия, не требующего дополнительного укрепления.

Проверка необходимости укрепления отверстии:

Проверка :=

\nів 
$$
d_p \leq d_0
$$

\n"Не требуется укрепление отверстий"\nelse

\n"Требуется"

Проверка = "Не требуется укрепление отверстий"

## **3.7 Подбор опор**

<span id="page-31-0"></span>Опоры для вертикальных аппаратов выбираем по ГОСТ 26296-84. Чтобы подбирать опоры необходимо рассчитать вес аппарата. Вес аппарата составляет сумму весов отдельных элементов и вес материала, когда аппарат полностью заполнен.

### **Определяем массу отдельных элементов**

Масса обечайки

$$
M_{o6} = \pi \cdot \frac{D_{H}^{2} - D^{2}}{4} \cdot \rho \cdot H \cdot 10^{-9} = 347.4 \text{ kT}
$$
 (3.45)

где,  $D_{\text{H}} = 1410 \text{ mM} - \text{наружный диаметр обечайки};$ 

 $p = 7870 \text{ кг/m}^3 - \text{плотность стали.}$ 

Масса днища и крышки в соответствии с [9] составляет:

$$
M_{\mu} = 106.4 \text{ kT}
$$

$$
M_{\text{kp}} = 106.4 \text{ kT}
$$

Масса штуцеров в соответствии с [12] составляет:

$$
M_{\text{IUT}} = 2 \cdot 24.3 = 48.6 \text{ Kr}
$$

Масса фланцев в соответствии с [6] составляет:

$$
M_{\phi} = 126 + 130 = 256 \text{ кr}
$$

Масса материала(кора осины) в экстракторе составляет:

$$
M_{M} = \rho_{K} \cdot V = 1490 \text{ kT}
$$
\n
$$
(3.46)
$$

где,  $\rho_{\kappa} = 745 \text{ кr/m}^3 - \text{плотность коры осины}[14].$ 

Общая масса аппарата, учитывая запас 30 % для массы болтов, гаек и прокладок и тепловой изоляции :

$$
M_{\text{ofm}} = 1.3(M_{\text{of}} + M_{\text{AH}} + M_{\text{KP}} + M_{\text{m}T} + M_{\phi} + M_{\text{M}}) = 4238,64 \text{ kT} \quad (3.47)
$$

Определяем вес аппарата:

$$
G_{3 \text{KCTpakTopa}} = M_{06\mu} \cdot g \cdot 10^{-6} = 0,042 \text{ MHz}
$$
 (3.48)

Согласно ГОСТ 26296-84 выбираем лапы для экстрактора используя полученное значения веса аппарата. Принимаем 3 опорных лапы исполнение 1 с допускаемой нагрузкой 16000 Н на одну лапу [15].

Таблица 5 – Размеры опорной лапы[15].

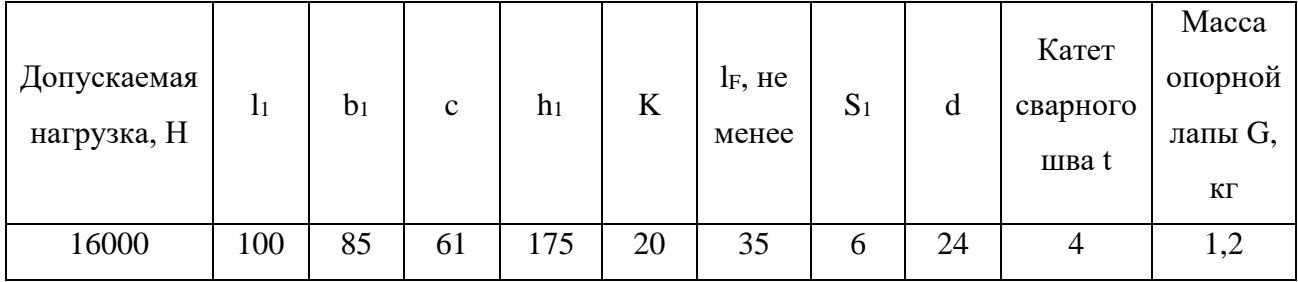

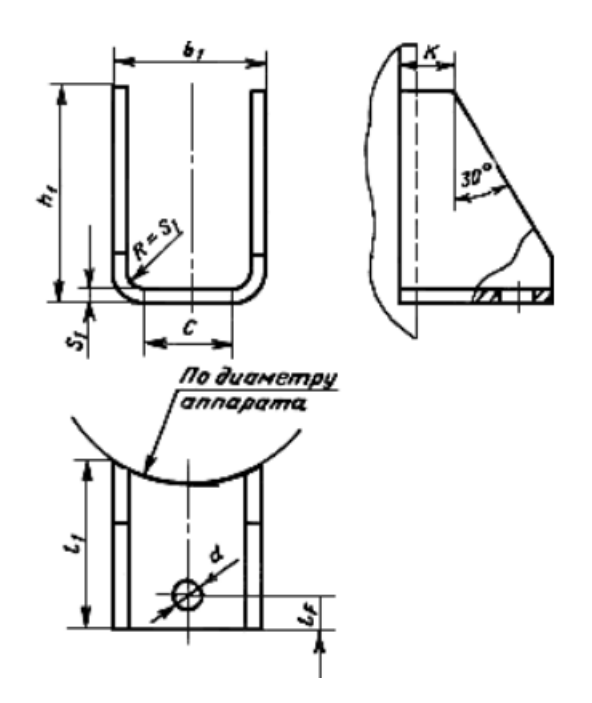

Рисунок 7 – Опорная лапа 1-16000 ГОСТ-26296-84

Согласно ГОСТ 34233.5-2017 сосуды и аппараты с опорами должны рассчитываться на прочность в местах крепления опорных узлов. В данном разделе будут рассчитан предельное напряжение изгиба и проверены несущая способность обечайки в месте приварки опорной лапы.

## **Исходные данные:**

 $D_p = 1400$  мм – расчетный диаметр

 $e_1 = 65$  мм – расстояние между точкой приложения усилия и обечайкой или подкладным листом

 $h_1 = 175$  мм – высота опорной лапы

n = 3 – количество опор

 $b_2 = e - \mu$ ирина подкладного листа

 $b_3 = 235$  мм – длина подкладного листа

 $G = 0.042$  МН – вес аппарата

Проверяем применимость формул:

*Yc.10euel* := if 
$$
g \ge 0.2
$$
  $h_1$   
  $\|$  "Формульт применяется"  
 else  
  $\|$  "He применяется"

Условие1 = "Формулы применяется"

*Ychoeue2* := if 
$$
0.04 \le \frac{b_3}{D_p} \le 0.8
$$
  
\n"Формулы применяется"  
\nelse  
\n"He применяется"

Условие2 = "Формулы применяется"

*Ychoeue3* := if 
$$
0.04 \le \frac{h_1}{D_p} \le 0.5
$$
  
\n
$$
\| \text{``Dopmythsubm}
$$
\nelse  
\n
$$
\| \text{``He impumenter of"}
$$

Условие3 = "Формулы применяется"

Определяем расчетный диаметр обечайки[17]:

$$
D_p = D = 1400 \text{ mm}
$$

Находим общее мембранное меридиональное напряжение в обечайке:

$$
\sigma_{my} := \frac{p \cdot D_p}{2 \cdot (s - c)} = 140 \text{M} \text{a}
$$
\n(3.49)

Находим вертикальное усилие, действующее на опорную лапу:

$$
F_l := \frac{G}{3} + \frac{M}{0.75 \cdot (D_p + 2 \cdot (e_l + s + s_2))} = 0.01 \text{ sMH}
$$
 (3.50)

35

где,  $F_1$  – расчетное усилие, действующее на несущее ушко, на опорную лапу или опорную стойку, Н;

М = 0.002 – расчетный изгибающий момент, действующий на обечайку в сечении, где расположены опорные узлы, в условиях монтажа, эксплуатации или испытания, Н·мм;

 $s_2 = 0.008$  мм – исполнительная толщина подкладного листа, мм. Определим коэффициент К8:

$$
x := \ln\left(\frac{D_p}{2\ (s-c)}\right) = 5.452\tag{3.51}
$$

$$
y := \ln\left(\frac{h_1}{D_p}\right) = -2.079\tag{3.52}
$$

$$
K_8 = min \begin{bmatrix} e^{\left[ \begin{pmatrix} -49,919 - 39,119x - 107,01y_1 - 1,693x^2 - 11,920xy_1 \\ -39,276y_1^2 + 0,237x^3 + 1,608x^2y_1 + 2,761xy_1^2 - 3,854y_1^3 \end{pmatrix} 10^{-2} \right]}; \\ e^{\left[ \begin{pmatrix} -5,954 - 11,395x - 18,984y_1 - 2,413x^2 - 7,286xy \\ -2,042y^2 + 0,1322x^3 + 0,4833x^2y + 0,8469xy^2 + 1,428y^3 \end{pmatrix} 10^{-2} \right]} = 0,337 \end{bmatrix}
$$
 (3.53)

Определяем коэффициент K1:

$$
v_2 := \frac{\sigma_m}{K_2 \cdot \sigma_\partial \cdot \varphi} = 0.391 \tag{3.54}
$$

где,  $\sigma_m$  – общее мембранные напряжения, МПа;

 $K_2 = 1.25$  по рекомендации [17];

 $\sigma_{\alpha}$  = 179 МПа – допускаемое напряжение при расчетной температуре[17];

φ – коэффициент прочности сварных швов обечайки, расположенных в области опорного узла[5].
$$
K_{l} := \frac{1 - v_{2}^{2}}{\left(\frac{1}{3} + v_{1} \cdot v_{2}\right)^{2} + \sqrt{\left(\frac{1}{3} + v_{1} \cdot v_{2}\right)^{2} + \left(1 - v_{2}^{2}\right) \cdot v_{l}^{2}}} = 0.994(3.55)
$$

где,  $v_1 = 0,4$  – коэффициент, представляющий отношение местных мембранных напряжений к местным напряжениям изгиба;

υ<sup>2</sup> – коэффициент, учитывающий степень нагрузки общими мембранными напряжениями.

Определяем предельное напряжение изгиба на месте крепления опор:

$$
\sigma_i := K_1 \cdot K_2 \cdot \sigma_\partial = 222.3 \text{ M} \Pi \text{a} \tag{3.56}
$$

Находим допускаемое вертикальное усилие на опорную лапу:

$$
F_{\partial I} := \frac{\sigma_i \cdot b_3 \cdot (s - c)^2}{\mathrm{K}_8 \cdot (e_{I_3} + s_2)} = 0.01 \,\mathrm{MH} \tag{3.57}
$$

где,  $e_{13} = 0.075$  м – эквивалентное плечо нагрузки.

Несущая способность обечайки в месте приварки опорной лапы с подкладным листом должна удовлетворять следующую условию:

*Ychoeue4* := if 
$$
F_1 \leq F_{\partial I}
$$
  
\n"Условие выполняется"  
\nelse  
\n"Условие не выполняется"

$$
y_{CIOeue4} =
$$
"Условие выполняется"

# **4 ТЕХНОЛОГИЧЕСКИЕ РАСЧЕТЫ ВСПОМОГАТЕЛЬНЫХ ОБОРУДОВАНИЯ**

### **4.1 Испаритель**

Испаритель представляет собой цилиндрический аппарат с рубашкой, в которой нагревается вода до кипения. Целью технологического расчета испарителя является определение поверхности теплообмена в аппарате.

### **Исходные данные:**

Принимаем начальную температуру воды  $t_{H} = 40$  °C

Конечная температура  $t_{k} = 60$  °C – требуемая температура пара для экстракции.

Принимаем температура пара в рубашке  $t_n = 100$  °C.

Массовый расход воды:  $G = 0.22 \text{ кг}/c$ 

Принимаем коэффициент теплоотдачи от конденсирующегося водяного пара к стенке равен  $\alpha_1 = 10\ 000$ . Вт/(м<sup>2</sup> · К) по рекомендации [16].

Находим коэффициент теплоотдачи от стенки к кипящей воде:

$$
\alpha_2 = b^3 \cdot \frac{\lambda_{\rm B}^2 \cdot \rho_{\rm B} \cdot (\Delta T_{\rm KHI})^2}{\mu_{\rm B} \cdot \sigma \cdot T_{\rm KHI}} = 0.078^3 \cdot \frac{(65.9 \cdot 10^{-2})^2 \cdot 983 \cdot (87.7 - 60)^2}{470 \cdot 10^{-6} \cdot 662 \cdot 10^{-4} \cdot (273 + 60)} = 15003 \, \text{Br}/(\text{M}^2 \cdot \text{K}) \tag{4.1}
$$

Сумма термических сопротивлений:

Принимаем сопротивление со стороны:

греющего пара $\frac{1}{n}$  $\frac{1}{r_{31}}$  = 5800  $\rm {^{BT}\!}\!/_{M^2}$   $\rm _{\cdot}$  K вода $\frac{1}{\cdot}$  $\frac{1}{r_{32}}$  = 5800  $\rm {^{BT}\!}\!/_{M^2}$   $\rm _{\cdot}$  K

Коэффициент теплопроводности стальной стенки:

$$
\lambda_{\text{cr}} = 17,5 \text{ BT}/_{\text{M}^2 \cdot \text{K}} \text{(cranh)}
$$
\n
$$
\frac{1}{\Sigma r_{\text{cr}}} = \frac{1}{\frac{1}{5800} + \frac{0.002}{17,5} + \frac{1}{5800}} = 2178.1 \text{ BT}/_{\text{M}^2 \cdot \text{K}}
$$
\n(4.2)

Находим коэффициент теплопроводности

$$
K = \frac{1}{\frac{1}{\alpha_1} + \sum r_{cr} + \frac{1}{\alpha_2}} = \frac{1}{\frac{1}{10000} + \frac{1}{2178,1} + \frac{1}{15003}} = 655.4 \text{ Br/(m}^2\text{K)} \quad (4.3)
$$

Определяем тепловую нагрузку процесса с учетом потеря тепла в размере 5 %:

$$
Q_{\rm \pi} = G_{\rm \pi} \cdot r = 0.22 \cdot 2356.9 \cdot 10^3 = 518518 \,\text{Br} \tag{4.4}
$$

где, с<sub>2</sub> – удельная теплота парообразования, кДж/(кг);

Определяем среднюю разность температур:

$$
t_{cp} = \frac{\Delta t_6 - \Delta t_m}{2.3 \cdot \lg(\frac{t_6}{t_M})} = \frac{60 - 40}{2.3 \cdot \lg(\frac{60}{40})} = 49.3 \, ^\circ\text{C},\tag{4.5}
$$

К – от конденсирующиеся пара к жидкости (300 - 2500).

Определяем поверхность теплообмена испарителя[16].

$$
F_{\rm p} = \frac{Q}{K \cdot \Delta t_{\rm cp}} = \frac{518518}{655.4 \cdot 49.3} = 16 \,\mathrm{m}^2 \tag{4.6}
$$

В технологическом расчете экстрактора был рассчитан объем воды, нужное для экстракции коры. Используя это значение находим объем испарителя.

С учетом степень заполнения экстрактора  $\varphi = 0.8$ .

$$
V_{\text{HCI}} > \frac{(V_{\text{BOA}} + 0.2)}{0.8} = 1.25 \text{ m}^3 \tag{4.7}
$$

где, 0.2 - запасный объем воды в испарителе,  $M^3$ .

По ГОСТ 9931-85 выбираем размеры испарителя:

Таблица 6 - Размеры испарителя.

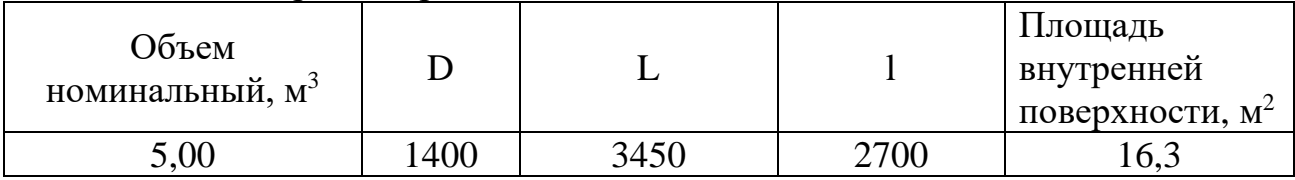

На рисунке 8 представлен схема испарителя[18]:

Исполнение 1

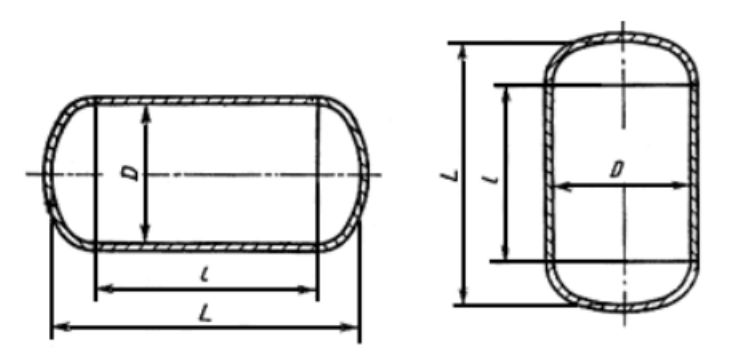

Рисунок 8 – схема испарителя

Согласно [8] выбираем рубашку для испарителя.

Таблица 7 – Размеры рубашки

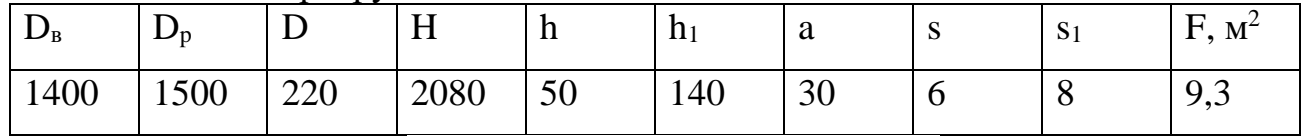

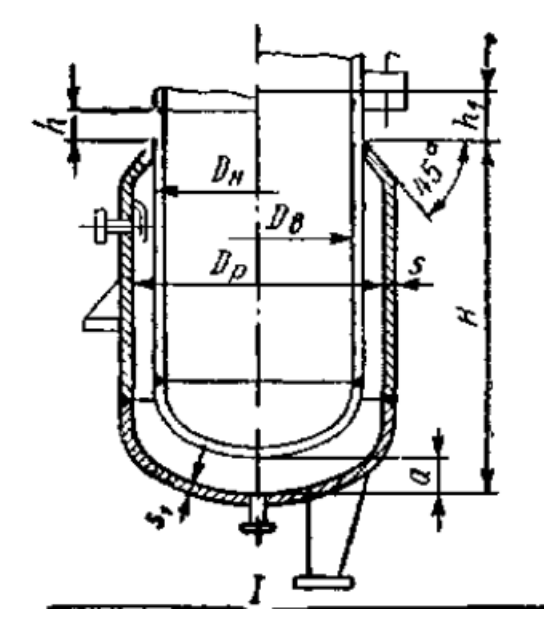

Рисунок 9 – Рубашка испарителя

## 4.2Холодильник

Принимаем начальную температуру воды  $t_H = 20$  °C - температура воды из сети.

Конечная температура  $t_{k} = 30$  °C

Пар конденсируется при постоянном температуре  $t_{\text{n}} = 60 \text{ °C}$ .

Массовый расход пар:  $G_n = 0.22 \text{ кг}/c$ 

Тепловая нагрузка

$$
Q_{\rm \pi} = G_{\rm \pi} \cdot r = 0.22 \cdot 2356.9 \cdot 10^3 = 518518 \,\text{Br} \tag{4.8}
$$

Расход воды для конденсации пара

$$
G_{\rm B} = \frac{518518}{4180 \cdot (30 - 20)} = 124 \text{ kT/c}
$$
 (4.9)

Определим среднюю разность температур:

$$
\Delta t_{cp} = \frac{\Delta t_6 - \Delta t_M}{\ln(\frac{t_6}{t_M})} = \frac{40 - 30}{\ln(\frac{40}{30})} = 34.8 \text{ °C},\tag{4.10}
$$

Предварительный выбор стандартного теплообменника:

К – от конденсирующегося пара к воде (800 – 3500)  $Br/(M^2·K)$ 

$$
F_{max} = \frac{Q}{K_{min} \cdot \Delta t_{cp}} = \frac{518518}{300 \cdot 34.8} = 50 \text{ m}^2
$$
\n
$$
F_{min} = \frac{Q}{K_{max} \cdot \Delta t_{cp}} = \frac{518518}{1200 \cdot 34.8} = 12.4 \text{ m}^2
$$
\n(4.11)

В результате расчетов принят теплообменник типа ТН или ТК с характеристиками, перечисленными в таблице 8.

Таблица 8 - Характеристики теплообменника

| Диаметр кожуха наружный D, мм   | 600  |
|---------------------------------|------|
| <sup>1</sup> Диаметр труб d, мм | 25x2 |
| Число ходов z                   |      |
| ∣ Длина труб l, м               |      |

В таблице 9 описаны физико-химические характеристики теплоносителей

Таблица 9 - параметры теплоносителей

| Свойство | Размерность                   | Теплоноситель, при температуре |                      |  |  |
|----------|-------------------------------|--------------------------------|----------------------|--|--|
|          |                               | Холодный $(t_{cp}=25)$ °С      | Горячий 60 °С        |  |  |
|          | $K\Gamma$<br>m <sup>3</sup>   | 997                            | 0,1301               |  |  |
|          | Дж  /<br>$Kr \cdot K$         | 4185                           | 4180                 |  |  |
| ∧        | $B_{T}$<br>${\rm 'm \cdot K}$ | 0,609                          | 0,659                |  |  |
| μ        | $\Pi$ a · c                   | $0,902 \cdot 10^{-3}$          | $0,47 \cdot 10^{-3}$ |  |  |

Уточненный расчет поверхности теплопередачи

Зададимся турбулентным режимом течения жидкости в трубном пространстве.

 $Re_2 = 10000$ 

Примем трубы стандартного размера 25 × 2 мм.

## Расчет коэффициента теплопередачи К

Находим коэффициент теплоотдачи от конденсирующегося пара[20]:

$$
\alpha_1 = 3.78 \cdot \varepsilon_t \cdot \lambda_1 \cdot 3 \sqrt{\frac{\rho_1^2 \cdot d_{\rm H} \cdot n}{\mu_1 \cdot G_{\rm H}}} = 958 \, \text{Br/(M}^2 \cdot \text{K)} \tag{4.12}
$$

Уточним значение критерия Рейнольдса:

$$
Re = \frac{4 \cdot G_{\rm B} \cdot z}{\pi \cdot d \cdot \mu_2} = 69458
$$
\n
$$
(4.13)
$$

Коэффициент теплоотдачи жидкости.

При турбулентном движении жидкости Re > 10000 рекомендуется соотношении[20]:

 $(4.14)$ 

$$
Nu = 0.023 \cdot Re^{0.8} \cdot Pr^{0.43} \cdot \left(\frac{Pr}{Pr_{cr}}\right)^{0.25}
$$

Примем  $\varepsilon_{\varphi} = 1$ 

$$
\text{KphrepniH} \text{ ItpaH} \text{fth} \text{fth
$$

Критерий Прандтля  $Pr_{cr}$ :

 $C_p = 4180 \ \text{Jm/(kr·K)}$ 

 $\mu = 0.53 \cdot 10^{-3} \,\text{Pia-c}$ 

 $λ = 0,649 B<sub>T</sub>/(M·K)$ 

Таким образом,

$$
Pr_{\text{cr}} = \frac{4180 \cdot 0.53 \cdot 10^{-3}}{0.649} = 3.41 \tag{4.16}
$$

Рассчитываем критерий Нуссельта согласно:

$$
Nu = 0.021 \cdot 1 \cdot 4615^{0.8} \cdot 6.2^{0.43} \cdot \left(\frac{6.2}{2.11}\right)^{0.25} = 40.3
$$
  

$$
\alpha_1 = \frac{Nu \cdot \lambda_1}{d_1} = \frac{40.3 \cdot 0.634}{0.021} = 1216.7 \text{ Br/(m}^2 \cdot \text{K)}
$$
(4.17)

Сумма термических сопротивлений:

- пар $\frac{1}{n}$  $\frac{1}{r_{31}}$  = 5800  $\rm {^{BT}/_{M^2}}$   $\rm \cdot$  K
- вода $\frac{1}{n}$  $\frac{1}{r_{32}}$  = 5800  $\rm {^{BT}\!}\!/_{M^2}$   $\rm _{\cdot}$  K

Коэффициент теплопроводности стальной стенки:

$$
\lambda_{\rm cr} = 17.5 \text{ } \frac{\text{Br}}{\text{M}^2 \cdot \text{K}} \text{(cranh)}
$$

Тогда:

$$
\frac{1}{\Sigma r_{cr}} = \frac{1}{\frac{1}{5800} + \frac{0.002}{17.5} + \frac{1}{5800}} = 2178.1 \, \text{Br}_{M^2 \cdot K} \tag{4.18}
$$

 $(4.19<sup>43</sup>)$ 

$$
K = \frac{1}{\frac{1}{\alpha_1} + \sum r_{cr} + \frac{1}{\alpha_2}} = \frac{1}{\frac{1}{958} + \frac{1}{2178.1} + \frac{1}{11996}} = 630 \text{ Br/(m}^2\text{K})
$$

**Определение минимальной расчетной поверхности теплопередачи**

$$
F_{\rm p} = \frac{Q}{K \cdot \Delta t_{\rm cp}} = \frac{518518}{630 \cdot 34.8} = 23.65 \,\mathrm{m}^2 \tag{4.20}
$$

где,  $Q$  – количество принятого тепла, Вт;

 $K$  – уточненный коэффициент теплопередачи,  $\mathsf{^{BT}\!}/_{\mathsf{M}^2}$  .  $_{\mathsf{K}}$ ;

 $\Delta t_{\rm cp}$  – средняя разность температур в теплообменном аппарате, °С.

Запас площади теплопередающей поверхности В составляет:

$$
B = \frac{F_{cr} - F_p}{F_p} = \frac{38 - 23,65}{38} \cdot 100 = 37,8\% \tag{4.21}
$$

Таблица 10 – Характеристики выбранного теплообменника

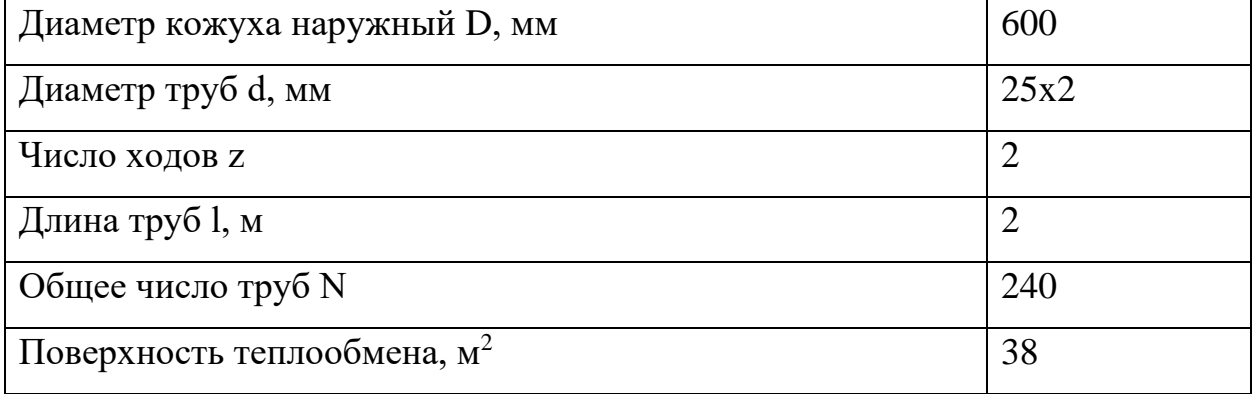

### **ЗАДАНИЕ ДЛЯ РАЗДЕЛА «ФИНАНСОВЫЙ МЕНЕДЖМЕНТ, РЕСУРСОЭФФЕКТИВНОСТЬ И РЕСУРСОСБЕРЕЖЕНИЕ»**

#### Студенту:

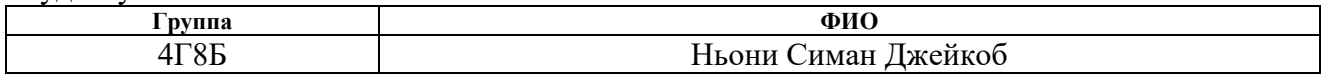

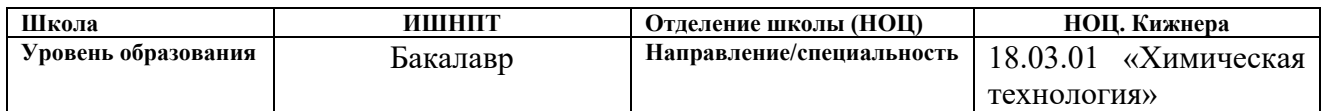

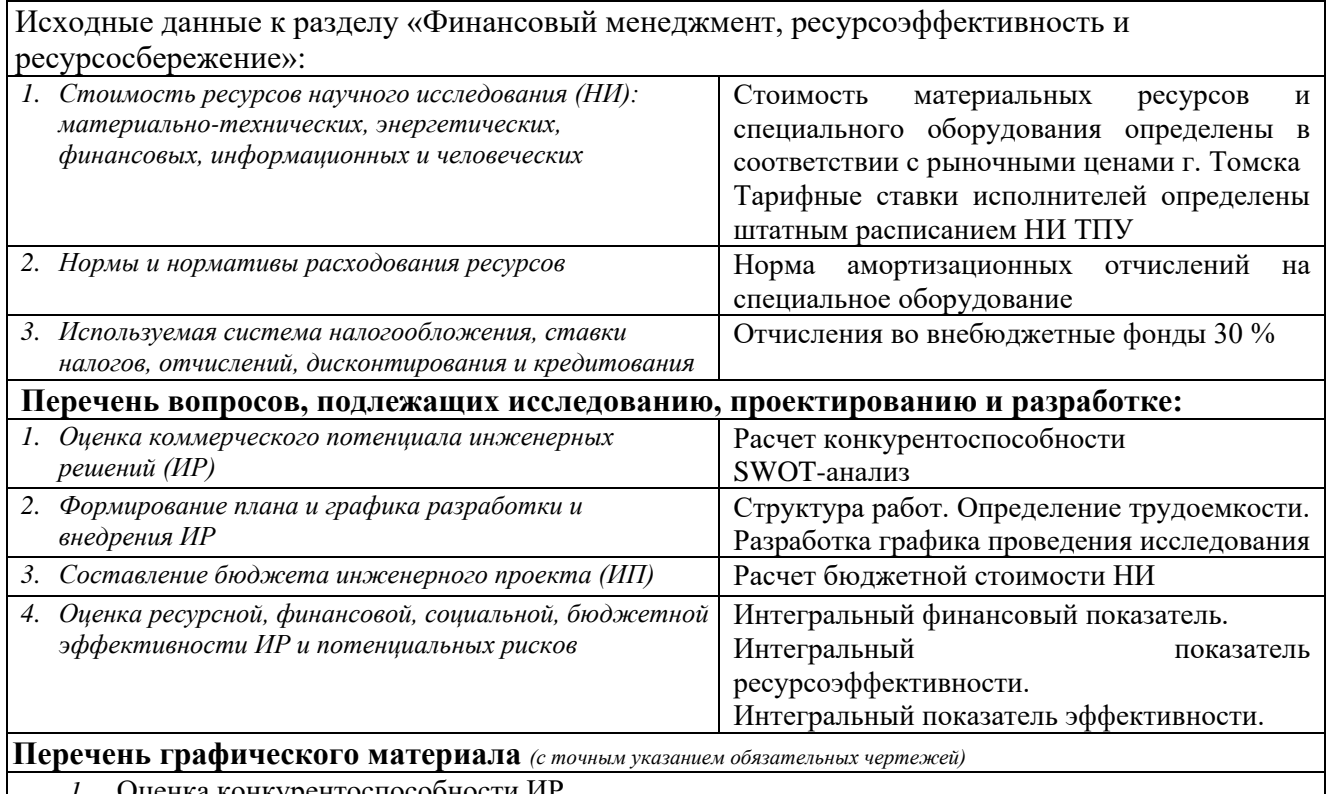

- *1.* Оценка конкурентоспособности ИР
- *2.* Матрица SWOT
- *3.* Диаграмма Ганта
- *4.* Бюджет НИ
- *5.* Основные показатели эффективности НИ

## **Дата выдачи задания для раздела по линейному графику**

#### **Задание выдал консультант:**

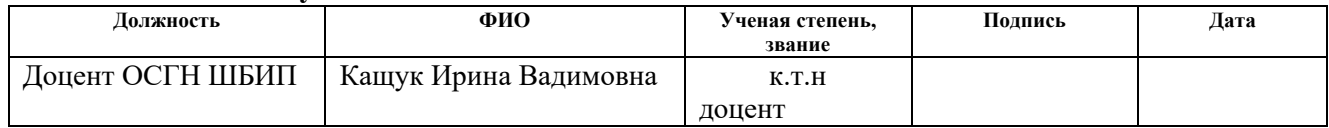

## **Задание принял к исполнению студент:**

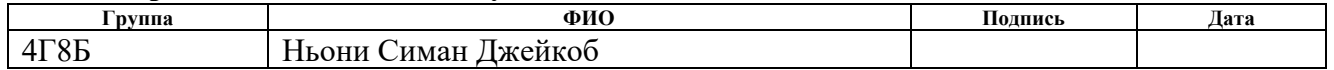

# 5 ФИНАНСОВЫЙ МЕНЕДЖМЕНТ, РЕСУРСОЭФФЕКТИВНОСТЬ И РЕСУРСОСБЕРЕЖЕНИЕ

### Введение

Основная цель данного раздела - оценить перспективность развития и планировать финансовую и коммерческую ценность конечного продукта, представленного в рамках исследовательской программы. Коммерческая ценность определяется не только наличием более высоких технических характеристик над конкурентными разработками, но и тем, насколько быстро разработчик сможет ответить на следующие вопросы – будет ли продукт востребован на рынке, какова будет его цена, каков бюджет научного исследования, какое время будет необходимо для продвижения разработанного продукта на рынок.

Данный раздел, предусматривает рассмотрение следующих задач:

• Оценка коммерческого потенциала разработки.

• Планирование научно-исследовательской работы;

• Расчет бюджета научно-исследовательской работы;

• Определение финансовой, бюджетной эффективности ресурсной, исследования.

**BKP** Цель данной создание установок (экстрактора) для переработки растительного сырья отвечающих требованиям получения высококачественных продуктов для производства лекарственных препаратов и БАД.

46

**5.1 Оценка коммерческого потенциала и перспективности проведения исследований с позиции ресурсоэффективности и ресурсосбережения**

### **5.1.1 Потенциальные потребители результатов исследования**

В данной работе продуктом является экстрактор, который используется для извлечения полезных веществ(дубильные вещества, эфирные масла и БАД) из растительного сырья водяным паром. Аппарат применяется в химических, пищевых и фармацевтических сферах. Целевым рынком является ООО «Биолит» г. Томск.

#### **5.1.2 Анализ конкурентных технических решений**

Для оценки ресурсоэффективности будет приведен анализ технических решений по технико-экономическим показателям, для наглядной иллюстрации и систематизации результатов будет составлена оценочная карта. Оценка будет проходить по 5-ти бальной шкале, где 5 – наиболее сильная, а 1 наиболее слабая позиция. Вес показателей в сумме должны составлять 1.

В ходе исследования были рассмотрены две конкурирующие методы экстрагирования:

- Применение колонного экстрактора с псевдоожиженным слоем;
- Экстракция в шнековом экстракторе.

Детальный анализ необходим, т.к. каждый тип покрытия имеет свои достоинства и недостатки. В таблице 5.1 показано сравнение разработокконкурентов и разработки данного НИ с точки зрения технических и экономических критериев оценки эффективности.

47

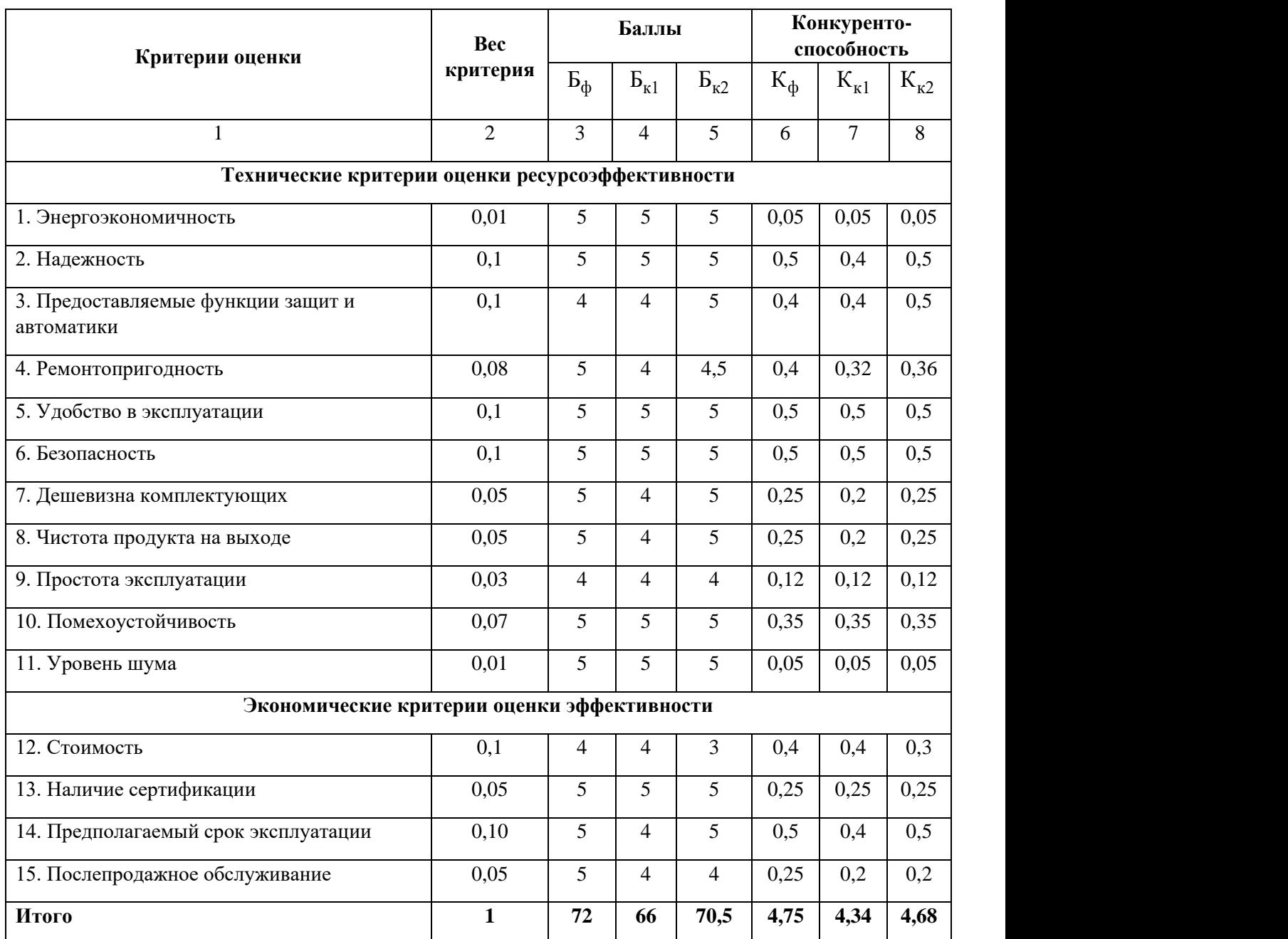

# Таблица 5.1 – Сравнение конкурентных технических решений (разработок)

Расчет конкурентоспособности, на примере стабильности срабатывания, определяется по формуле:

$$
\mathbf{K}=\sum_{i}^{T} \mathbf{B}_{i} \cdot \mathbf{B}_{i},\tag{5.1}
$$

где  $K$  — конкурентоспособность проекта;  $\frac{B_i}{B}$  — вес показателя (в долях единицы);

– балл показателя. *Бi*

Проведенный анализ конкурентных технических решений показал, что исследование является наиболее актуальным и перспективным, имеет конкурентоспособность.

## **5.1.3 SWOT-анализ**

Для исследования внешней и внутренней среды проекта, в этой работе проведен SWOT-анализ с детальной оценкой сильных и слабых сторон исследовательского проекта, а также его возможностей и угроз.

Первый этап, составляется матрица SWOT, в которую описаны слабые и сильные стороны проекта и выявленные возможности и угрозы для реализации проекта, которые проявились или могут появиться в его внешней среде, приведены в таблице 5.2.

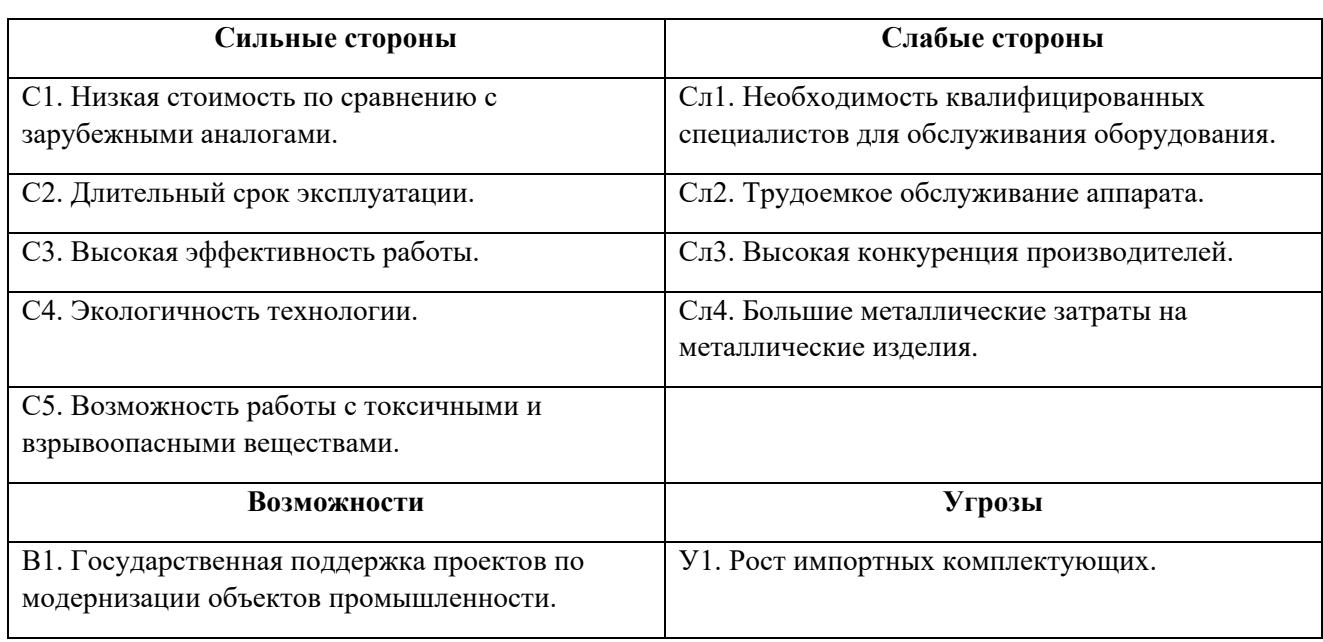

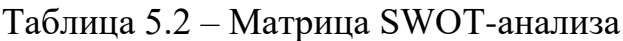

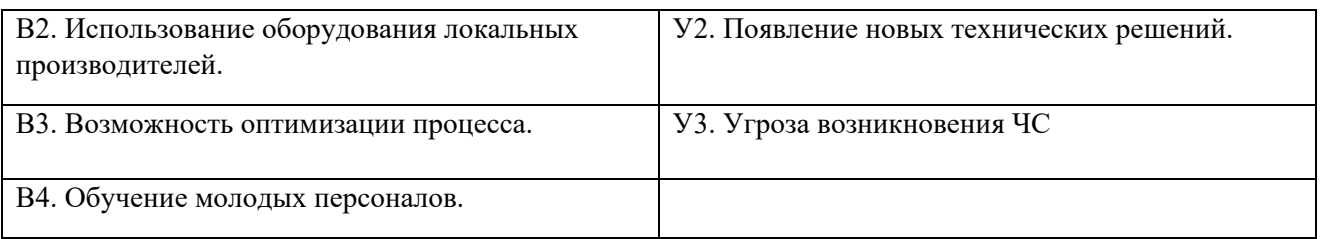

На втором этапе на основании матрицы SWOT строятся интерактивные матрицы возможностей и угроз, позволяющие оценить эффективность проекта, а также надежность его реализации. Соотношения параметров представлены в таблицах 5.3–5.6.

Таблица 5.3 – Интерактивная матрица проекта «Возможности проекта и сильные стороны»

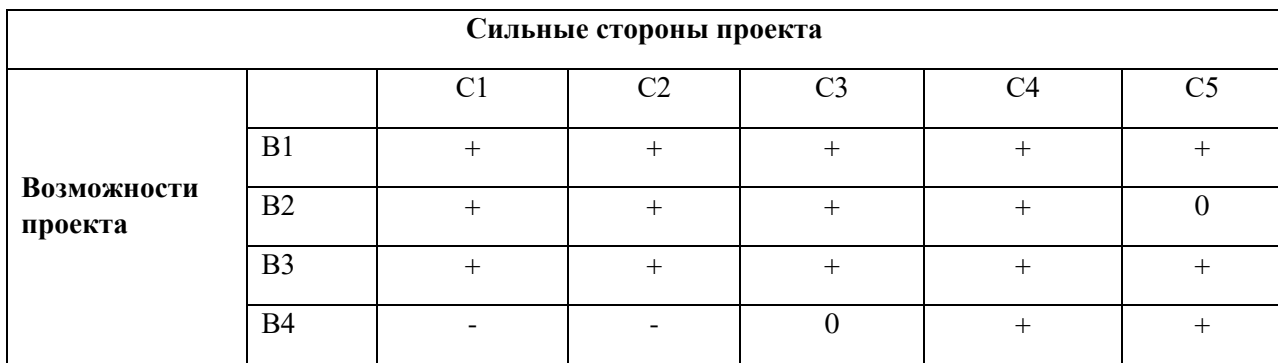

Таблица 5.4 – Интерактивная матрица проекта «Возможности проекта и слабые стороны»

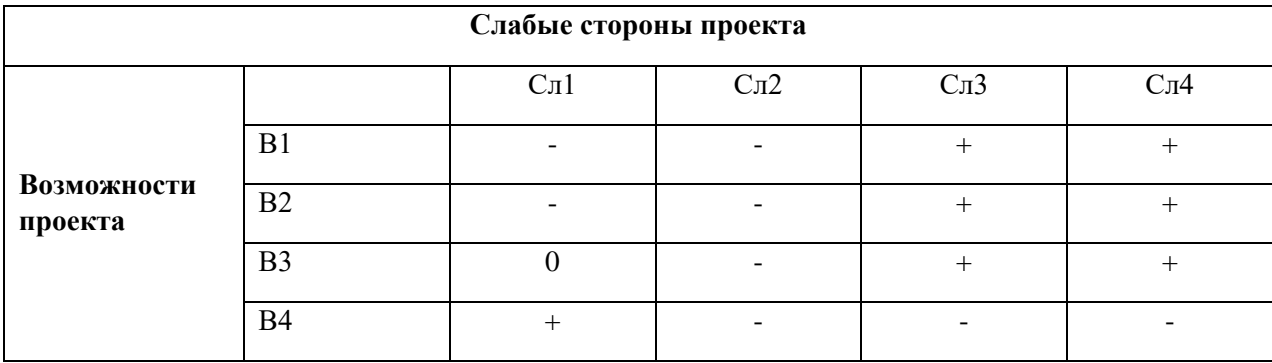

Таблица 5.5 – Интерактивная матрица проекта «Угрозы проекта и сильные стороны»

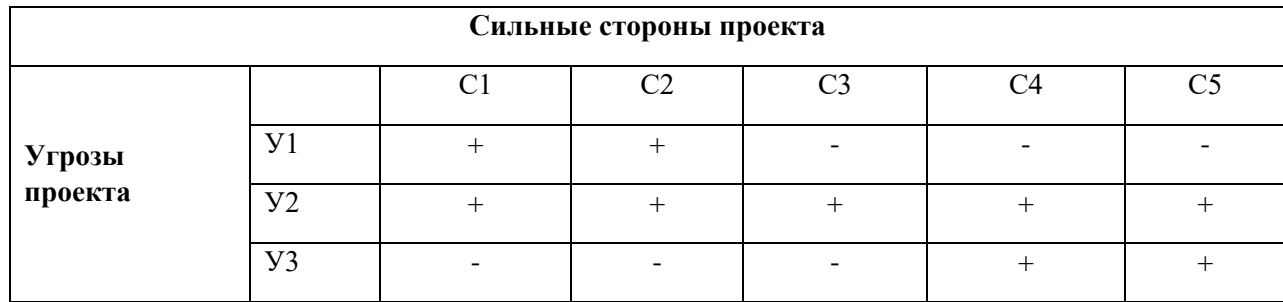

Таблица 5.6 – Интерактивная матрица проекта «Угрозы проекта и слабые стороны»

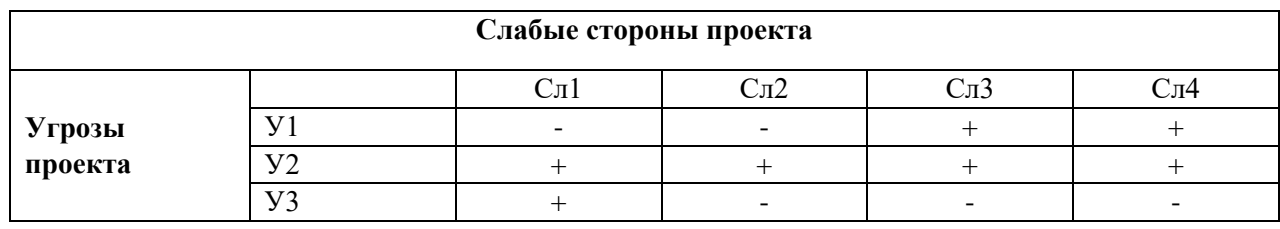

Результаты анализа представлены в итоговую таблицу 5.7.

Таблица 5.7 – Итоговая таблица SWOT-анализа

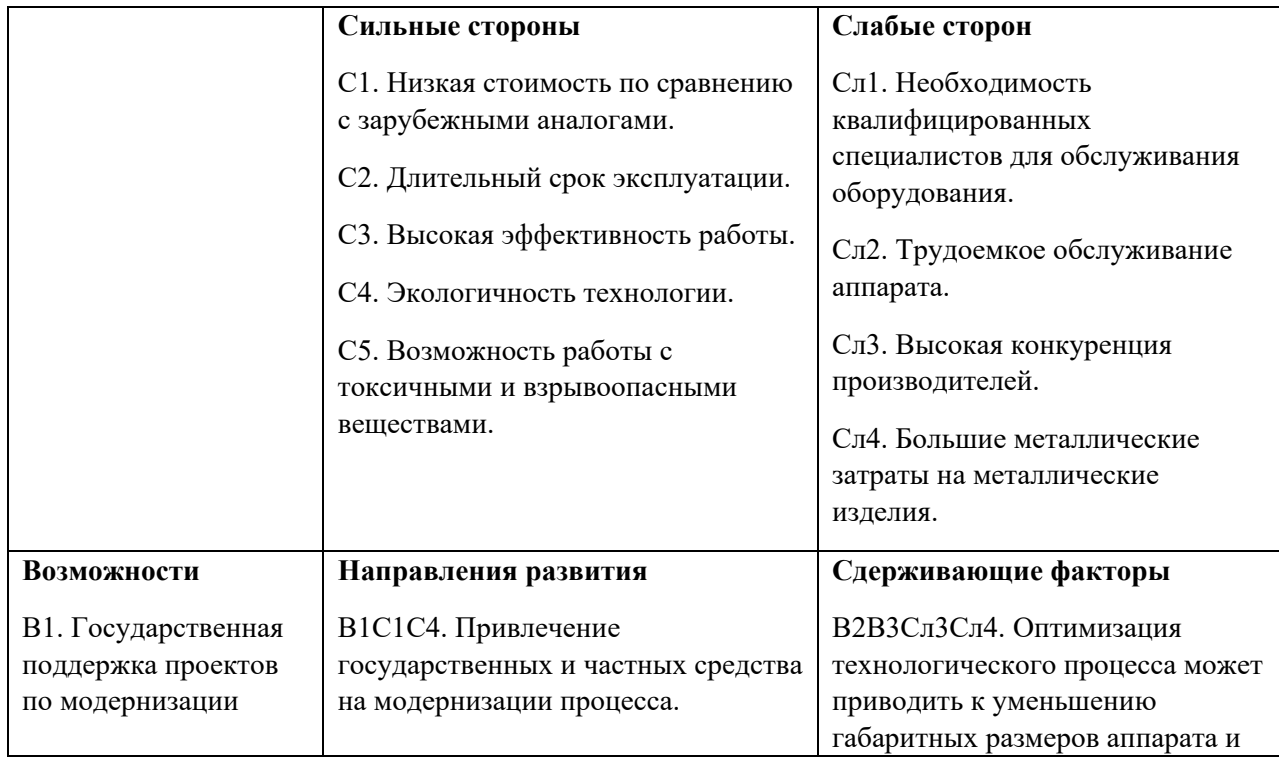

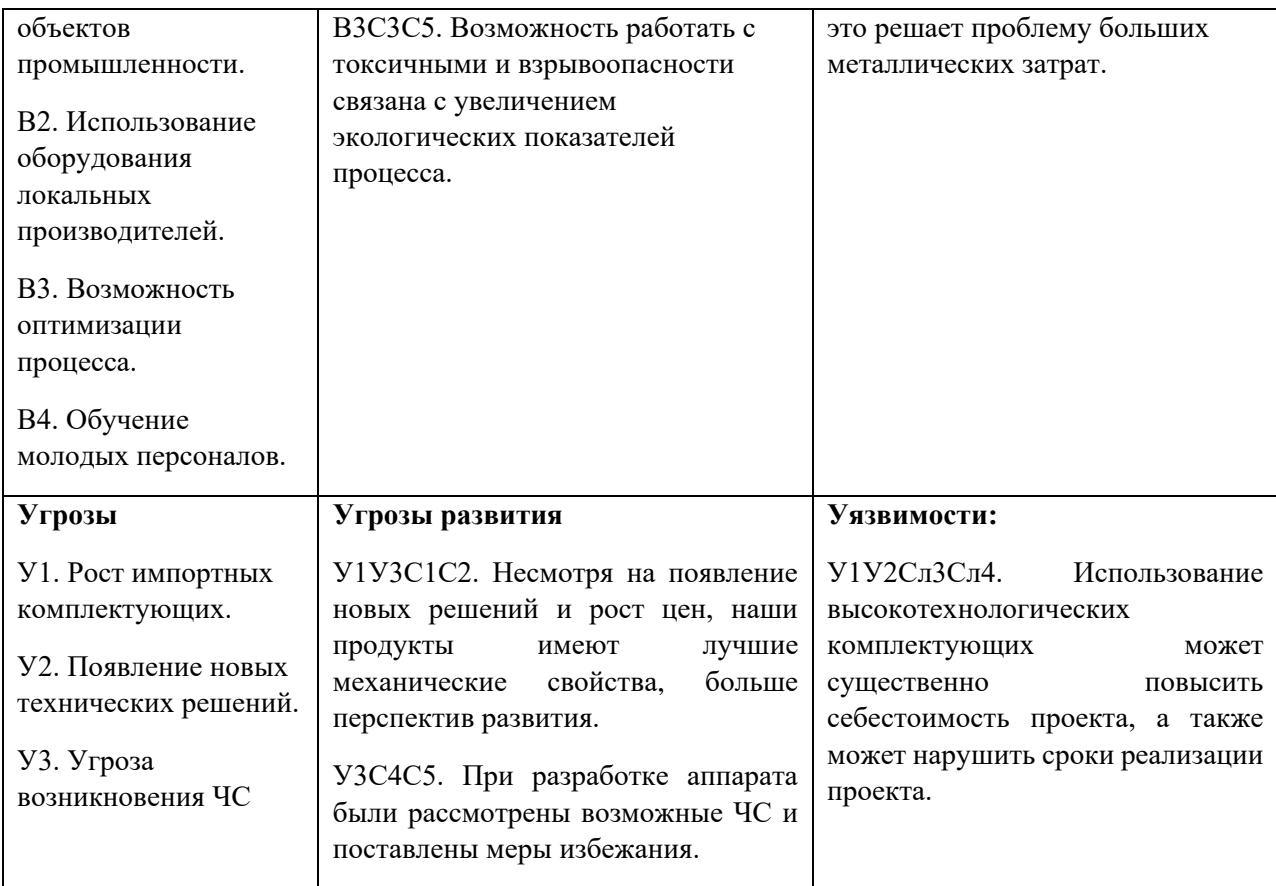

В результате SWOT-анализа показано, что на преимущества разрабатываемой технологии преобладают над ее недостатками. Исходя из данного анализа можно сделать вывод, что сильной стороной проекта является получение аппарата изготовлен с помощью изделия локальных производителей, что уменьшает стоимость продукта и увеличивает конкуренции аппарата в рынке.

Основным недостатком можно выделить повышение себестоимости проекта вследствие подорожания комплектующих и использования иностранного оборудования.

# **5.2 Планирование научно-исследовательских работ**

## **5.2.1 Структура работ в рамках научного исследования**

Планирование комплекса научно-исследовательских работ осуществляется в порядке:

• определение структуры работ в рамках научного исследования;

• определение количества исполнителей для каждой из работ;

• установление продолжительности работ;

• построение графика проведения научных исследований.

Для оптимизации работ удобно использовать классический метод линейного планирования и управления.

В состав рабочей группы входят:

Инженер (Ньони Симан Джейкоб);

Руководитель (Тихонов Виктор Владимирович)

Результатом такого планирования является составление линейного графика выполнения всех работ. Порядок этапов работ и распределение исполнителей для данной научно-исследовательской работы, приведен в таблице 5.8.

Таблица 5.8 – Перечень этапов, работ и распределение исполнителей

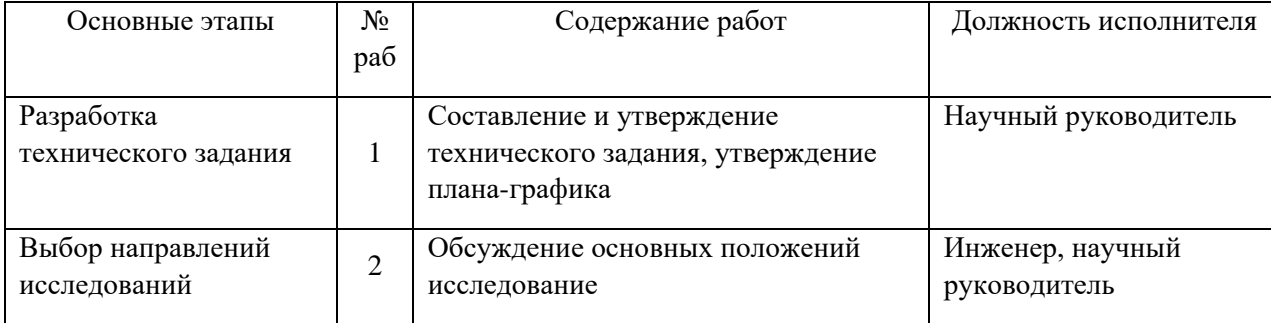

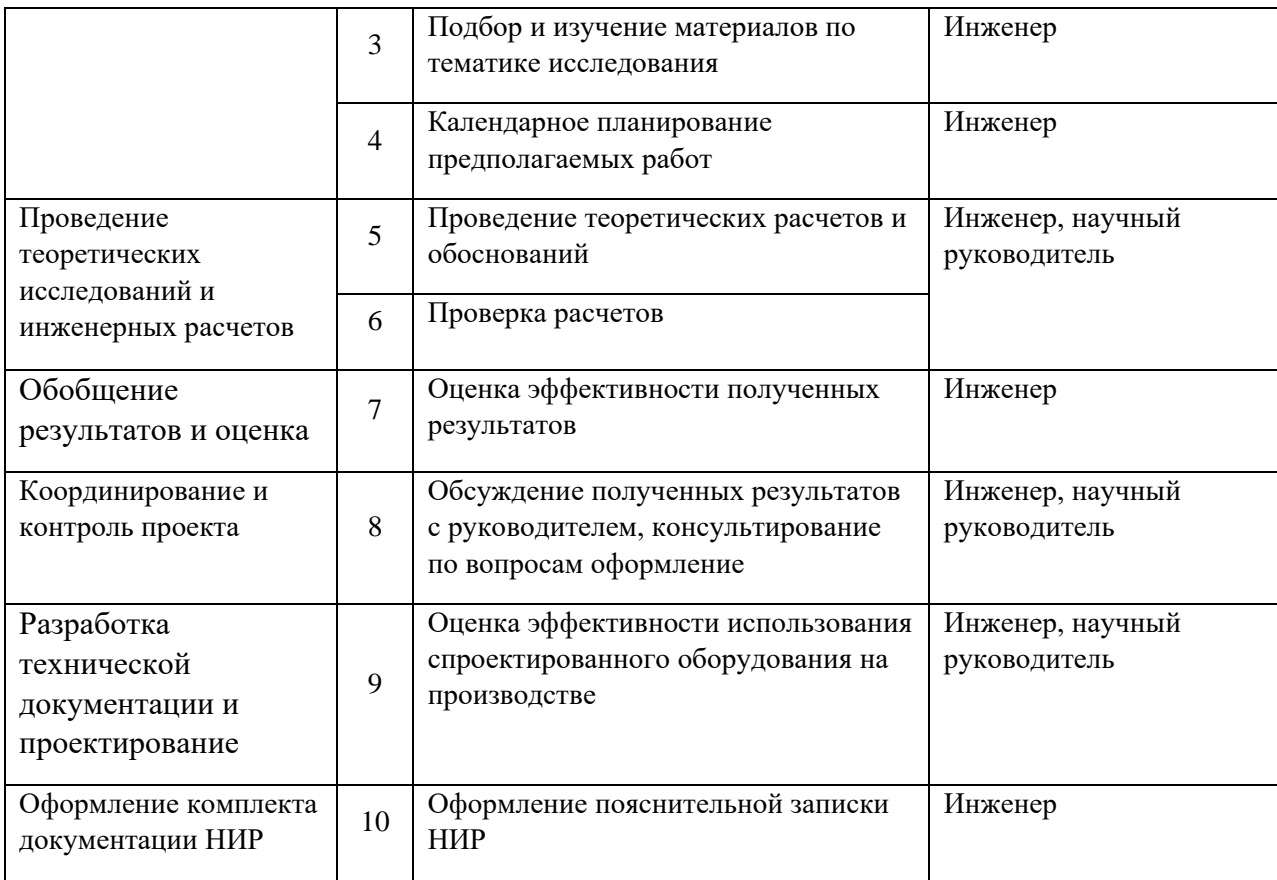

# **5.2.2 Определение трудоемкости выполнения работ и разработка графика проведения**

При проведении научных исследований основную часть стоимости разработки составляют трудовые затраты, поэтому определение трудоемкости проводимых работ является важным этапом составления сметы.

Для определения ожидаемого (среднего) значения трудоемкости использована следующая формула:

$$
t_{\text{ox}i} = \frac{3t_{\text{min}i} + 2t_{\text{max}i}}{5},
$$
\n(5.2)

где *жi <sup>t</sup>* <sup>о</sup> – ожидаемая трудоемкость выполнения i-ой работы, человеко-дни;

 $^{{t}_{\min i}}$  — минимально возможная трудоемкость выполнения заданной i-ой работы, человеко-дни;

 $^t$ <sub>maxi</sub> <sub>—</sub> максимально возможная трудоемкость выполнения заданной i-ой работы, человеко-дни.

Зная величину ожидаемой трудоемкости, можно определить продолжительность каждой i-ой работы в рабочих днях Трi, при этом учитывается параллельность выполнения работ разными исполнителями. Данный расчёт позволяет определить величину заработной платы.

$$
T_{p_i} = \frac{t_{\text{oxi}}}{\mathbf{U}_i} \tag{5.3}
$$

где <sup>*T<sub>pi —</sub> продолжительность одной работы, рабочие дни;*</sup> *i t* ож – ожидаемая трудоемкость выполнения одной работы, человеко-дни;

$$
T_{\scriptscriptstyle \kappa i. u n \times c} = T_{\scriptscriptstyle \rho i} \cdot k_{\scriptscriptstyle \kappa a n} \,, \tag{5.4}
$$

$$
k_{\text{Rat.}} = \frac{T_{\text{Rat}}}{T_{\text{Rat}} - T_{\text{max}} - T_{\text{np}}} = \frac{365}{365 - 104 - 14} = 1,48
$$
 (5.5)

Таблица 5.9 – Временные показатели проведения научного исследования

|                                                                                 |                    |                           |       |                         |       |                                                           |                                                                                                    | $q_i$ – численность исполнителей, выполняющих одновременно одну и ту же                       |                                                                           |       |
|---------------------------------------------------------------------------------|--------------------|---------------------------|-------|-------------------------|-------|-----------------------------------------------------------|----------------------------------------------------------------------------------------------------|-----------------------------------------------------------------------------------------------|---------------------------------------------------------------------------|-------|
| работу на данном этапе, чел.                                                    |                    |                           |       |                         |       |                                                           |                                                                                                    |                                                                                               |                                                                           |       |
| Для перевода длительности каждого этапа из рабочих в календарные дни,           |                    |                           |       |                         |       |                                                           |                                                                                                    |                                                                                               |                                                                           |       |
| необходимо воспользоваться формулой (4.3):                                      |                    |                           |       |                         |       |                                                           |                                                                                                    |                                                                                               |                                                                           |       |
|                                                                                 |                    |                           |       |                         |       | $T_{\kappa i.\mu\mu\kappa} = T_{pi} \cdot k_{\kappa a n}$ |                                                                                                    |                                                                                               |                                                                           | (5.4) |
| где $T_{ki}$ – продолжительность выполнения i-й работы в календарных днях;      |                    |                           |       |                         |       |                                                           |                                                                                                    |                                                                                               |                                                                           |       |
| $T_{pi}$ – продолжительность выполнения i-й работы в рабочих днях;              |                    |                           |       |                         |       |                                                           |                                                                                                    |                                                                                               |                                                                           |       |
| $k_{\textit{\tiny{KaZ}}}$ – календарный коэффициент.                            |                    |                           |       |                         |       |                                                           |                                                                                                    |                                                                                               |                                                                           |       |
| Календарный коэффициент определяется по формуле:                                |                    |                           |       |                         |       |                                                           |                                                                                                    |                                                                                               |                                                                           |       |
|                                                                                 |                    |                           |       |                         |       |                                                           | $k_{\text{Raj.}m\text{Jw}} = \frac{T_{\text{Raj}}}{T_{\text{Raj}} - T_{\text{rav}} - T_{\text{m}}} = \frac{365}{365 - 104 - 14} = 1,48$ |                                                                                               |                                                                           | (5.5) |
|                                                                                 |                    |                           |       |                         |       |                                                           |                                                                                                    | где $T_{\kappa a\tau}$ – общее количество календарных дней в году; $T_{\kappa a\tau}$ – общее |                                                                           |       |
| количество выходных дней в году; $T_{np}$ – общее количество праздничных дней в |                    |                           |       |                         |       |                                                           |                                                                                                    |                                                                                               |                                                                           |       |
| году.                                                                           |                    |                           |       |                         |       |                                                           |                                                                                                    |                                                                                               |                                                                           |       |
|                                                                                 |                    |                           |       |                         |       |                                                           |                                                                                                    | Расчеты временных показателей проведения научного исследования                                |                                                                           |       |
| обобщены в таблице 5.9.                                                         |                    |                           |       |                         |       |                                                           |                                                                                                    |                                                                                               |                                                                           |       |
| Таблица 5.9 - Временные показатели проведения научного исследования             |                    |                           |       |                         |       |                                                           |                                                                                                    |                                                                                               |                                                                           |       |
|                                                                                 | Трудоёмкость работ |                           |       |                         |       |                                                           |                                                                                                    | Длительность                                                                                  | Длительность                                                              |       |
| Название<br>работы                                                              |                    | $t_{\rm min,}$<br>чел-дни |       | $t_{max}$ , чел-<br>ДНИ |       | $t_{\rm osci}$ ,<br>чел-дни                               | работ в<br>рабочих днях<br>$T_{\text{pi}}$                                                                                              |                                                                                               | работ в<br>календарных<br>днях<br>$T_{\underline{\text{K}}\underline{i}}$ |       |
|                                                                                 | M <sub>cr.1</sub>  | Ncn.2                     | Mcm.1 | Mcm.2                   | Mcn.1 | Mcm.2                                                     | M <sub>cn.1</sub>                                                                                                    | Mcm.2                                                                                         | Mcm.1                                                                     | Mcm.2 |
| Составление и<br>утверждение                                                    | $\mathbf{1}$       |                           | 3     |                         | 1,8   |                                                           | 1,8                                                                                                    |                                                                                               | $\overline{2}$                                                            |       |
|                                                                                 |                    |                           |       |                         |       |                                                           |                                                                                                    |                                                                                               |                                                                           | 56    |

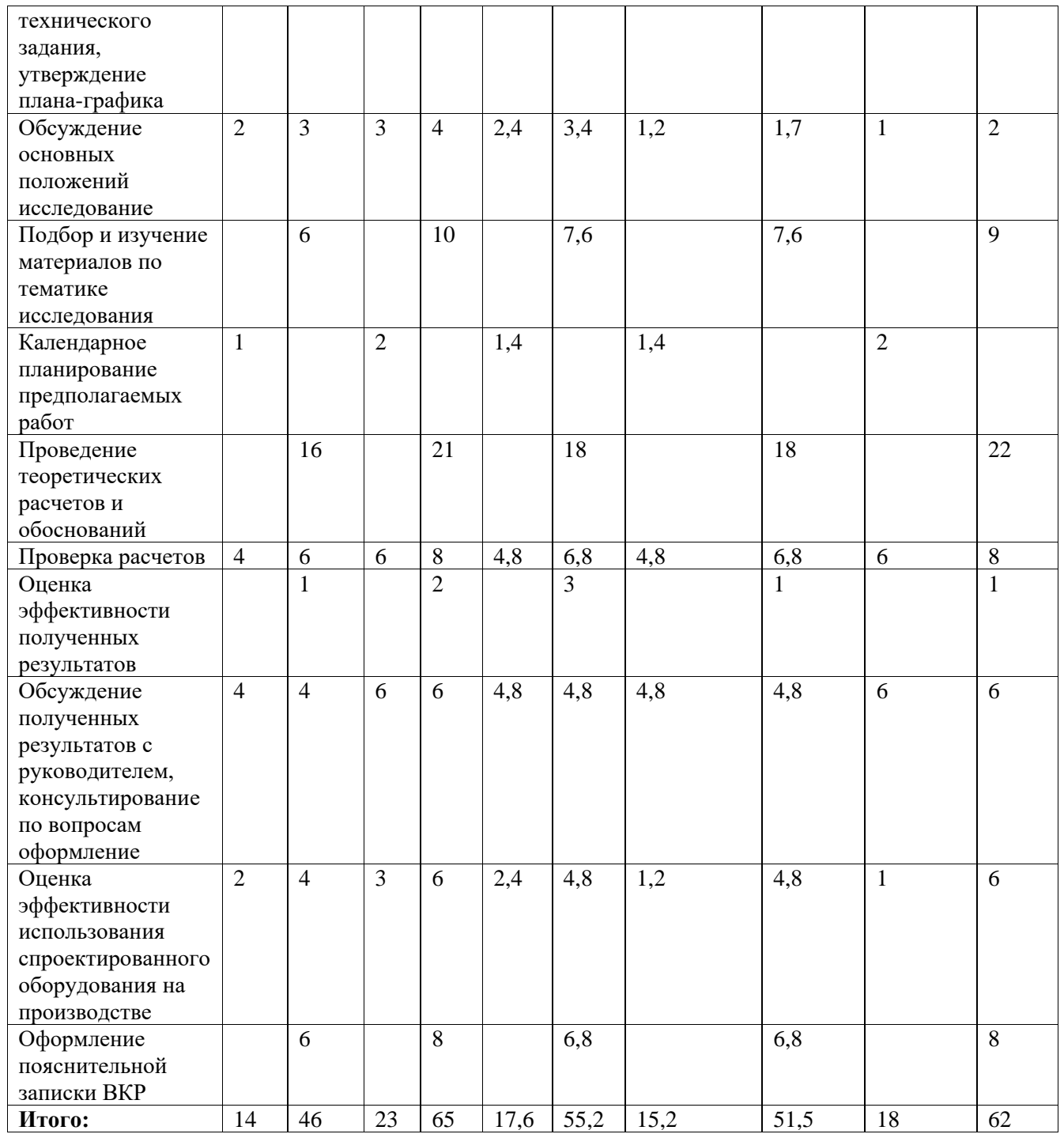

*Примечание:* Исп. 1 – научный руководитель, Исп. 2 –инженер.

На основе таблицы составлен календарный план-график выполнения проекта с использованием диаграммы Ганта (таблица 5.10).

57

# Таблица 5.10 – Диаграмма Ганта

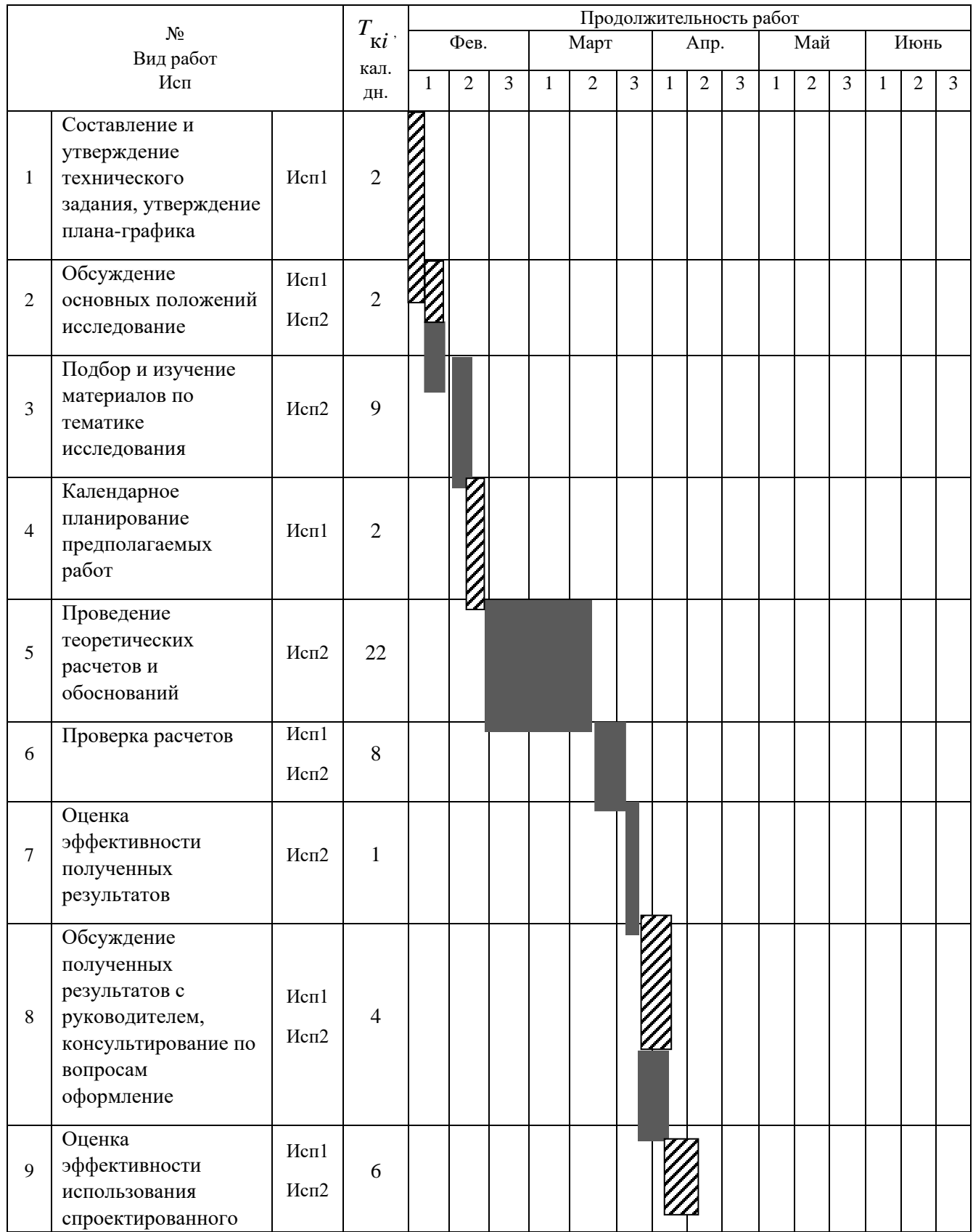

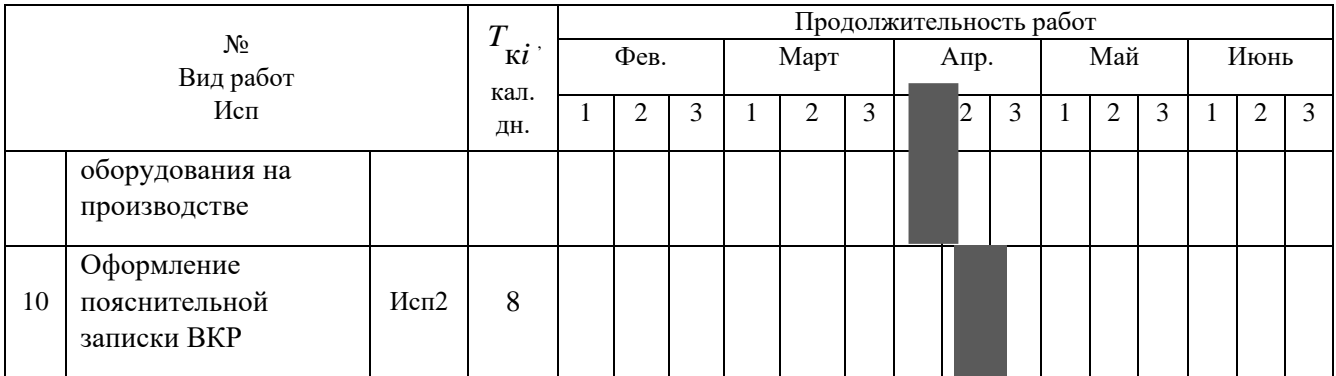

*Примечание:*

– Исп. 1 (научный руководитель), – Исп. 2 (инженер)

## **5.3 Бюджет научно-технического исследования**

При планировании бюджета научно-технического исследования учитывались все виды расходов, связанных с его выполнением. В этой работе использовать следующую группировку затрат по следующим статьям:

- материальные затраты научно-исследовательской работы (НИР);
- затраты на специальное оборудование для экспериментальных работ;
- основная заработная плата исполнителей темы;
- дополнительная заработная плата исполнителей темы;
- отчисления во внебюджетные фонды (страховые отчисления);
- накладные расходы НИР.

# **5.3.1 Расчет материальных затрат научно-технического исследования**

Материальные затраты — это затраты организации на приобретение сырья и материалов для создания готовой продукции.

Расчет материальных затрат осуществляется по следующей формуле:

$$
3_{_{M}} = (1 + k_{T}) \cdot \sum_{i=1}^{m} \mathbf{L}_{i} \cdot N_{\text{pacxi}} , \qquad (5.6)
$$

Таблица 5.11 – Материальные затраты на выполнение научного исследования

|                                                                                         |                                                        | $B_{\rm M} = (1 + k_T) \cdot \sum_{i=1}^{N} \mathbf{H}_i \cdot N_{\rm pacxi}$ ,        | (5.6)       |
|-----------------------------------------------------------------------------------------|--------------------------------------------------------|----------------------------------------------------------------------------------------|-------------|
|                                                                                         |                                                        | где <i>m</i> - количество видов материальных ресурсов, потребляемых при                |             |
| выполнении научного исследования;                                                       |                                                        |                                                                                        |             |
|                                                                                         |                                                        | $N_{\text{pacxi}}$ - количество материальных ресурсов <i>i</i> -го вида, планируемых к |             |
| использованию при выполнении научного исследования (шт., кг, м, м <sup>2</sup> и т.д.); |                                                        |                                                                                        |             |
|                                                                                         |                                                        | $\prod_i$ - цена приобретения единицы <i>i</i> -го вида потребляемых материальных      |             |
| ресурсов (руб./шт., руб./кг, руб./м, руб./м <sup>2</sup> и т.д.);                       |                                                        |                                                                                        |             |
|                                                                                         |                                                        | $k_T$ – коэффициент, учитывающий транспортно-заготовительные расходы.                  |             |
|                                                                                         | Результаты расчета затрат представлены в таблице 5.11. |                                                                                        |             |
|                                                                                         |                                                        |                                                                                        |             |
| Таблица 5.11 – Материальные затраты на выполнение научного исследования                 |                                                        |                                                                                        |             |
| Наименование                                                                            | Цена за ед.,                                           | Кол-во, ед.                                                                            | Сумма, руб. |
| материалов<br>Комплекс                                                                  | руб.<br>340                                            | $\overline{4}$                                                                         | 1 200       |
| канцелярских                                                                            |                                                        |                                                                                        |             |
| принадлежностей                                                                         |                                                        |                                                                                        |             |
| Картридж для                                                                            | 3545                                                   | $\overline{2}$                                                                         | 7090        |
| лазерного                                                                               |                                                        |                                                                                        |             |
| принтера                                                                                |                                                        |                                                                                        |             |
| Итого:                                                                                  |                                                        |                                                                                        | 8 2 9 0     |
| https://mvideo.ru.                                                                      |                                                        | Цены приняты на основании прайс-листа поставщика материалов: https://papirus-tomsk.ru, |             |
|                                                                                         |                                                        | 5.3.2 Расчет амортизации специального оборудования                                     |             |
|                                                                                         |                                                        |                                                                                        |             |
|                                                                                         |                                                        | Расчет сводится к определению амортизационных отчислений, так как                      |             |
| оборудование было приобретено до начала выполнения данной работы и                      |                                                        |                                                                                        |             |
| эксплуатировалось раннее, поэтому при расчете затрат на оборудовании учитываем          |                                                        |                                                                                        |             |
| только рабочие дни по данной теме.                                                      |                                                        |                                                                                        |             |
|                                                                                         |                                                        |                                                                                        |             |
|                                                                                         | Расчет амортизации проводится следующим образом:       |                                                                                        |             |
|                                                                                         | Норма амортизации: рассчитывается по формуле:          |                                                                                        |             |
|                                                                                         | $H_A = \frac{1}{n}$ ,                                  |                                                                                        | (5.7)       |
|                                                                                         |                                                        |                                                                                        | 60          |
|                                                                                         |                                                        |                                                                                        |             |

### **5.3.2 Расчет амортизации специального оборудования**

$$
H_A = \frac{1}{n},\tag{5.7}
$$

где n- срок полезного использования в количестве лет.

Амортизация оборудования рассчитывается по формуле:

$$
A = \frac{H_A H}{12} \cdot m \,,\tag{5.8}
$$

где  $M$  – итоговая сумма, тыс. руб.;  $m$  – время использования, мес.

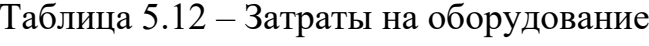

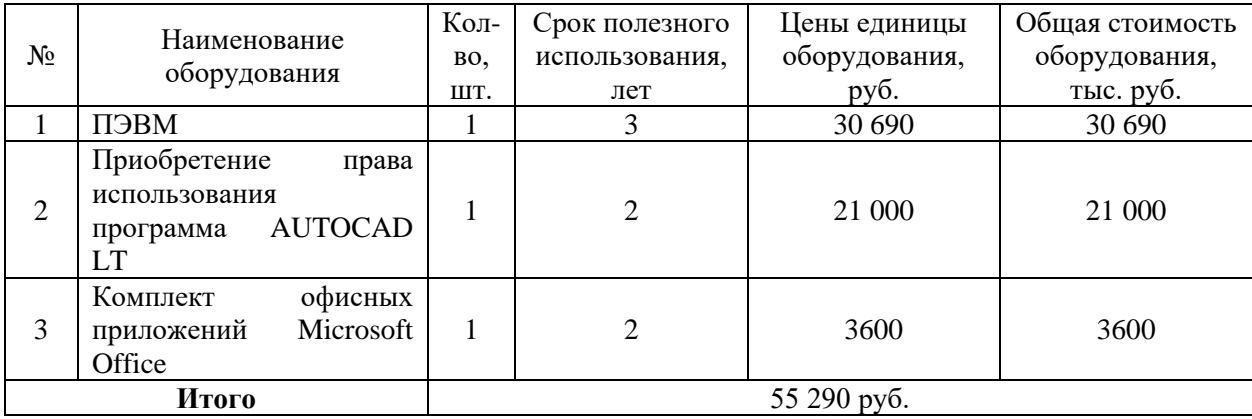

Рассчитаем норму амортизации:

$$
H_{A1} = \frac{1}{n} = \frac{1}{3} = 0,33.
$$
  
\n
$$
H_{A2} = \frac{1}{n} = \frac{1}{2} = 0,5.
$$
  
\n
$$
H_{A3} = \frac{1}{n} = \frac{1}{2} = 0,5.
$$

Общую сумму амортизационных отчислений находим следующим образом:

$$
A_1 = \frac{H_A H}{12} \cdot m = \frac{0.33 \cdot 30690}{12} \cdot 2 = 1687,95 \text{py6}.
$$
  
\n
$$
A_2 = \frac{H_A H}{12} \cdot m = \frac{0.5 \cdot 21000}{12} \cdot 2 = 1750 \text{ py6}.
$$
  
\n
$$
A_3 = \frac{H_A H}{12} \cdot m = \frac{0.5 \cdot 3600}{12} \cdot 2 = 300 \text{py6}.
$$

$$
A = 3737,95py6.
$$

## **5.3.3 Основная заработная плата исполнителей темы**

В данном разделе рассчитывается заработная плата инженера и руководителя, помимо этого необходимо рассчитать расходы по заработной плате, определяемые трудоемкостью проекта и действующей системой оклада.

Основная заработная плата <sup>3</sup> <sub>осн</sub> одного работника рассчитывается по следующей формуле:

$$
3_{\text{och}} = 3_{\text{on}} \cdot T_p \tag{5.9}
$$

где *дн З* – среднедневная заработная плата, руб.; *<sup>Т</sup><sup>р</sup>* – продолжительность работ, выполняемых работником, раб.дн. (таблица 5.9).

Среднедневная заработная плата рассчитывается по формуле:

Для шестидневной рабочей недели (рабочая неделя руководителя):

$$
3_{\delta H} = \frac{3_A \cdot M}{F_{\delta}} = \frac{51285 \cdot 10.3}{246} = 2147.3 \, \, py6. \tag{5.10}
$$

где *м З* – месячный должностной оклад работника, руб.; *<sup>F</sup><sup>д</sup>* – действительный годовой фонд рабочего времени научно-технического персонала, раб. дней; *<sup>М</sup>* – количество месяцев работы без отпуска в течение года:

- при отпуске в 28 раб. дня *М* =11,2 месяца, 5-дневная рабочая неделя;
- при отпуске в 56 раб. дней *М* =10,3 месяца, 6-дневная рабочая неделя.

Для пятидневной рабочей недели (рабочая неделя инженера):

$$
3_{\delta H} = \frac{3_A \cdot M}{F_{\delta}} = \frac{33150 \cdot 11.2}{213} = 1743.1 \text{ py6.}. \tag{5.11}
$$

$$
3_{_M} = 3_{_{mc}} \cdot (1 + k_{_{np}} + k_{_o})k_{_p} = 26300 \cdot (1 + 0, 3 + 0, 2) \cdot 1, 3 = 51285 \, \, py6. \tag{5.12}
$$

$$
3_{_M} = 3_{_{mc}} \cdot (1 + k_{_{np}} + k_{_o})k_{_p} = 17000 \cdot (1 + 0, 3 + 0, 2) \cdot 1, 3 = 33150 \, \text{py6.}, \tag{5.13}
$$

Таблица 5.13 – Баланс рабочего времени исполнителей

| $3_{\delta h} = \frac{3_u \cdot M}{F_1} = \frac{33150 \cdot 11.2}{213} = 1743.1 \text{ py6}.$                                                                                                    |              | (5.11)  |
|----------------------------------------------------------------------------------------------------|--------------|---------|
| Должностной оклад работника за месяц:                                                                                                    |              |         |
| для руководителя:                                                                                                    |              |         |
| $3_{\mu} = 3_{mc} \cdot (1 + k_{np} + k_{\partial}) k_p = 26300 \cdot (1 + 0, 3 + 0, 2) \cdot 1, 3 = 51285 \, p\gamma 6.$                                                                                                    |              | (5.12)  |
| для инженера:                                                                                                    |              |         |
| $3_{\mu} = 3_{mc} \cdot (1 + k_{np} + k_{\partial}) k_{p} = 17000 \cdot (1 + 0, 3 + 0, 2) \cdot 1, 3 = 33150 \, p\gamma 6.$                                                                                                    |              | (5.13)  |
| где $3_{mc}$ – заработная плата, согласно тарифной ставке, руб.; $k_{mp}$ –<br>іремиальный коэффициент, равен 0,3; $^{\,k_{\partial}}$ – коэффициент доплат и надбавок, равен<br>),2; $^k{}_{\!\!~}$ – районный коэффициент, равен 1,3 (для г. Томска). |              |         |
| Габлица 5.13 – Баланс рабочего времени исполнителей                                                                                                    |              |         |
| Показатели рабочего времени                                                                                                    | Руководитель | Инженер |
| Календарное число дней                                                                                                    | 365          | 365     |
| Количество нерабочих дней                                                                                                    | 52/14        | 104/14  |
| выходные дни                                                                                                    |              |         |
| праздничные дни                                                                                                    |              |         |
| Потери рабочего времени                                                                                                    | 48/5         | 24/10   |
| отпуск                                                                                                    |              |         |
| невыходы по болезни                                                                                                    |              |         |
| Действительный годовой фонд рабочего времени                                                                                                    | 246          | 213     |
|                                                                                                    |              | 63      |

| Исполнители НИ | $3_{mc}$ , py $6$ | $k_{np}$ | $k_{\partial}$ | $k_{v}$ | $3_{\mu}$ , py $\delta$ | $3_{\delta h}$ , py $6$ | $T_p$ , раб.дн. | $3_{ocu}$ , py $6$ |
|----------------|-------------------|----------|----------------|---------|-------------------------|-------------------------|-----------------|--------------------|
| Руководитель   | 26300             | 0,3      | 0,2            | 1,3     | 51285                   | 2147,3                  | 15,2            | 28988,6            |
| Инженер        | 17000             | 0,3      | 0,2            | 1,3     | 33150                   | 1743,1                  | 51,2            | 119402,4           |
| Итого:         |                   |          |                |         |                         |                         |                 | 148391             |

Таблица 5.14 - Расчет основной заработной платы исполнителей

Дополнительная заработная плата определяется по формуле:

для инженера:

$$
3_{\text{dom}} = k_{\text{dom}} \cdot 3_{\text{och}} = 0,15 \cdot 119402, 4 = 17910, 4 \text{ py6.},\tag{5.15}
$$

где  $k_{\text{don}}$  – коэффициент дополнительной заработной платы (на стадии проектирования принимаем равным 0,15).

## 5.3.4 Отчисления во внебюджетные фонды (страховые отчисления)

Отчисления во внебюджетные фонды определяется по формуле:

для руководителя:

$$
3_{\text{gue6}} = k_{\text{gue6}}(3_{\text{och}} + 3_{\text{don}}) = 0,3 \cdot (28988,6 + 4348,3) = 10001,1 \, \text{py6}. \tag{5.16}
$$

для инженера:

$$
3_{\text{gue6}} = k_{\text{gue6}}(3_{\text{och}} + 3_{\text{don}}) = 0,3 \cdot (119402, 4 + 17910, 4) = 41193,8 \text{ py6.},\tag{5.17}
$$

где  $k_{\text{e}}$  – коэффициент отчислений на уплату во внебюджетные фонды (пенсионный фонд, фонд ОМС и социальное страхование). Общая ставка взносов составляет в 2022 году – 30% (ст. 425, 426 НК РФ).

## **5.3.5 Накладные расходы**

Накладные расходы включают в себя следующие расходы: печать ксерокопирование материалов исследования, оплата услуг связи и т.д. Сумма 5 статьи затрат, рассчитанных выше, приведена в таблице ниже и используются для расчета накладных расходов.

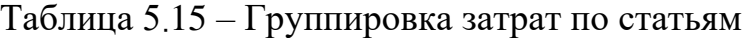

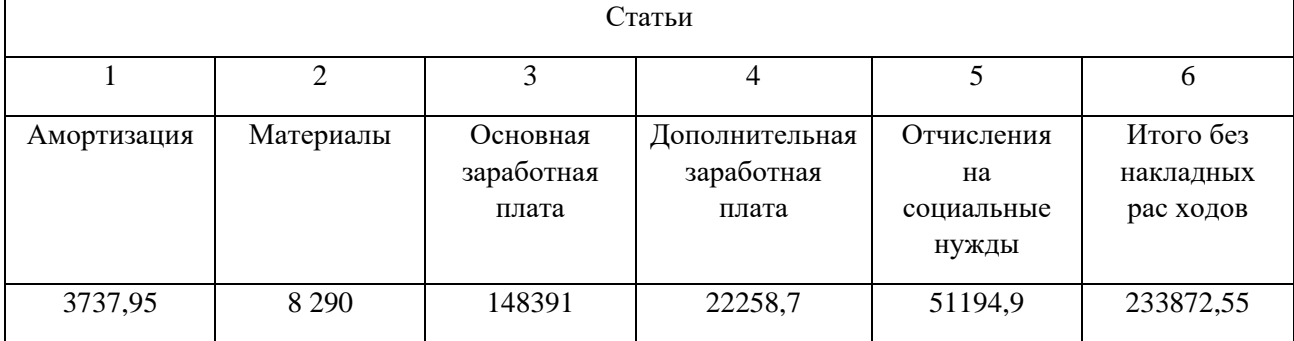

Величина накладных расходов определяется по формуле (5.18):

$$
\mathcal{G}_{\text{max1}} = (\text{cymma crare\"{n1} \div 5) \cdot k_{np}},\tag{5.18}
$$

где *нр k* – коэффициент, учитывающий накладные расходы. Величина коэффициента принимается равной 0,2.

На основании полученных данных по отдельным статьям затрат составляется калькуляция плановой себестоимости НИ «Расчет и конструирование экстрактора для растительного сырья» по форме, приведенной в таблице 5.16.

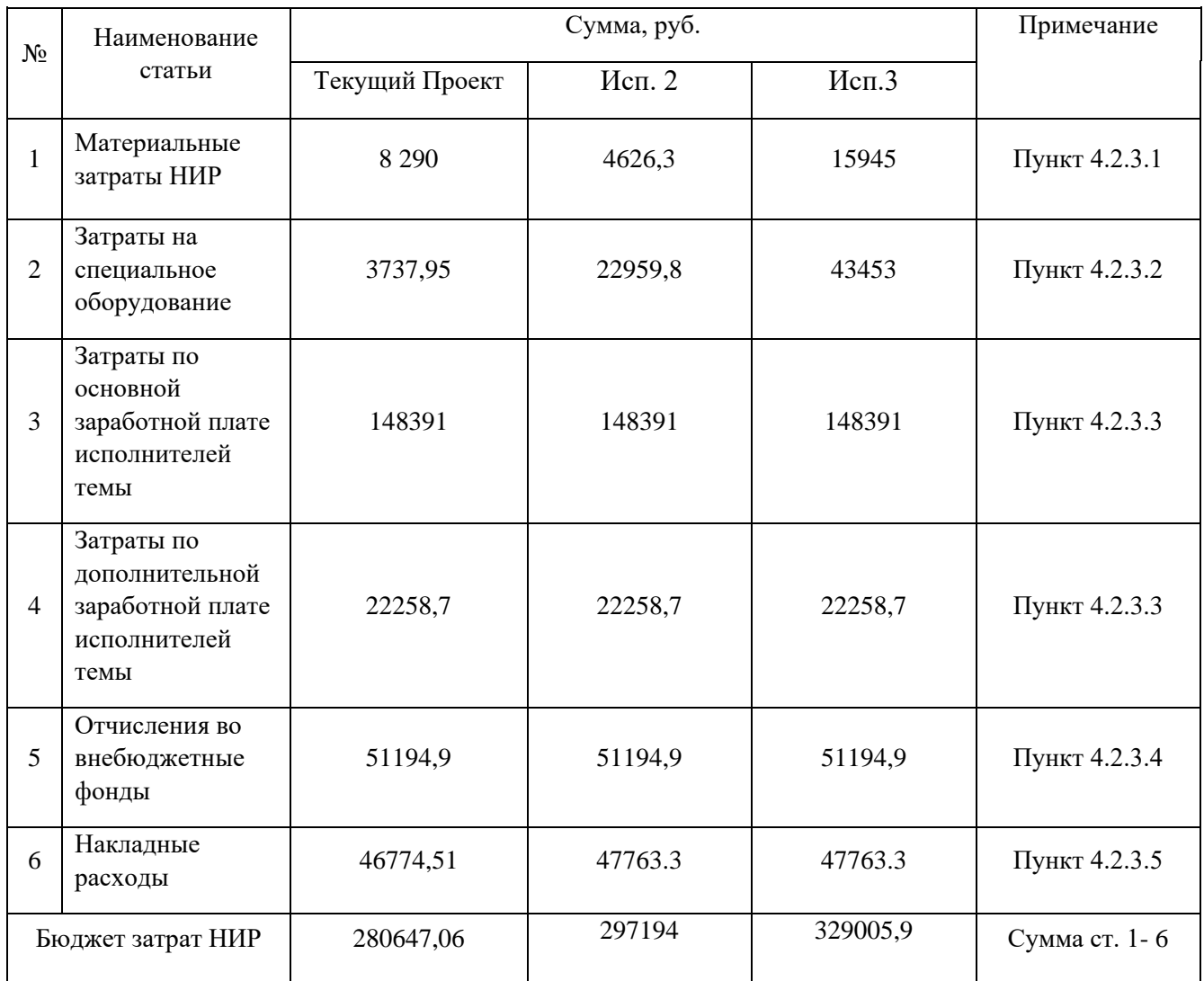

## Таблица 5.16 – Группировка затрат по статьям

# **5.3 Определение ресурсной (ресурсосберегающей), финансовой, бюджетной, социальной и экономической эффективности исследования**

Для определения эффективности исследования рассчитан интегральный показатель эффективности научного исследования путем определения интегральных показателей финансовой эффективности и ресурсоэффективности.

**Интегральный показатель финансовой эффективности** научного исследования получен в процессе оценки бюджета затрат трех вариантов исполнения научного исследования. Для этого наибольший интегральный показатель реализации технической задачи принят за базу расчета (как знаменатель), с которым соотносится финансовые значения по всем вариантам исполнения.

В качестве аналогов данной НИР рассмотрены:

- Применение колонного экстрактора с псевдоожиженным слоем;
- Экстракция в шнековым экстрактором:

$$
I_{\phi^{\text{HHP}}}^{ucn.i} = \frac{\Phi_{\text{pi}}}{\Phi_{\text{max}}},\tag{5.19}
$$

где  $I_{\text{dump}}^{ucn.i}$  – интегральный финансовый показатель разработки;

 $\Phi_{pi}$  – стоимость *i*-го варианта исполнения;

 $\Phi_{\text{max}}$  – максимальная стоимость исполнения.

Фтекущ.проект = 280647,06 руб, Фисп.1 = 297194 руб, Фисп.2 = 329005,9 руб.

$$
I_{\phi_{\text{HHP}}}^{me\kappa,np.} = \frac{\Phi_{me\kappa,np.}}{\Phi_{\text{max}}} = \frac{280647,06}{329005,9} = 0,85;
$$
  

$$
I_{\phi_{\text{HHP}}}^{ucn.2} = \frac{\Phi_{ucn.2}}{\Phi_{\text{max}}} = \frac{297194}{329005,9} = 0,90;
$$
  

$$
I_{\phi_{\text{HHP}}}^{ucn.3} = \frac{\Phi_{ucn.3}}{\Phi_{\text{max}}} = \frac{329005,9}{329005,9} = 1.
$$

В результате расчета консолидированных финансовых показателей по трем вариантам разработки вариант 1 (текущий проект) с меньшем перевесом признан считается более приемлемым с точки зрения финансовой эффективности.

ресурсоэффективности Интегральный показатель вариантов выполнения НИР ( $I_{pi}$ ) определен путем сравнительной оценки их характеристик,

распределенных с учетом весового коэффициента каждого параметра (таблица 5.17).

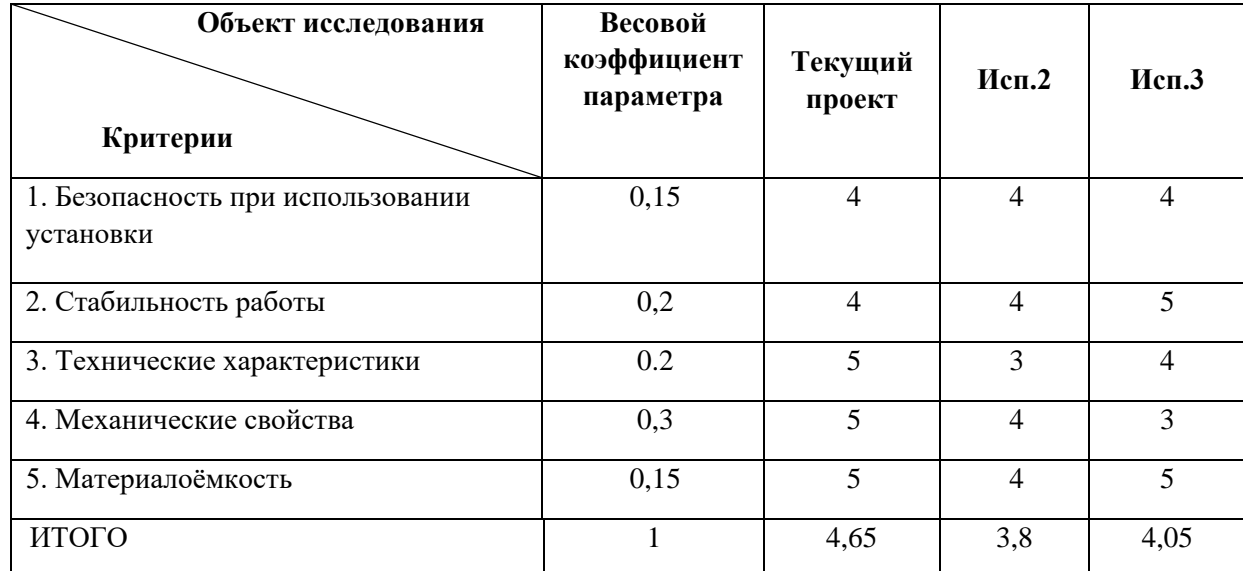

Таблица 5.17 - Сравнительная оценка характеристик вариантов НИР

Расчет интегрального показателя для разрабатываемого проекта:

$$
I_{p1} = 0,15 \cdot 4 + 0,2 \cdot 4 + 0,2 \cdot 5 + 0,3 \cdot 5 + 0,15 \cdot 5 = 4,65;
$$
  
\n
$$
I_{p2} = 0,15 \cdot 4 + 0,2 \cdot 4 + 0,2 \cdot 3 + 0,3 \cdot 4 + 0,15 \cdot 4 = 3,80;
$$
  
\n
$$
I_{p3} = 0,15 \cdot 4 + 0,2 \cdot 5 + 0,2 \cdot 4 + 0,3 \cdot 3 + 0,15 \cdot 5 = 4,05.
$$

Интегральный показатель эффективности вариантов исполнения разработки вычисляется на основании показателя ресурсоэффективности и интегрального финансового показателя по формуле:

$$
I_{ucn.i} = \frac{I_{p-ucn.i}}{I_{\phi u\mu p}^{ucn.i}}.
$$
 (5.20)

$$
I_{ucn.1} = \frac{4,65}{0,87} = 5,34, \quad I_{ucn.2} = \frac{3,8}{0,9} = 4,22, \quad I_{ucn.3} = \frac{4,05}{1} = 4,05.
$$

68

Далее интегральные показатели эффективности каждого варианта НИР сравнивались с интегральными показателями эффективности других вариантов с определения сравнительной эффективности проекта (таблица 5.18). целью Сравнительная эффективность проекта (Э<sub>ср</sub>):

$$
\mathfrak{I}_{cp} = \frac{I_{ucn.1}}{I_{ucn.2}}
$$
\n
$$
(5.21)
$$

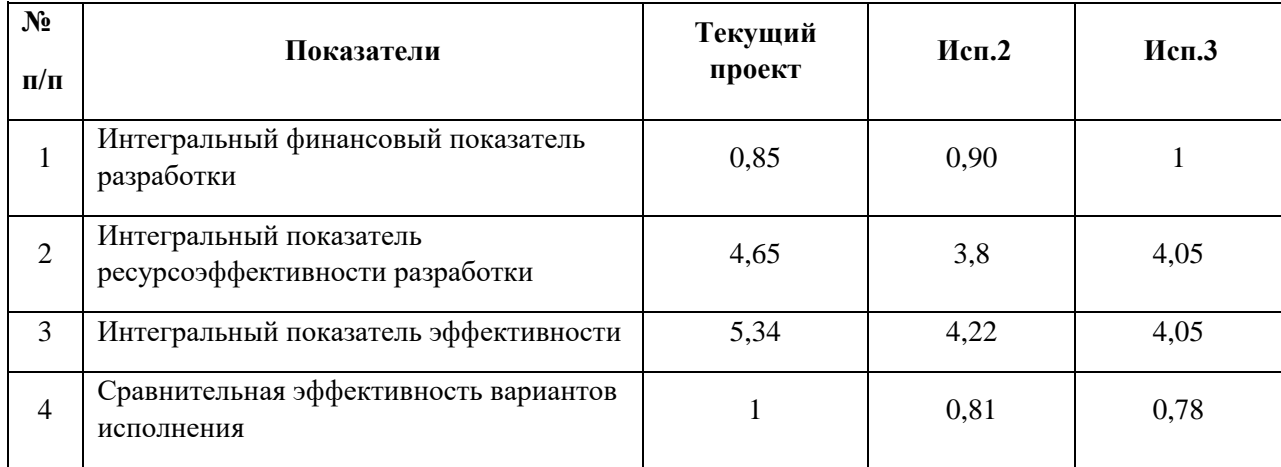

Таблица 5.18 – Сравнительная эффективность разработки

Сравнение среднего интегрального показателя сопоставляемых вариантов позволило сделать вывод о том, что наиболее финансово- и ресурсоэффективным является вариант 1 (текущий проект). Наш проект является более эффективным по сравнению с конкурентами.

### Выводы по разделу

В результате выполнения целей раздела можно сделать следующие выводы:

1. Результатом анализа конкурентных технических решений является выбор одного из вариантов реализации НИР как наиболее подходящего и оптимального по сравнению с другими.

2. В ходе планирования для руководителя и инженера был разработан график реализации этапа работ, который позволяет оценивать и планировать

рабочее время исполнителей. Определено следующее: общее количество дней для выполнения работ составляет 80 дней.

3. Для оценки затрат на реализацию проекта разработан проектный бюджет, который составляет 280647,06 руб;

4. Результат оценки эффективности ИР показывает следующие выводы:

1) значение интегрального финансового показателя ИР составляет 0,85, что является показателем того, что ИР является финансово выгодной по сравнению с аналогами;

2) значение интегрального показателя ресурсоэффективности ИР составляет 4,65, по сравнению с 3,8 и 4,05;

3) значение интегрального показателя эффективности ИР составляет 5,32, по сравнению с 4,22 и 4,05, и является наиболее высоким, что означает, что техническое решение, рассматриваемое в ИР, является наиболее эффективным вариантом исполнения.

#### **ЗАДАНИЕ ДЛЯ РАЗДЕЛА «СОЦИАЛЬНАЯ ОТВЕТСТВЕННОСТЬ»**

Студенту:

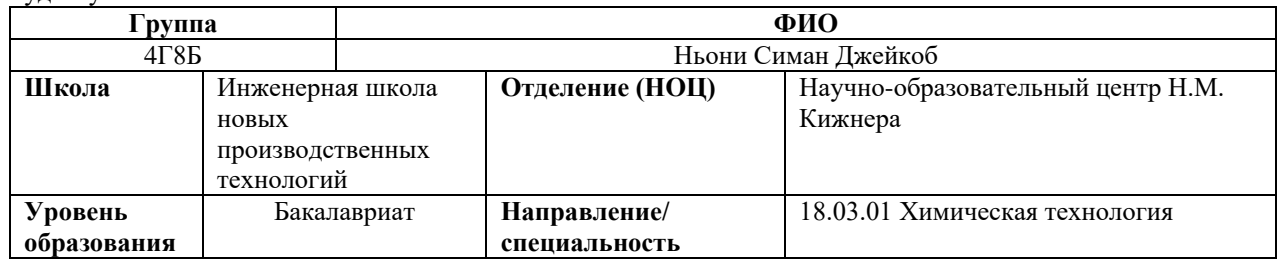

<u> 1980 - Johann Barn, mars ann an t-Amhain Aonaich an t-Aonaich an t-Aonaich ann an t-Aonaich ann an t-Aonaich</u>

Тема ВКР:

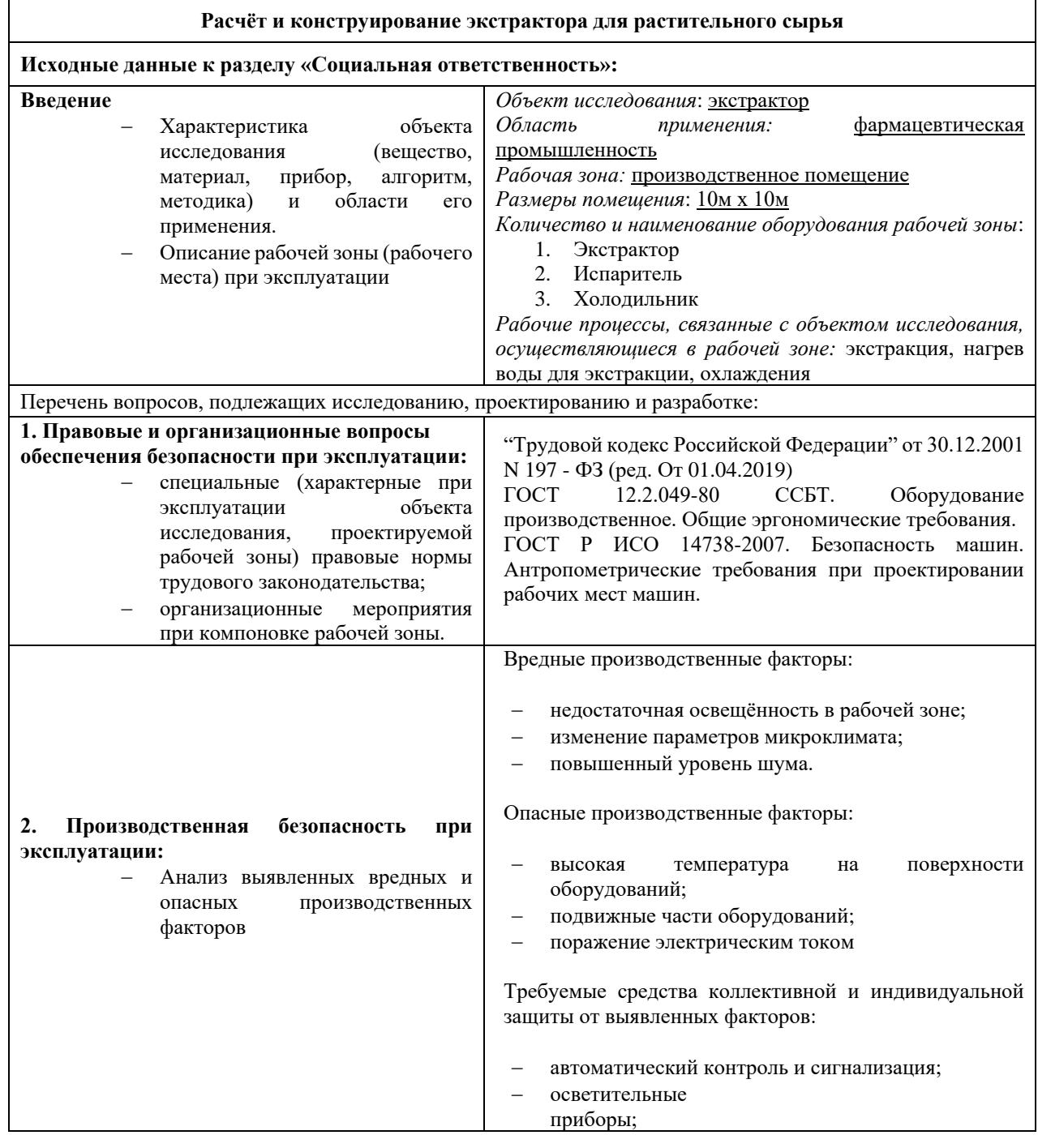

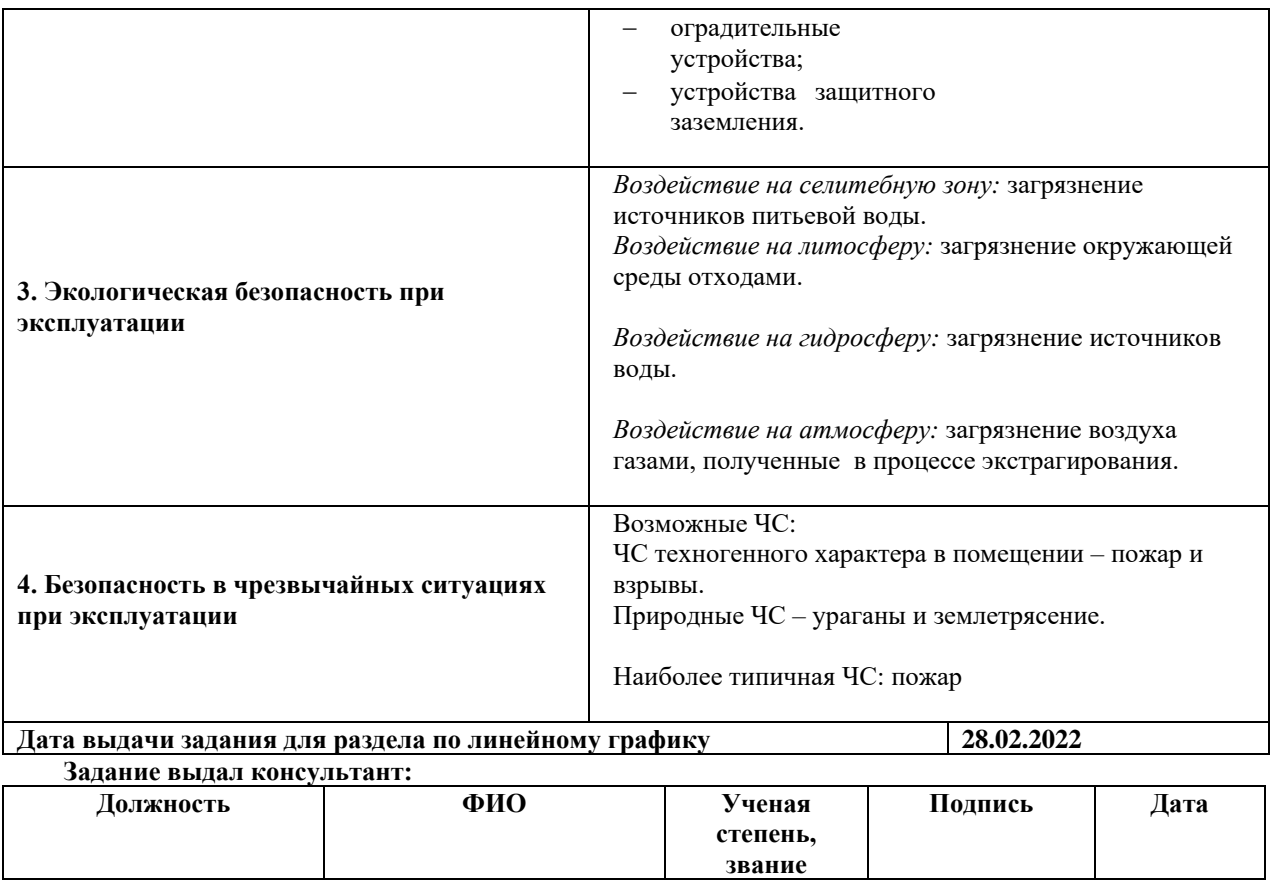

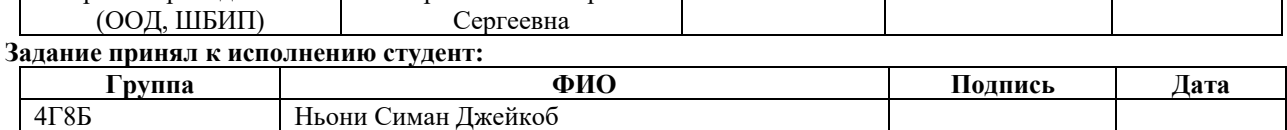

Черемискина Мария

Старший преподаватель
#### **6 Социальная ответственность**

#### **Введение**

Объектом исследования в этом разделе выпускной квалификационной работы является экстрактор для растительного сырья. Рабочая зона для этого аппарата представляет собой производственное помещение. Данный аппарат применяется в фармацевтической области где он используется для экстрагирования из растительного сырья. Основном аппаратом является экстрактом, и для работы этого аппарата требуются вспомогательные оборудования – испаритель и холодильник.

Растительное сырье (кора осины) нагружают в экстрактор, где будет происходит процесс экстракции. В качестве экстрагента будет использован водяной пар. Для получения водяного пара испаритель заполняют водой и эту воду испаряют. Вода подается в экстрактор, где происходит массообменный процесс. После экстракции, пар с экстрактом подается в холодильник где, конденсируют смесь и отделяют экстракт.

В этом разделе будут рассмотрены правовые и организационные вопросы обеспечения безопасности и также будут выявлены и проанализированы возможные опасные и вредные факторы, которые могут возникать при проектировании и эксплуатации данного аппаратов. С помощью нормативных документов будут предложены меры уменьшения этих рисков. Так же будут проанализированы взаимодействия технологического процесса с окружающей средой и возможные чрезвычайные ситуации, которые могут возникать.

#### **6.1 Правовые и организационные вопросы обеспечения безопасности**

Условия труда по степени вредности и опасности делятся на четыре класса – оптимальные, допустимые, вредные и опасные условия труда. Условия труда при работе с данными оборудованиями относятся к третьему классу, в котором условиями труда превышают уровни воздействия вредных и опасных производственных факторов, установленные нормативами условий труда. Условия труда в рабочем месте регламентируются Трудовым кодексом Российской Федерации от 30.12.2001 N 197-ФЗ (далее ТК РФ), имеющим приоритетное значение перед другими действующими федеральными законами, связанными с трудовыми отношениями[21].

В соответствии со статьей 100 ТК РФ режим рабочего времени работника цеха должен предусматривать пятидневную рабочую неделю с двумя выходными днями. Время начала и окончания работы, время перерывов, число смен и чередование рабочих и не рабочих дней устанавливаются правилами внутреннего трудового распорядка в соответствии с трудовым законодательством. Работнику должен предоставляться ежегодный основной оплачиваемый отпуск продолжительностью 28 календарных дней согласно статье 115 ТК РФ. В соответствии со статьей 133 работнику гарантирована месячная заработная плата (отработавшего за этот период норму рабочего времени и выполнившего нормы труда), не ниже минимального размера оплаты труда.

Согласно ТК РФ работникам категории 3 также предусматриваются[21]:

• Обеспечение работников средствами индивидуальной и коллективной защиты [статья 221 ТК РФ];

• Предварительные и периодические медицинские осмотры для работников, занятых на работах с вредными и опасными условиями труда [статья 213 ТК РФ].

На рабочем месте проводятся инструктажи и стажировки для получения работниками допуска к самостоятельной работе. Кроме того действует Федеральный закон от 24.07.1998 N 125-ФЗ «Об обязательном социальном страховании от несчастных случаев на производстве и профессиональных заболеваний». В соответствии со статьей 4 работниками гарантированы права на обеспечение по страхованию; экономическая заинтересованность субъектов страхования на улучшении условии и повышении безопасности труда, снижении производственного травматизма и профессиональной заболеваемости; обязательность регистрации в качестве страхователей лиц, нанимающих работников, подлежащих обязательному социальному страхованию от несчастных случаев на производстве и профессиональных заболеваний; обязательность уплаты страхователями страховых взносов[22].

Основные эргономические требования согласно ГОСТ 12.2.033-78 ССБТ «Рабочее место при выполнении работ стоя. Общее эргономические требования» частям 2.1 – 2.7 для обеспечения безопасности, а также создания комфортной среды для работников цеха в производственных условиях рабочее место должно обеспечивать выполнение трудовых операциях в пределах зоны досягаемости моторного слоя; организация рабочего места и конструкция оборудования должны обеспечивать прямое и свободное положение корпуса тела работника или наклон его вперед не более чем на 15˚; для обеспечения удобного, возможно близкого подхода к столу, станку или машине должно быть предусмотрено пространство для стоп размером не менее 150 мм по глубине, 150 мм по высоте и 530 мм по ширине[23].

## **6.2 Производственная безопасность**

В данном разделе анализируются вредные и опасные факторы, которые могут возникать при изготовлении и эксплуатации проектируемого экстрактора. Перечень опасных и вредных факторов, характерных для рабочей среды представлены в таблице 6.1[24]:

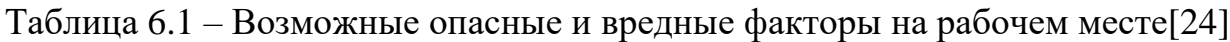

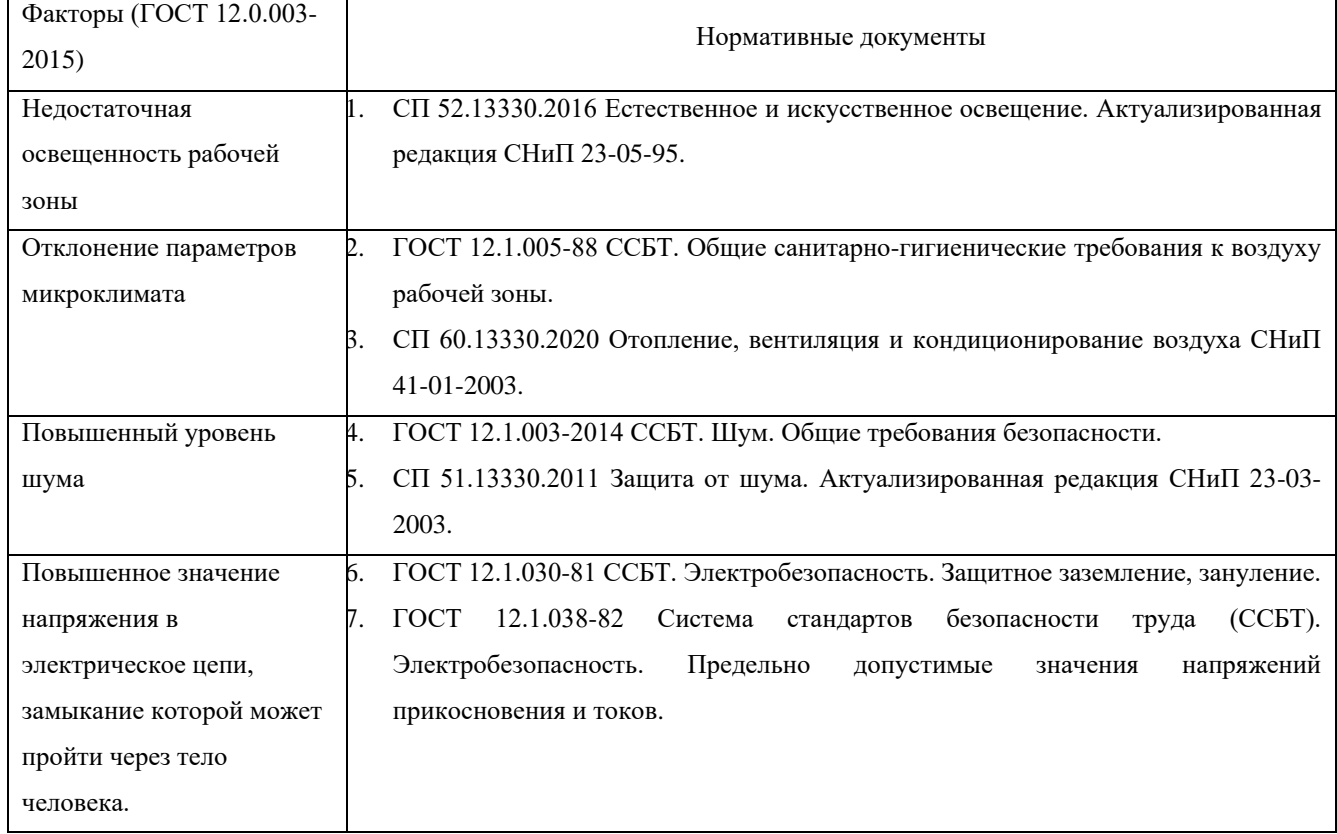

## **6.2.1 Анализ опасных и вредных факторов**

*Недостаточная освещенность рабочей зоны.* Недостаточное освещение негативно действует на зрение, снижает работоспособность работников и может являться причиной головной боли и бессонницы. Основные причины плохой освещенности в рабочей зоне:

- отсутствие контроля за соблюдением норм искусственной освещенности;
- неправильное расположение ламп общего и местного освещения;
- недостаточное количество ламп и их регулярная замена;
- нерегулярная чистка плафонов ламп.

В соответствии с разделом 7 «2. СП 52.13330.2016 Естественное и искусственное освещение» на пункте 2 «Освещение помещений производственных и складских зданий» для общего освещения производственных помещений следует использовать светодиоды и энергоэффективные разрядные источники света. Освещенность рабочей поверхности, создаваемая светильниками общего освещения в системе комбинированного, должна составлять не менее 10% нормируемой для комбинированного освещения. При этом, освещенность от общего освещения должна быть не менее 200 лк[25].

Освещение рабочей зоны должно быть оптимальным по величине, а его спектр должен быть максимально приближен к солнечному освещению, лучше всего соответствующему физиологии человека. Чрезмерно высокая освещенность так же, как и недостаточная, вызывает быстрое утомление глаз и снижение видимости.

*Отклонение параметров микроклимата.* Следующие параметры характеризуют микроклимат в рабочей зоне: влажность, температура, тепловое излучение и скорость движения воздуха. Работа персонала относится к классу средних работ IIб – интенсивность 201 – 250 ккал/час (233 – 290 Вт), работы, связанные с ходьбой, перемещением, переноской грузов весом до 10 кг с умеренным физическим напряжением. В таблице 6.2 представлены допустимые величины показателей микроклимата в рабочей зоны[26].

Таблица 6.2 – Допустимые величины показателей микроклимата на рабочих местах производственных помещений

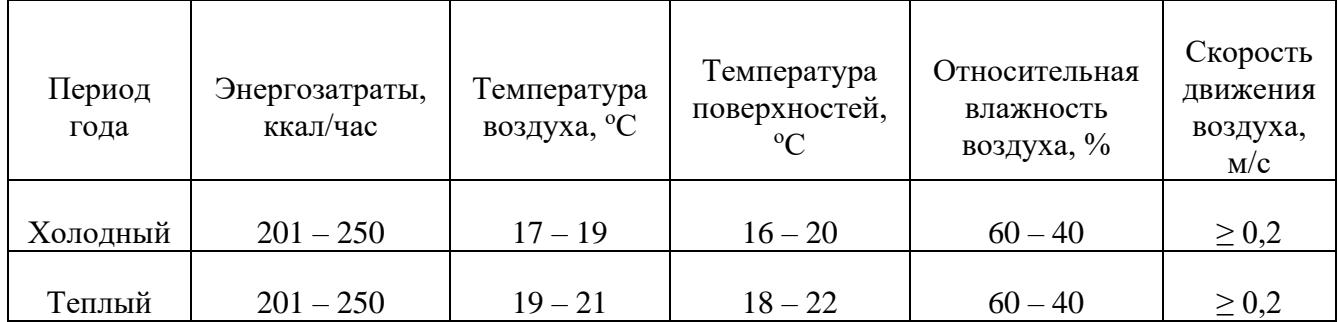

*Повышенный уровень шума.* Шум с физиологической точки зрения – это любой нежелательный для человеческого слуха звук, который негативно влияет на здоровье. Шум влияет на нервную систему и может становиться причиной возникновения многих опасных болезней. Шум создается работающими оборудованиями. В таблице 6.3 представлены допустимые значения уровней звукового давления[29].

Таблица 6.3 – Допустимые значения уровней звукового давления в октавных полосах частот и уровня звука.

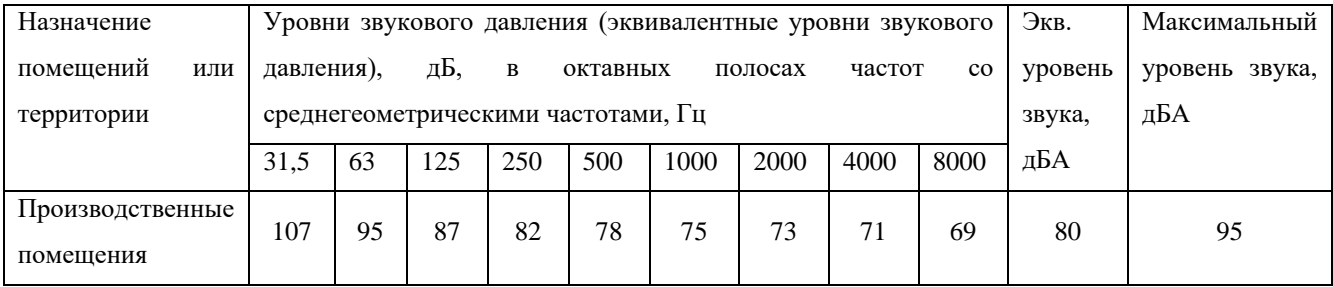

*Повышенное значение напряжение в электрической цепи, замыкание которое может пройти через тело человека.* Электрический ток, проходя через тело человека, оказывает на него комплексное воздействие, являющееся совокупностью биологического, электролитического, термического и механического воздействий, что вызывает как местное и общее повреждения тканей и органов[30].

Существуют критические значения сетевого переменного тока, воздействующего на организм:

- $0.6 1.5$  мА ток начала ощущения (в точках прикосновения);
- $10 20$  мА порог не отпускающего тока;
- 100 мА ток фибрилляции тока;
- 5 А и более вызывает у человека асфиксацию.

Для обеспечения защиты от случайного прикосновения к токоведущим частям необходимо применять следующие СКЗ:

- защитные оболочки;
- защитные ограждения;
- изоляцию токоведущих частей (рабочую, дополнительную, усиленную, двойную);
- предупредительную сигнализацию, блокировку, знаки безопасности и др.

# **6.2.2 Обоснование мероприятий по снижению уровней воздействия опасных и вредных факторов**

Первым шагом в обеспечении безопасности работающих на рабочей зоне является организация обучения всех работников правилам техники безопасности. Работники также будут периодически проверяться на знание правил техники безопасности.

*Недостаточная освещенность рабочей зоны.* При несоответствии искусственного освещения установленным нормам и правилам необходимо проводить такие мероприятия как увеличение число ламп в рабочей зоны, замена ламп на более мощные или реконструирование осветительных установок.

*Отклонение параметров микроклимата.* Для достижения необходимых параметров микроклимата рабочей зоны необходимо обеспечить надлежащий тепло- и воздухообмен, вентиляцию помещения в теплое время года и отопление в холодное, изолировать источники высокой и низкой температуры[27].

*Повышенный уровень шума.* К средствам индивидуальной защиты от воздействия шума относятся одноразовые и много разовые вкладыши и защитные

наушники с активным шумоподавлением. Коллективная защита заключается в планировке помещения, позволяющей снизить воздействие шума[28].

*Электрический ток.* При эксплуатации установок важную роль в обеспечении безопасности работника играют электротехнические средства защиты. Контроль выполнения требований электробезопасности должен проводиться на этапах проектирования, изготовления и эксплуатации.

## **6.3 Экологическая безопасность**

В данном разделе рассматриваются результаты воздействия материалов с окружающей средой и возможные решения к этим эффектам.

*Литосфера.* Данный аппарат(экстрактор) используется для экстрагирования биологически-активных веществ из растительного сырья. Источником загрязнения является кора, которая после экстрагирования не найдет полезное применение. Если кора не утилизируется должным образом, существует риск загрязнения источников воды. Существуют несколько способов безопасной переработки коры, это включает сжигание, вызов на свалку и приготовление удобрение.

*Гидросфера.* В качестве экстрагента для экстракции будет использован водяной пар. После экстракции, водяной пар конденсируют в холодильнике. Эта вода все еще содержит остатки процесса экстракции, и если она смешается с питьевой водой, она может загрязнить источник питьевой воды. Для обеспечения безопасного пользования гидросферой применяются следующие мероприятия:

- улучшение настройки оборудования, чтобы вода повторно использовалась для следующего процесса;
- возможное выявление других процессов в производстве, которые требуют использования воды такой температуры.

*Атмосфера.* Этот процесс оказывает незначительное негативное воздействие на атмосферу, так как основным экстрагентом является водяной пар.

Следует проявлять большую осторожность при исследовании состава растительного сырья, так как некоторые из них могут содержать элементы, которые при нагревании выделяют газы, загрязняющие воздух.

### **6.4 Безопасность в чрезвычайных ситуациях**

При конструировании и эксплуатации экстрактора для растительного сырья возможными чрезвычайными ситуациями (далее ЧС) являются пожар, взрывы, обрушение производственных зданий, землетрясение и наводнение.

К ЧС техногенного характера относятся пожар и взрывы; к природным относятся землетрясение и ураганы. В данном пункте будет рассмотрена наиболее типичная ЧС – пожар. В процессе производственного цикла существует опасность возгорания. Причиной возгорания может являться замыкание в электросети оборудования и несоблюдения правил пользования электрооборудованием.

Согласно СП 12.13130.2009, рабочая зона относится к категории В4 (пожароопасные).Горючие и трудногорючие жидкости, твердые горючие и трудногорючие вещества и материалы (в том числе пыли и волокна), вещества и материалы, способные при взаимодействии с водой, кислородом воздуха или друг с другом только гореть, при условии, что помещения, в которых они имеются в наличии или обращаются, не относятся к категориям А или Б.

В целях ликвидации или локализации возгорания на первоначальной стадии применяются средства, которые обычно используются до прибытия пожарной бригады. Эти средства называют первичными средствами пожаротушения.

К первичным средствам пожаротушения относятся огнетушители. Типов огнетушительный бывает довольно большое множество(Например огнетушитель водо-пенный ОХВП-10). Используются для тушения пожара при отсутствии электроэнергии; углекислотные и порошковые огнетушители применяются для ликвидации возгорания различных электроустановок, которые находятся под напряжением до 1000 В.

### **Выводы по разделу:**

В ходе выполнения данного раздела выпускной квалификационной работы были рассмотрены факторы безопасного проектирования и эксплуатации экстрактора для растительного сырья. Все выше описанные мероприятия в совокупности способны повысить безопасность технологического процесса на производстве и снизить вред, наносимый окружающей среде и человеку, при возникновении чрезвычайных ситуаций.

Согласно ПУЭ, в отношение опасности поражения людей электрическим током помещение принадлежит к помещениям без повышенной опасности потому, что отсутствуют условия, создающие особую электро-опасность[33]. Персоналы, работающие с экстрактором принадлежит к группе I по электробезопасности, так как их должность не требует работу с электроустановками[33].

Согласно СанПиН 1.2.3685-21, работа персонала относится к классу средних работ IIб – интенсивность 201 – 250 ккал/час (233 – 290 Вт), работы, связанные с ходьбой, перемещением, переноской грузов весом до 10 кг с умеренным физическим напряжением[34].

Согласно СП 12.13130.2009, рабочая зона относится к категории В1-B4 (пожароопасные). Основная установка (экстрактора) относится к группе ГН(умеренная пожароопасность), так как в ней подается пар и перерабатывается кора, которая после переработки утилизироваться способом сжигания[35].

В экстракторе перерабатывается кора осины. Объект принадлежит к категории III (Критерии отнесения объектов, оказывающих незначительное негативное воздействие на окружающую среду), так как основной источник сырья – отходы.

### **ЗАКЛЮЧЕНИЕ**

В ходе выполнения дипломной работа были произведены технологические и механические расчеты экстрактора, предназначен для переработки растительного сырья. В технологическом расчете были определены геометрические размеры аппарата: диаметр экстрактора составил – 1400 мм, а высота – 2000 мм. Также были подобраны элементы экстрактора (днище, крышка, штуцеры и опоры) и все эти элементы были рассчитаны на прочность в механическом расчете экстрактора. Были произведены механические расчеты испарителя и холодильника с целью определения геометрические параметров эти параметров.

В разделе «Финансовый менеджмент» был проведен анализ и расчет основных параметров для реализации конкурентоспособного проекта.

В разделе «Социальная ответственность» были рассмотрены вопросы о выполнении требований безопасности труда, промышленной безопасности, охраны окружающей среды и ресурсосбережения.

## **СПИСОК ИСПОЛЬЗОВАННЫХ ИСТОЧНИКОВ**

1 Романков, Петр Григорьевич. Экстрагирование из твердых материалов / П. Г. Романков, М. И. Курочкина. — Ленинград : Химия, 1983. — 256 с.

2 Основы проектирования химических производств и оборудования: учебник / В.И. Косинцев, А.И. Михайличенко, Н.С. Крашенинникова, В.М. Миронов, В.М. Сутягин; под ред. А.И. Михайличенко; Томский политехнический университет. – 2-е изд. – Томск: Изд-во Томского политехнического университета, 2013. – 395 с.

3 Расчет и конструирование машин и аппаратов химических производств. Примеры и задачи : учебное пособие для вузов / М. Ф. Михалев [и др.]; под ред. М. Ф. Михалева // 2-е изд., испр. и доп. — Москва : АРИС, 2010. — 310 с.: ил. — Библиография: с. 308.

4 ГОСТ 9617-76. Сосуды и аппаратов. Ряды диаметров.

5 ГОСТ 34233.1-2017. Сосуды и аппараты. Нормы и методы расчета на прочность. Общие требования.

6 Лащинский, Александр Александрович. Основы конструирования и расчета химической аппаратуры : справочник / А. А. Лащинский, А. Р. Толчинский // 3-е изд., стер. — Москва : Альянс, 2008. — 752 с.

7 ГОСТ 34233.2-2017. Сосуды и аппараты. Нормы и методы расчета на прочность. Расчет цилиндрических и конических обечаек, выпуклых и плоских днищ и крышек.

8 ГОСТ 19903-2015. Прокат листовой горячекатаный. Сортамент.

9 ГОСТ 6533-78. Днища эллиптические отбортованные стальные для сосудов, аппаратов и котлов. Основные размеры.

10 ГОСТ 34233.4-2017. Сосуды и аппараты. Нормы и методы расчета на прочность. Расчет на прочность и герметичность фланцевых соединений.

11 ГОСТ 28759.2-90 Фланцы сосудов и аппаратов стальные плоские приварные. Конструкция и размеры

12 АТК 24.218.06-90 Штуцера для сосудов и аппаратов стальных сварных. Типы, основные параметры, размеры и общие технические требования

13 ГОСТ 34233.3-2017 Сосуды и аппараты. Нормы и методы расчета на прочность. Укрепление отверстий в обечайках и днищах при внутреннем и наружном давлениях. Расчет на прочность обечаек и днищ при внешних статических нагрузках на штуцер

14 Гарипов, Н. Р. Сравнительный анализ состава и содержания некоторых экстрактивных компонентов древесины и коры осины (Populus tremula L.) [Электронный ресурс] / Н. Р. Гарипов // Лесохоз. информ. :Электрон. сетевой журн.  $-2016. - N_2 1. - C. 65-70.$ 

15 ГОСТ 26296-84 (СТ СЭВ 4349-83) Лапы опорные подвесных вертикальных сосудов и аппаратов. Основные размеры.

16 Павлов К.Ф. Примеры и задачи по курсу процессов и аппаратов химической технологии: учебное пособие для вузов / К.Ф. Павлов,  $\Pi$ . Г. Романков, А.А. Носков. – 10-е изд., перераб. и доп. – Москва: Альянс, 2013. – 576 с.

17 ГОСТ 34233.5-2017 Сосуды и аппараты. Нормы и методы расчета на прочность. Расчет обечаек и днищ от воздействия опорных нагрузок

18 ГОСТ 9931-85 Корпуса цилиндрические стальных сварных сосудов и аппаратов. Типы, основные параметры и размеры

19 Лащинский, Александр Александрович. Конструирование сварных химических аппаратов : справочник / А. А. Лащинский; под ред. А. Р. Толчинского // 2-е изд., стер. — Москва : Альянс, 2008. — 384 с.: ил. — Библиогр.: с. 379.

20 Основные процессы и аппараты химической технологии : пособие по проектированию / под ред. Ю. И. Дытнерского // 4-е изд., стер. — Москва : Альянс,  $2008. - 496$  c.

21 Трудовой кодекс Российской Федерации от 30.12.2001 N 197-ФЗ (ред. от 27.12.2018).

22 Федеральный закон от 24.07.1998 N 125-ФЗ «Об обязательном социальном страховании от несчастных случаев на производстве и профессиональных заболеваний».

23 ГОСТ 12.2.033-78 ССБТ. Рабочее место при выполнении работ стоя. Общие эргономические требования.

24 ГОСТ 12.0.003-2015 ССБТ. Опасные и вредные производственные факторы. Классификация.

25 СП 52.13330.2016 Естественное и искусственное освещение. Актуализированная редакция СНиП 23-05-95.

26 ГОСТ 12.1.005-88 ССБТ. Общие санитарно-гигиенические требования к воздуху рабочей зоны.

27 СП 60.13330.2020 Отопление, вентиляция и кондиционирование воздуха СНиП 41-01-2003.

28 ГОСТ 12.1.003-2014 ССБТ. Шум. Общие требования безопасности.

29 СП 51.13330.2011 Защита от шума. Актуализированная редакция СНиП 23-03-2003.

30 ГОСТ 12.1.030-81 ССБТ. Электробезопасность. Защитное заземление, зануление.

31 ГОСТ 12.1.038-82 Система стандартов безопасности труда (ССБТ). Электробезопасность. Предельно допустимые значения напряжений прикосновения и токов.

32 Правила устройства электроустановок (ПУЭ).

33 Об утверждении Правил по охране труда при эксплуатации электроустановок.

34 СанПиН 1.2.3685-21 Гигиенические нормативы и требования к обеспечению безопасности и (или) безвредности для человека факторов среды обитания.

 СП 12.13130.2009 Определение категорий помещений, зданий и наружных установок по взрывопожарной и пожарной опасности.